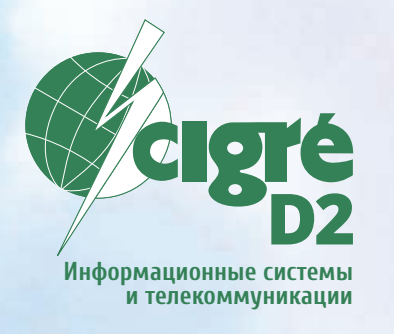

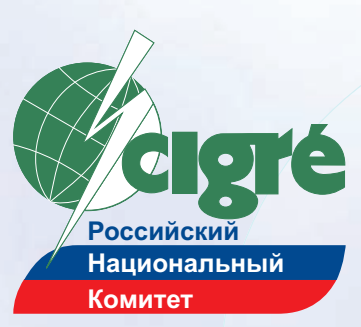

# **СЕНТЯБРЯ 2017 ГОДА**  $20 - 22$

**ПРИГЛАШАЕМ ПРИНЯТЬ УЧАСТИЕ В КОЛЛОКВИУМЕ ИССЛЕДОВАТЕЛЬСКОГО КОМИТЕТА (SC) D2 CIGRE** 

ДЕЯТЕЛЬНОСТЬ **ИССЛЕДОВАТЕЛЬСКОГО КОМИТЕТА D2 CIGRE НАПРАВЛЕНА НА ВНЕДРЕНИЕ СОВРЕМЕННЫХ, НАДЕЖНЫХ И ЭФФЕКТИВНЫХ РЕШЕНИЙ В ОБЛАСТИ ИНФОРМАЦИОННЫХ ТЕХНОЛОГИЙ.** ТЕЛЕКОММУНИКАЦИЙ **И АВТОМАТИЗАЦИИ УПРАВЛЕНИЯ** В ЭЛЕКТРОЭНЕРГЕТИКЕ

## **КОЛЛОКВИУМ-2017 SC D2 CIGRE**

**МОСКВА, 20–22 СЕНТЯБРЯ**

## **/ ЦЕЛЬ КОЛЛОКВИУМА**

Обеспечение международного обмена информацией между:

- энергокомпаниями
- производителями оборудования
- научными и проектными организациями
- органами по стандартизации
- регулирующими органами в области информационных технологий и телекоммуникаций

## <mark>/ ТЕМЫ КОЛЛОКВИУМА</mark>

- Программные платформы управления распределенными энергоресурсами
- Устойчивость к киберугрозам информационных и телекоммуникационных систем в электроэнергетике
- Высоконадежная инфраструктура связи для традиционных и новых приложений в энергетике

Регистрация и подробная информация:

**www.d2\_rus.cigre.ru** E-mail: colloq2017@cigre.ru

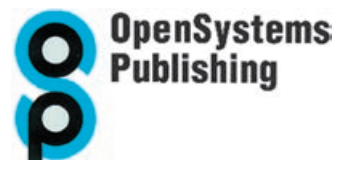

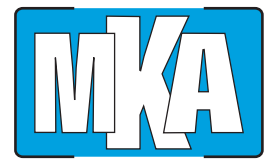

**МИР КОМПЬЮТЕРНОЙ АВТОМАТИЗАЦИИ COMPUTER AUTOMATION WORLD**

## **B HOMEPE**

## **CONTENTS**

**Опыт внедрения современных технологий «Интернета вещей» и «Индустриального Интернета вещей» в образовательный процесс** Павел Литвинов, АО «РТСофт»

> **«РТСофт» открыл лабораторию «Интернета вещей» в МГТУ им. Баумана** По метериалам АО «РТСофт»

#### *ВСТРАИВАЕМЫЕ КОМПЬЮТЕРНЫЕ ТЕХНОЛОГИИ*

**SpaceVPX – космическая надёжность магистрально– модульных систем** Владимир Бретман, АО «РТСофт»

> **«Интернет вещей» и Industry 4.0 – основные тенденции SPS IPC Drives 2015** Анна Нестерова, Юрий Якшин, АО «РТСофт»

### *ПРОЦЕССОРНЫЕ ТЕХНОЛОГИИ PROCESSOR TECHNOLOGIES*

**Процессорная архитектура ARMv8: новые возможности** Сергей Темерханов, Игорь Починок, Auriga, Inc., НИВЦ МГУ

#### *ПРОГРАММНОЕ ОБЕСПЕЧЕНИЕ SOFTWARE*

**Экспортные перспективы российского софтверного бизнеса промышленного назначения** Виктор Синенко, АО «РТСофт»

> **Эволюция стандартов управления вычислительными системами на примере IPMI и RedFish** Сергей Темерханов, Игорь Починок, НИВЦ МГУ. Auriga Inc.

#### *ОБЩИЙ ВЗГЛАД BIRD'S EYE VIEW*

- 4 **Experience of State-of-the-art IOT and IIOT Technology Introduction into Educational Activities,** by Pavel Litvinov, RTSoft
- 13 **RTSoft Opened the IOT-lab at the Bauman Moscow State Technical University,** by RTSoft Materials

#### *EMBEDDED COMPUTER TECHNOLOGIES*

- 16 **SpaceVPX : Cosmic Reliability of Bus-based Modular Systems,**  by Vladimir Bretman, RTSoft
- 31 **Internet-of-Things and Industry 4.0 are the Main Trends of SPS IPC Drives 2015 Exhibtion,**  by Anna Nesterova and Yuriy Yakshin, RTSoft

**ARMv8 Processor Architecture: New Features and Capabilites,** by Sergey Temerkhanov and Igor Pochinok, Auriga Inc. and MSU RCC

36

44

40 **Export Prospects of Russian Industrial Software Business,**  by Victor Sinenko, RTSoft

> **Computer System Control Standards Evolution illustrated by IPMI and RedFish,** by Sergey Temerkhanov and Igor Pochinok, Auriga Inc. and MSU RCC

#### *ИУС ДЛЯ ПРОМЫШЛЕННЫХ ПРЕДПРИЯТИЙ И ИНФРАСТРУКТУРНЫХ ОБЪЕКТОВ*

#### *INDUSTRIAL ENTERPRISE AND INFRASTRUCTURE IMSs*

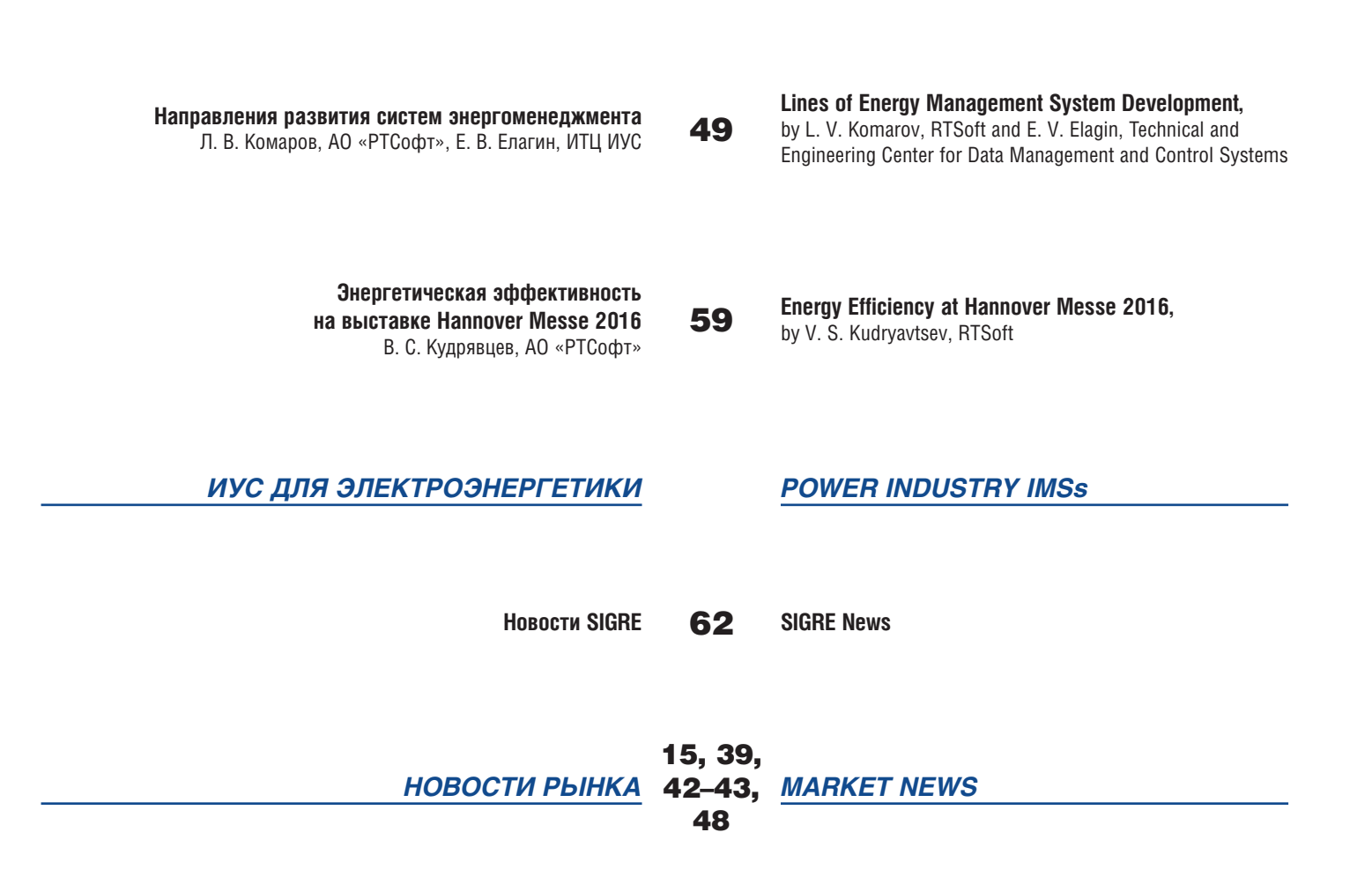

#### Редакционный совет:

#### **Редакция:**

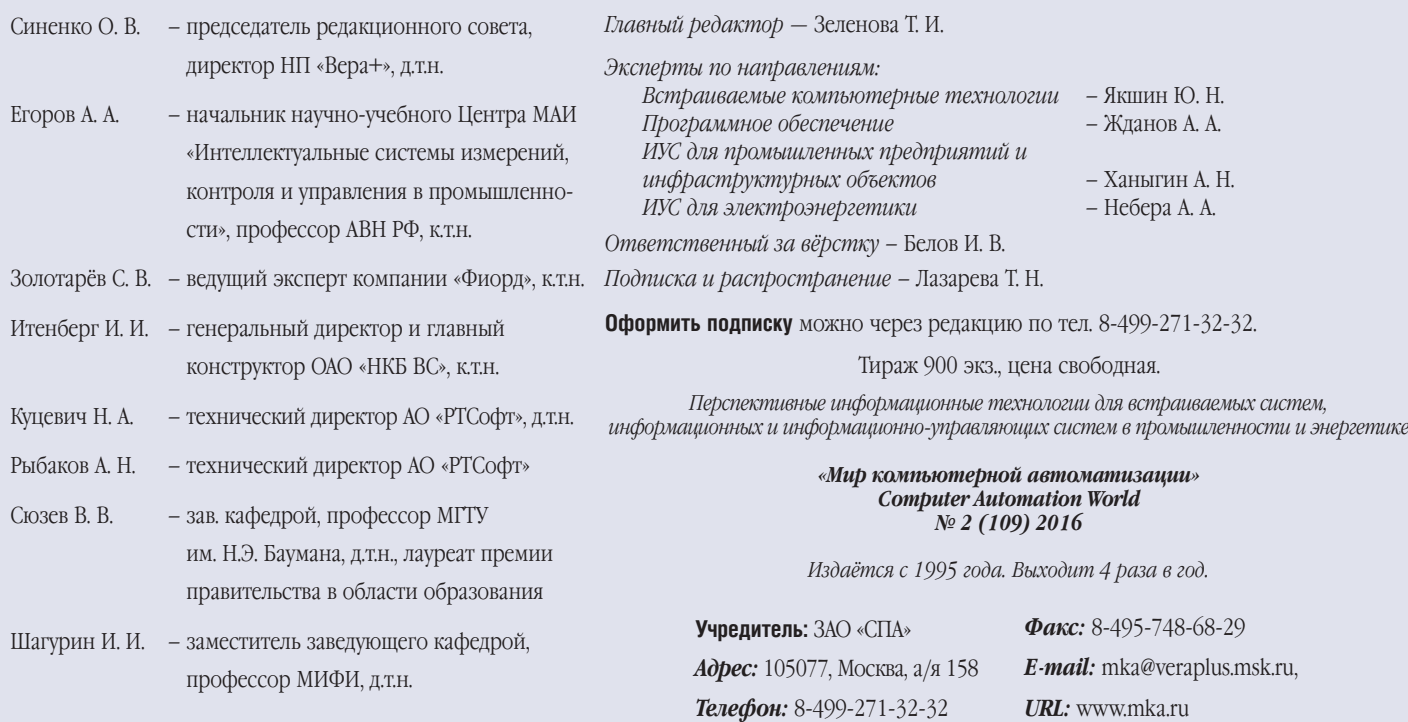

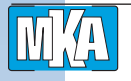

Павел Литвинов, АО «РТСофт»

## Опыт внедрения современных технологий «Интернета вещей» и «Индустриального Интернета вещей» в образовательный процесс

Открытию Лаборатории «Интернета вещей» в МГТУ им. Баумана (репортаж об этом событии размещён в текущем номере журнала «МКА» на стр. 13) предшествовал большой объём подготовительных работ. Совместно с руководством факультета информатики и систем управления и преподавательским составом кафедры ИУ-6 прорабатывалась концепция научно-учебной лаборатории, организационные и технические вопросы, обсуждались критерии выбора оборудования и облачных сервисов. Особое внимание уделялось проработке методологии и вопросам интеграции в текущий учебный процесс. Опытом этих работ автор и хотел бы поделиться с читателями, а также тезисами и идеями, которые возникали в ходе дискуссий и обсуждений.

По сложившейся традиции об опыте принято говорить только по прошествии достаточного количества времени. В данном случае это правило сознательно нарушается. Темпы развития направления «Интернета вещей» (Internet of Things - IoT) и особенно «Индустриального интернета вещей» (Industrial Internet of Things - IIoT) столь высоки, что, по прогнозам, потребность в специалистах, компетентных в этой области и имеющих практический опыт в реализации проектов, будет нарастать экспоненциально. Другими словами, в сложившейся ситуации некогда ждать «проверки временем». И консервативный подход неприемлем ещё и в силу того обстоятельства, что технический прогресс в отдельных областях настолько быстро меняет технологический и даже бизнес-ландшафт, что «прошлогодний опыт» может представлять уже скорее академический, чем практический интерес.

#### **Миссия и цели лаборатории IoT**

Миссия Лаборатории была определена как «Предоставление студентам МГТУ инструментов и методологии с целью получения знаний в области технологий IoT и Industrial IoT и приобретения практического опыта реализации проектов «Интернета вещей».

Основные цели:

- дать студентам целостное представление о парадигме и областях применения технологий Machineto-machine (М2М), «Интернета вещей» (IoT), «Индустрии 4.0» (Industrial Internet of Things), находящихся в тесной связи с технологиями облачных сервисов (cloud), искусственного интеллекта (IA, RTI), больших данных (Big Data) и средствами обеспечения кибербезопасности систем, построенных на их основе;

- методология лабораторных работ должна формировать базовые знания и навыки проектирования киберфизических систем (Cyber-physical system,  $CPS$ );
- лабораторные работы должны закреплять теоретические знания путём создания прототипов систем, имеющих коммерческий потенциал.
- Были учтены и очевидные ограничения:
- обучение в лаборатории должно дополнять существующий учебный процесс;
- учебная программа должны быть гармонизирована и синхронизована с программой обучения на факультете.

#### Предпосылки. Немного истории и математики

Открытию Лаборатории предшествовала большая аналитическая работа продолжительностью около года. На первом этапе была разработана концепция развития направления «Интернет вещей» в АО «РТСофт», неотъемлемой частью которой являлось создание и развитие лабораторий. Следует отметить, что к этому моменту в нашей организации уже был накоплен базовый опыт - первая Лаборатория «Интернета вещей»

#### Общий взглад

*Опыт внедрения современных технологий «Интернета вещей» и «Индустриального Интернета вещей»*

(IoT-Lab) была открыта в Инженерном доме компании в декабре 2014 г. К этому моменту понятие «лаборатория» встретилось по тексту статьи уже десятьь раз и настал верный момент для объяснения читателю, почему этой теме в инновационной инженерно-производственной компании и крупном системном интеграторе, котором является «РТСофт», придаётся такое значение.

Для этого рассмотрим цикл проектирования и создания инновационных продуктов решений и сервисов. Определение «инновационных» в данном случае важно, поскольку путь этот длиннее и в нём больше этапов.

**Этап 0. Аналитика***.* На основе анализа ключевых трендов развития технологий, движущих сил развития рынка и производства и изменения макроэкономических факторов и ситуации идёт анализ проблем и потребностей заказчиков в целевых сегментах с целью определения предложения, которое будет представлять для них ценность. Результатом этого этапа будет *идея*.

**Этап 1. Инженерная проработка.** Очевидно, что не каждую идею можно эффективно и быстро реализовать, а для тех концепций, техническая возможность реализации которых не вызывает сомнений, требуется выбор наилучшего, наиболее конкурентного способа производства и выполнения. Параллельно надо определиться с тем, как будут строиться отношения с потенциальными заказчиками и источниками доходности. На выходе у нас *бизнес-идея*.

**Этап 2. Проверка концепции.** Теоретические построения пора проверять на практике. На этом этапе неизбежно выполнение НИР или даже ОКР в технической части проекта. В ходе этих работ продвигается и бизнес-часть: определяются возможные партнёры в вопросах сбыта, производства, поставщики узлов и (или) программного обеспечения и т. п. Определяется структура себестоимости, оцениваются возможности и подготовленность собственных сбытовых каналов. Этап завершается *прототипом*.

**Этап 3. Маркетинг.** Наш прототип (или show-case) готов к представлению потенциальным заказчикам. Одновременно определяются необходимые ресурсы и ключевые мероприятия для продвижения, доработки с учётом замечаний и предложений, последующего производства.

Далее разницы между инновационным продуктом и «обычным» не будет и следующие этапы – за рамками нашего рассмотрения. Сосредоточимся на первых трёх и построим имитационную модель инновационного развития с использованием метода системной динамики (рис. 1), где в схематическом виде отображены параметры модели и текущие результаты рас-

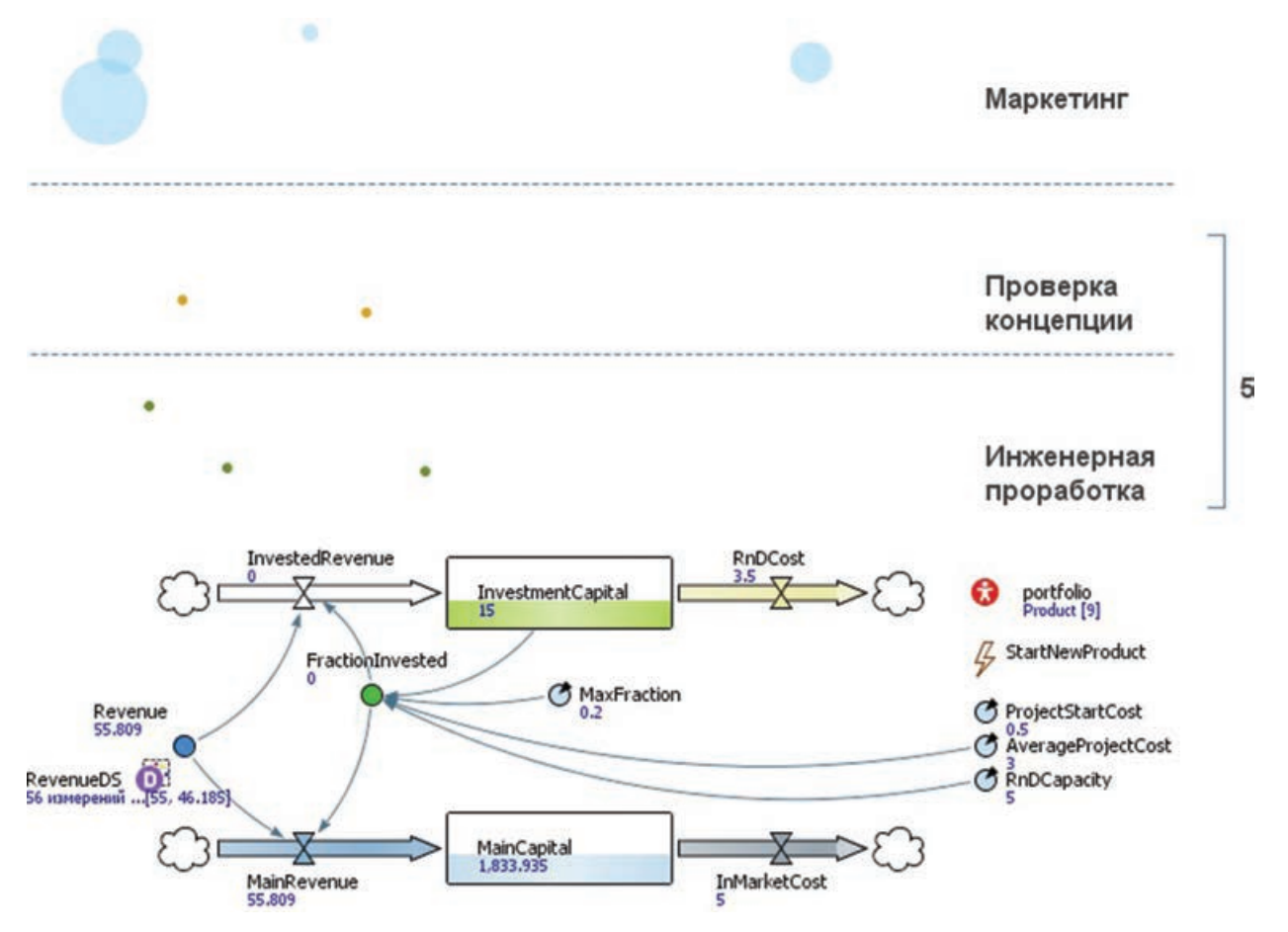

**Рис. 1. Кадр из визуализации оптимизационной модели инновационного развития компании**

#### Общий взглад

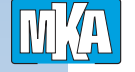

#### Опыт внедрения современных технологий «Интернета вещей» и «Индустриального Интернета вещей»

чёта: зеленые точки - проекты на этапе «инженерной проработки», оранжевые - «проверки концепции». На этапе «маркетинг» - отображаются на разных стадиях жизненного цикла. Радиусом окружности визуализируется текущая рыночная стоимость (InMarketCost) каждого проекта. Работающая модель представляет собой завораживающую мультипликацию того, как проекты «всплывают» на рынок, «надуваются» и «лопаются» ©

При программировании и определении коэффициентов модели были использованы следующие предположения:

- источником развития (InvestmentCapital) является доля от основного капитала компании (MainCapital), которая нормируется (MaxFraction);
- количество идей на входе не лимитируется, на их отбор затрачивается фиксированная сумма денег (ProjectStartCost), а «свободная производительность» НИОКР-подразделений компании (RnDCapacity) не более пяти проектов одновременно;
- средняя стоимость проекта до этапа «Маркетинг» (AverageProjectCost) нам известна из опыта, отклонения от неё для каждого проекта образуют нормальное распределение;
- при переходе с этапа на этап отсеивается часть проектов. Доля закрываемых проектов определяется как среднее между «опытом» и (или) экспертными оценками для данного вида проекта, если опыт отсутствует;
- вероятность и сроки достижения рыночного успеха определяются исходя из рыночной статистики.

Результаты моделирования ярко иллюстрируют и подтверждают расчётами очевидную мысль, что для повышения эффективности и снижения рисков инновационных проектов необходимо строже проводить отбор, останавливая проекты с сомнительными перспективами на наиболее ранних стадиях. С другой стороны, при ограниченной «пропускной» способности подразделений компании, занимающихся НИОКР, это может привести к тому, что на этап «маркетинг» в течение длительного промежутка времени будет нечего передавать, что недопустимо. Ещё одно направление оптимизации появляется после учёта того фактора, что в компании разными этапами жизненного цикла занимаются разные подразделения. Это приводит к появлению «переходных расходов и трудозатрат», связанных с передачей проекта в другое подразделение. При этом, даже при самой тщательной подготовке и выполнении всех внутренних регламентов, теряется и искажается некоторая часть информации, особенно это касается случаев «подразумеваемого» качества, «общеизвестных» технических требований, «очевидных проектных решений».

В результате рассмотрения различных сценариев оптимальными были признаны следующие шаги: объединение первых этапов развития проектов IoT и ПоТ в рамках одного «виртуального подразделения» собственной IoT-Lab - для снижения «переходных» расходов; перенос ранних стадий и части проектов на «аутсорсинг» путём спонсирования и открытия «внешней» Лаборатории «Интернета вещей» с целью увеличения «пропускной способности».

До открытия Лаборатории в МГТУ осталось 6 месяцев...

#### **Концепция**

В таких проектах мало убедить себя в необходимости спонсирования расходов и проведения организационно-технических мероприятий. Такую же понятную и привлекательную концепцию необходимо было разработать и представить руководству МГТУ им. Баумана. Не было никаких сомнений, что лучшей базы для проектируемой лаборатории не найти, тем более что нашу компанию и лучший Технический Университет страны связывает давняя дружба, скреплённая совместными успешными проектами в образовательной и научной сфере.

В результате обсуждений была сформулирована концепция, привлекательная для всех участников:

- $-$  MTTY:
	- внедрение в образовательный процесс самых современных ІТ-концепций;
	- безвозмездное получение современных комплектов, разработанных компанией Intel, для материально-технической базы лаборатории;
	- получение помощи «РТСофт» для составления методических материалов.
- $-$  PTCo $\phi$ r:
	- возможность демонстрации решений Лаборатории на выставках (и) или использование результатов и элементов выполненных работ в НИР и OKP:
	- формирование кадрового резерва.
- Студентов:
	- получение знаний и практических навыков, которые будут гарантированно востребованы в ближайшем будущем;
	- расширение кругозора от работы на выставках, участия в конкурсах, общения со специалистами И Т. П.;
	- возможности трудоустройства.

#### Выбор состава оборудования

Широко представленные в сети Интернет и ставшие уже культовыми среди «самодельшиков» (do-ityourself, DIY) одноплатные компьютеры на основе Опыт внедрения современных технологий «Интернета вещей» и «Индустриального Интернета вещей»

ARM-процессоров Raspberry Pi и компактные контроллеры Arduino были заменены их функциональными аналогами на основе процессоров Intel: макетными платами Galileo Gen 2 и Edison Breakout Board Kit. С одной стороны, такой переход затрудняет построение прототипов и моделирование, поскольку большая часть готовых проектов, описание которых можно найти в сети Интернет, сделаны на другой элементной базе. С другой стороны, запас вычислительной мощности, качество изготовления, надёжность и уровень технической поддержки плат и компонентов уже сейчас и инвестиции Intel в развитие технологий и решений ІоТ на перспективу делают такой выбор совершенно оправданным. Кроме того, ориентация на проектирование решений для «Индустрии 4.0» требует уменьшения зазора между прототипом и промышленным образцом. В данном случае простой заменой макетной платы на промышленный компьютер, в котором тоже будет использоваться процессор Intel, мы ускоряем процесс перехода от прототипа к промышленному образцу. Ещё одной находкой стало включение в состав оборудования лаборатории микрокомпьютеров Intel Compute Stick и Мини-ПК - Intel NUC - в тех случаях, когда требуется большая вычислительная мощность или другая операционная система. Что касается плат расширения (Shields), то в силу их разнообразия, было принято решение закупать по мере необходимости под конкретные задачи и проекты. Базовый набор сенсоров, исполнительных механизмов и устройств управления и индикации был приобретён в составе наборов "Grove - Starter Kit Plus, Intel® IoT Edition" (рис. 2).

#### От онтологии к методологии

В первую очередь встала задача представить студентам целостную онтологию «Интернета вещей» как некую междисциплинарную сущность, проистекаю-

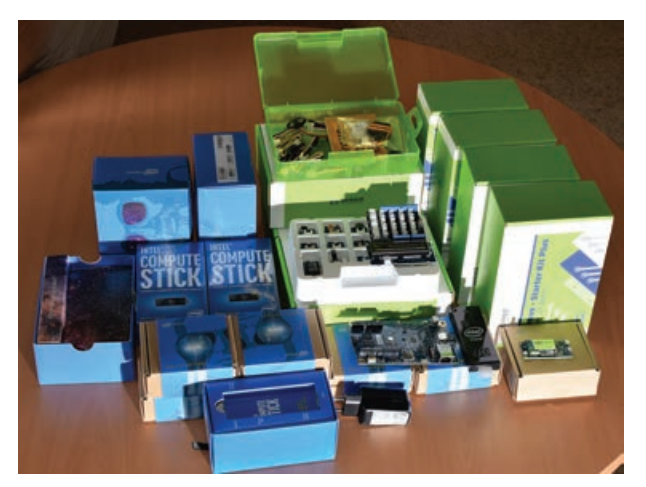

Рис. 2. Компоненты производства Intel для учебной лаборатории

щую из одних понятий, связанную с другими и влияющую на третьи (рис. 3).

Система связей и взаимовлияния получилась настолько сложной, что единственная возможность построить проекцию «гиперкуба» на плоскость отобразить только самые существенные из них. Идея карты-схемы «Мира IoT» не нова, и разные реализации можно найти у нескольких компаний. Необходимость разработки ещё одной «карты» напрямую вытекала из задачи: дать студентам целостную и полную картину; учесть российскую специфику. Тем не менее язык был выбран английский, из прагматичных соображений: более компактная и устоявшаяся терминология, особенно в части сокращений; возможность без перевода использовать в международных проектах. Следует отметить, что внутри «РТСофт» для проектирования и развития направлений IoT и IIoT используется совершенно аналогичная схема, дополненная информацией о приоритетах и этапах развития по каждой из перечисленных сущностей, плюс некоторые общие понятия заменены конкретными. Такой подход позволяет нам поддерживать актуальность, общаться на одном языке в части представлений и терминологии и одновременно сохранять режим коммерческой тайны и ноу-хау.

#### Творческая лаборатория

Не секрет, что идея совместных проектов коммерческих организаций с привлечением вузовской науки и студентов очень проста: экономия средств и подбор и обучение новых сотрудников «для себя». В таком прагматичном подходе нет ничего плохого, но есть риск неполного использования творческого потенциала студентов и их преподавателей. Чем точнее будет поставлена задача - тем больше вероятность того, что события будут развиваться по этому сценарию. Если речь идёт о такой новой и динамично развивающейся области, как ІоТ, то сознательное уменьшение доли творчества и креативности совершенно недопустимо! Рынку нужны новые «свежие идеи», бизнес-модели, end-2-end-решения для вертикальных рынков. Вся правая часть схемы (рис. 3) представляет из себя алгоритм, помогающий находить новые решения на стыке рыночных тенденций, пожеланий заинтересованных сторон, абстрактных и конкретных моделей применения и шаблонов бизнес-моделей. Более подробный перечень бизнес-моделей, рекомендованных студентам для изучения, обсуждения и творческого поиска, приведён в табл. 1.

Чтобы избежать другой крайности - «Перед вами открыты все дороги - идите туда, сами не знаем куда» © - для изучения и развития были предложены

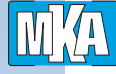

# Онтология Инте к

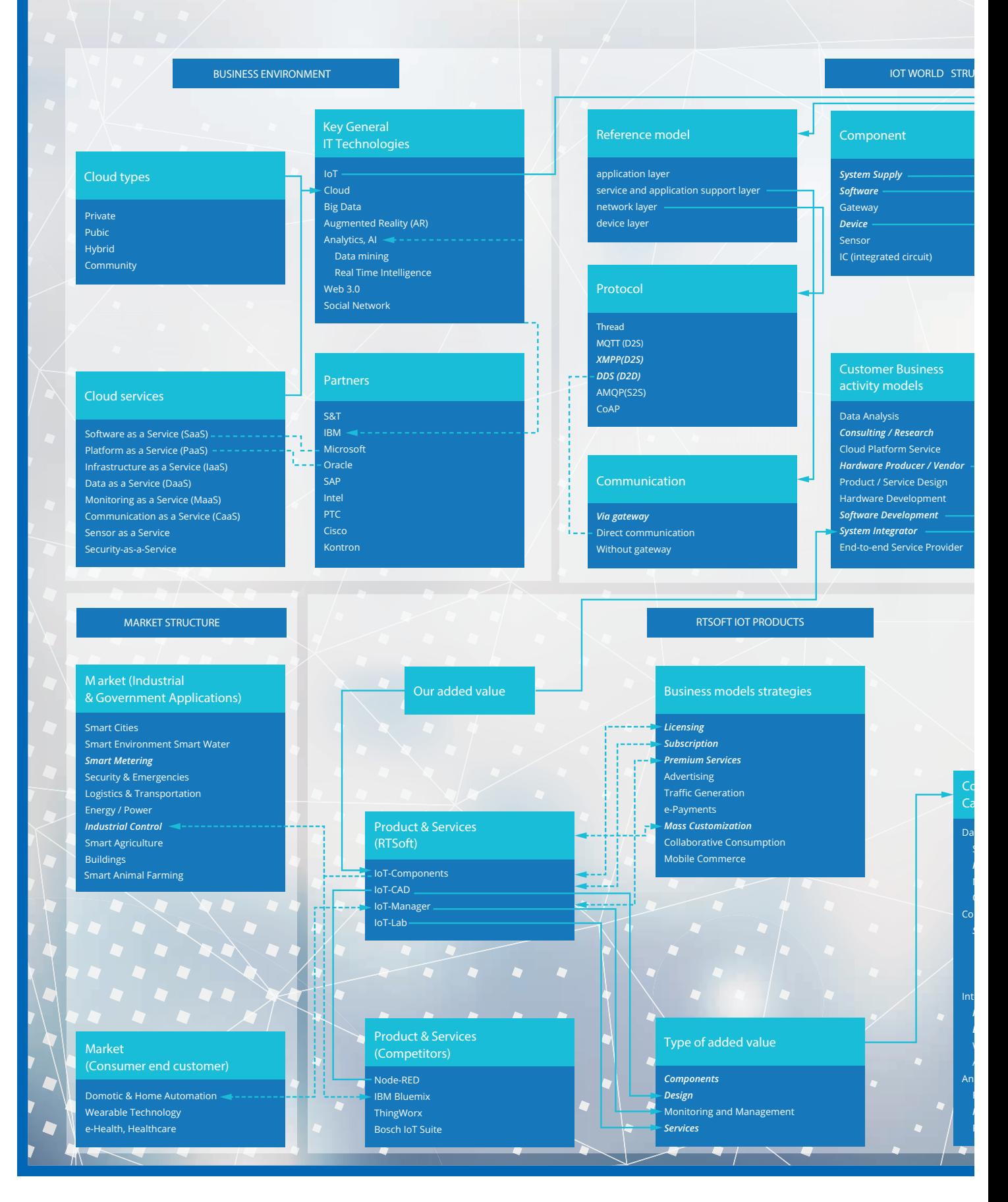

Рис. 3. Онтология «Интернета вещей»

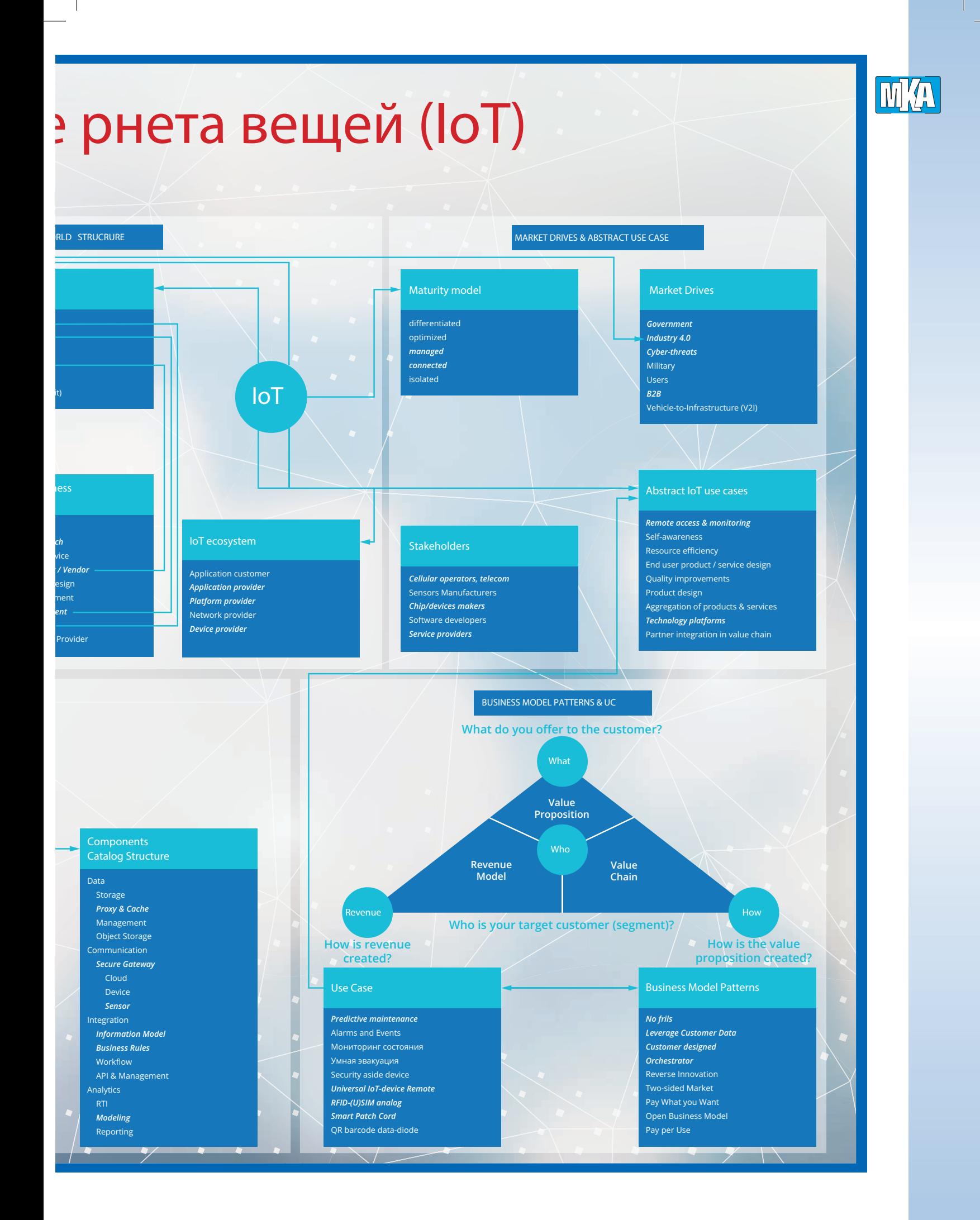

### Общий взглад по последний взглад

**MA** 

Опыт внедрения современных технологий «Интернета вещей» и «Индустриального Интернета вещей»

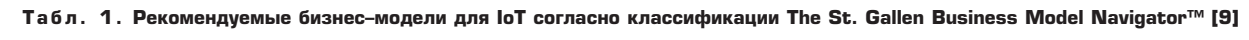

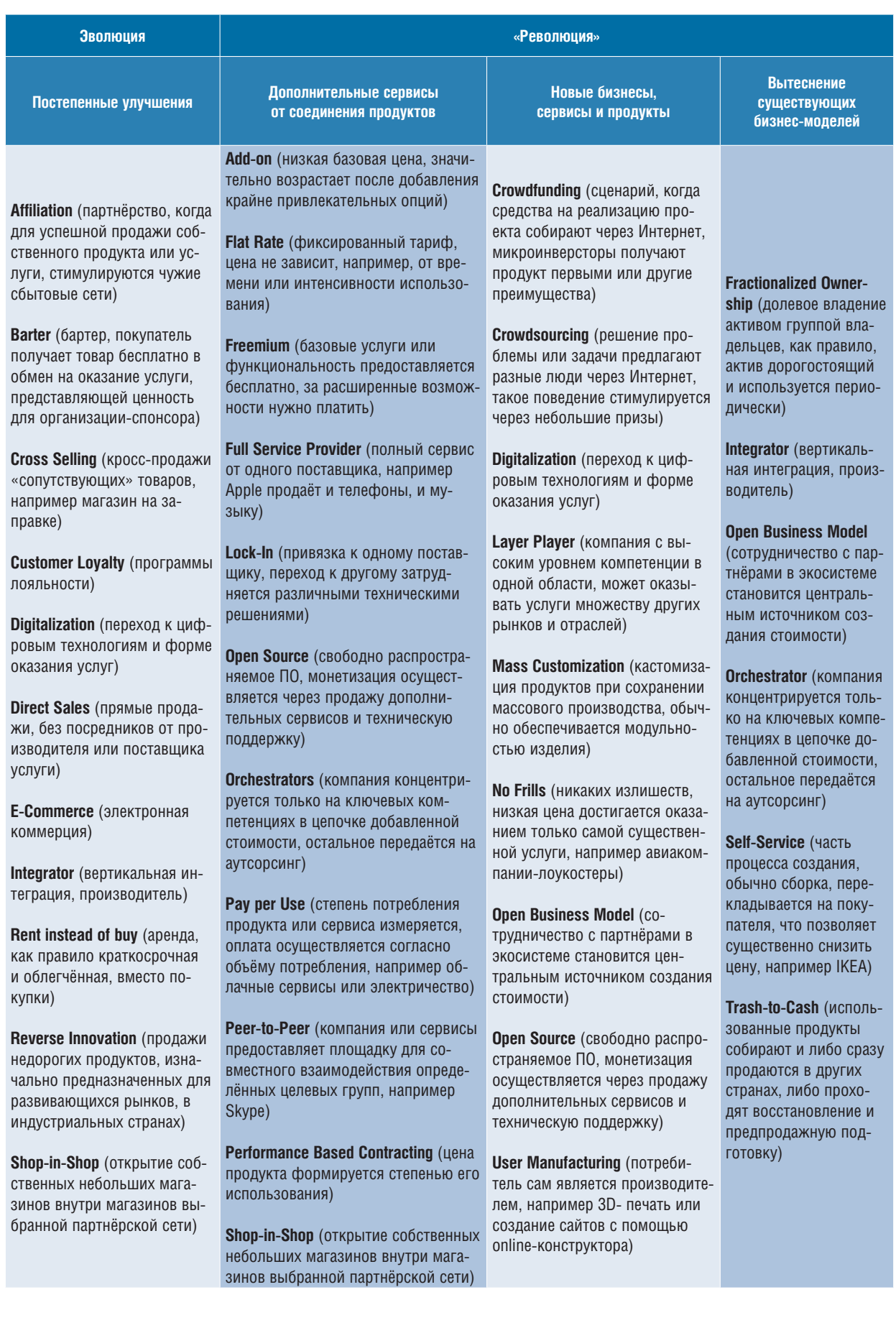

#### Общий взглад

*Опыт внедрения современных технологий «Интернета вещей» и «Индустриального Интернета вещей»*

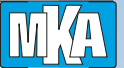

совершенно конкретные темы для выполнения лабораторных работ:

- **Безопасность дорожного движения.** Трансляция потока (ключевых кадров) с видеорегистратора (веб-камеры) в облако. Запрос трансляции из облака (в качестве идентификатора номер транспортного средства).
- **Умное видеонаблюдение.** С использованием свободно распространяемого программного обеспечения OpenCV. Для систем безопасности, транспорта, городского и сельского хозяйства.
- **Расширенный мониторинг состояния оборудования**. Принимаются во внимание «дополнительные признаки», появ-

ление которых может служить предвестником возможной неисправности: температура, повышенные вибрации, появление задымления, громкости звука выше определённого предела или «странного» спектра и т. п.

- **Умный офис.** Определяется количество людей, находящихся в помещении, исходя из этого рассчитываются оптимальные управляющие воздействия для системы управления климатом и вентиляцией. Учитывается также время суток (зачем охлаждать/ греть помещение, если скоро все уйдут по домам?), вид деятельности, длительность нахождения в помещении и т. п.
- **Умный агрегат.** Некое устройство (деталь, агрегат) снабжается RFID-меткой (другим средством с возможностью перезаписи информации). Устройство должно «запоминать» критические воздействия – удар, перегрев; вести журнал часов работы; сообщать по запросу информацию о производителе, ТТХ, дату ввода в эксплуатацию и т. п.

#### **Какой формы ваши специалисты?**

Впервые интересная и плодотворная метафора «формы специалиста» была использована в 1991 году Дэвидом Гестом (David Guest) [7]. С тех пор она получила значительное развитие и множество уточнений и интерпретаций, например см. рис. 4 [6]. Но ключевой смысл не меняется: у каждого специалиста есть «две оси» – горизонтальная (ось общих компетенций, знаний из смежных областей и умений развивать их и применять в своей области) и вертикальная (ось специальных знаний).

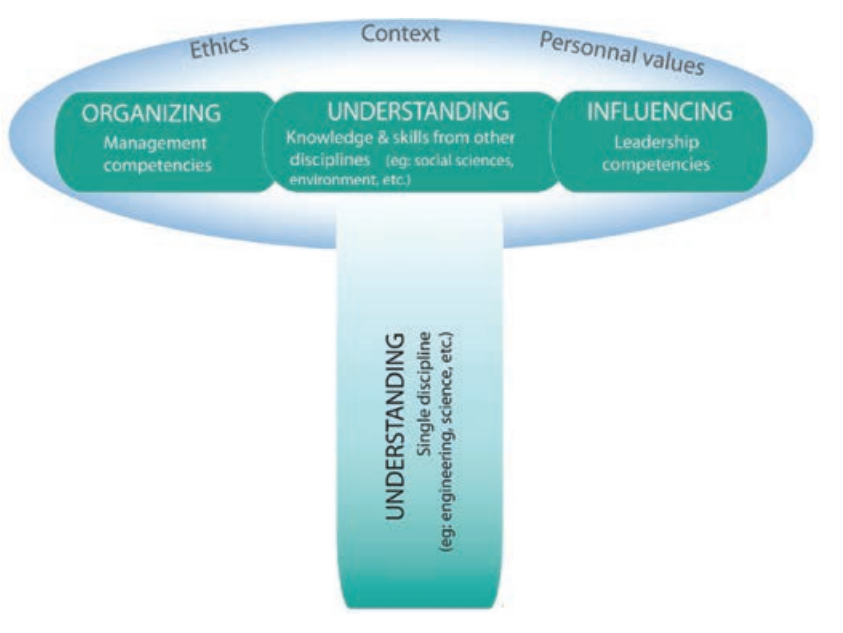

**Рис. 4. Т–образный специалист, обладающий глубиной и широтой предметных знаний [6]**

Очевидно, что узкие специалисты без «горизонтальной оси» (I-shaped), не только не смогут смотреть широко и объёмно на новые задачи, но и будут испытывать сложности при работе в команде, область пересечения интересов и потенциал для эффективных коммуникаций может быть слишком мал. Наивно предполагать, что в наше время можно стать «квадратным» специалистом – глубина профессиональных знаний растёт с каждым годом, а способности людей и время, которое можно потратить на изучение, остаётся ограниченным. Занимаясь в лаборатории, студенты, по нашему замыслу, смогут одновременно развиваться в двух направлениях, пробовать разные роли в команде, расширять кругозор и одновременно с этим выбрать для себя направление специализации.

#### **От Интернета вещей к киберфизическим системам**

Будущее за «T-shaped»-профессионалами, умеющими проектировать киберфизические системы (Cyber-physical system – CPS) для решения актуальных задач промышленности и производства с использованием стека современных ИТ-технологий, образующих нововведения «Индустрии 4.0». Предполагая большую потребность в специалистах, имеющих хотя бы базовые знания и навыки в этой области, с июля этого года в учебный план дополнительного профессионального образования «Учебного Центра РТСофт» включён курс «Введение в технологии «Интернета вещей» (IoT) и основы проектирования киберфизических систем». Основные разделы из Программы обучения даны в табл.2.

#### Общий взглад

Опыт внедрения современных технологий «Интернета вещей» и «Индустриального Интернета вещей»

Табл. 2. Программа обучения по курсу «Введение в технологии «Интернета вещей» (IoT) и основы проектирования киберфизических систем»

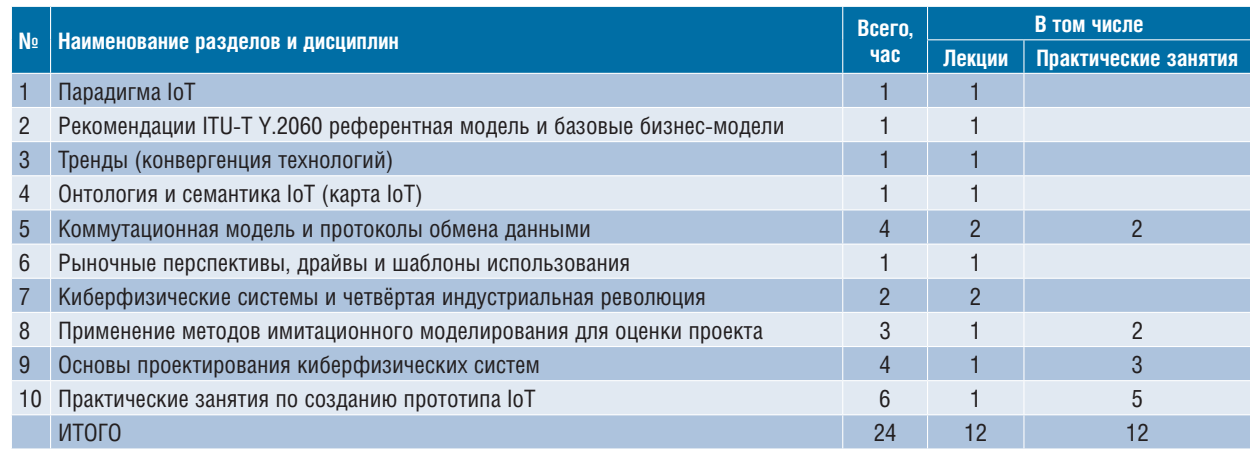

#### Перспективы и планы развития

Услуги и сервисы по проектированию, прототипированию и проведению испытаний IoT-решений будут востребованными в ближайшей и далёкой перспективе. На начальном этапе в сервисах заинтересованы разработчики, производители IoT-решений и интеграторы. Мотивация подробно была рассмотрена в разделе «Предпосылки. Немного истории и математики». С течением времени фокус будет смещаться на заказчиков ІоТ-решений. В силу большого предложения на рынке и новизны им потребуются услуги по быстрому и квалифицированному проведению независимой экспертизы

#### Киберфизические системы

«Киберфизические системы» - это «умные детали» + «умное предприятие». Ключевыми признаками и отличиями нового индустриального производства (Industry 4.0) являются в первую очередь его модульность (ранее производственные мощности были скорее «монолитными»), распределённость (в противовес существующему сейчас иерархическому подходу) плюс практически все коммуникации между сенсорами, исполнительными механизмами и сборочными единицами станут беспроводными.

Умные компоненты (детали) можно рассматривать как абстрактные объекты со следующими свойствами:

- имеют стандартный интерфейс для обмена данными и уникальный адрес;
- могут передавать и хранить информацию о своём состоянии и местоположении;
- описываются моделями;
- подразумевают достаточную автономность и универсальность.

предлагаемых решений, сравнительному анализу вариантов реализации, выполнению НИОКР и повышению квалификации собственных специалистов. Поскольку реальные компетенции, подбор и формирование команды специалистов, накопление необходимого опыта в таких областях занимает примерно 3 года, мы рады, что инвестировали в направление ІоТ, составной частью которого является развитие лабораторий, ещё в 2014 году.

#### Литература

1. Информация с сайтов: www.ibm.com, www. beechamresearch.com, www.libelium.com.

2. J'son & Partners Consulting. «Internet of things and intermachine communication: modern technologies, trends, road maps. Situation overview in Russia and worldwide». 2013.

3. Axeda. Connected Machine Management Applications. 2014 : б.н.

4. Thing Worx. Powering the Internet of Things. 2014. J4059-TW-Powering-the-Connected-World-0814.

5. Bosch. «Capitalizing on the Internet of Things – how to succeed in a connected world»: Part I: Internet of Things Strategy, February 2014.

6. Brian S. McIntosh and André Taylor, «Developing T-Shaped Water Professionals: Building Capacity in Collaboration, Learning, and Leadership to Drive Innovation», Universities Council on Water Resources,Journal of Contemporary Water Research & Education, Issue 150, Pages 6-17, March 2013

7. David Guest, «The hunt is on for the Renaissance Man of computing», The Independent (London), September 17, 1991

8. John D. Sterman, «Business Dynamics Systems Thinking and Modeling for a Complex World», Massachusetts Institute of Technology Sloan School of Management, 2000 r.

9. Oliver Gassman, Karolin Frankenberger, Muchaela Csik, «The St. Gallen Business Model Navogator™».

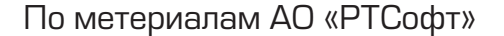

## **«РТСофт» открыл лабораторию «Интернета вещей» в МГТУ им. Баумана**

*Компания «РТСофт» совместно с корпорацией IBM и сотрудниками кафедры «компьютерные системы и сети», при участии Intel, создала научно-учебную лабораторию «Интернета вещей» на факультете информатики и систем управления Московского государственного технического университета им. Н. Э. Баумана. Лаборатория была открыта 25 марта 2016 года во время подведения итогов конкурса студенческих проектов.*

«РТСофт» как индустриальный партнёр МГТУ им. Н. Э. Баумана, опираясь на сотрудничество с корпорациями IBM и Intel, создал лабораторию «Интернета вещей» в Бауманке. Весь проект, от разработки концепции и методологии и обсуждения на кафедре до закупки оборудования, был выполнен компанией «РТСофт» в достаточно сжатые сроки – за полгода. В результате МГТУ получил инновационную рабочую площадку для изучения студентами технологий будущего.

Важно отметить, что научно-учебная лаборатория «Интернета вещей» – это действительно открытая в полном смысле этого слова и реально работающая лаборатория: удобно расположенная в помещении между двумя учебными классами (рис. 1), она готова принять любого студента, желающего выполнить проект в рамках концепции «Интернет вещей» (Internet of Things – IoT) или ознакомиться с новыми технологиями. Лаборатория располагает серьёзной вычислительной инфраструктурой, доступом к облачным сервисам IBM Bluemix и всеми необходимым деталями и компонентами, в основном производства компании Intel, для создания прототипов аппаратнопрограммных решений.

Торжественное открытие лаборатории «Интернета вещей» (рис. 2) было приурочено к финалу конкурса студенческих проектов по быстрому прототипированию решений «Интернета вещей», чей заключительный этап проходил именно в новой лаборатории. Этот открытый студенческий конкурс (хакатон) был организован на кафедре компьютерных систем и сетей и проводился в МГТУ им. Баумана с 23 по 25 марта 2016. В нём приняли участие 15 команд из Бауманки и других технических вузов. Стоит отметить, что хакатон вызвал большой интерес со стороны будущих инженеров, а заявки от команд из разных городов России и ближнего зарубежья о желании принять участие в будущих подобных конкурсах продолжают поступать до сих пор.

И это неудивительно – конкурс помог студентам освоить навыки применения современных технологий для быстрой реализации проектов, основанных на парадигме «Интернета вещей». Соревнование

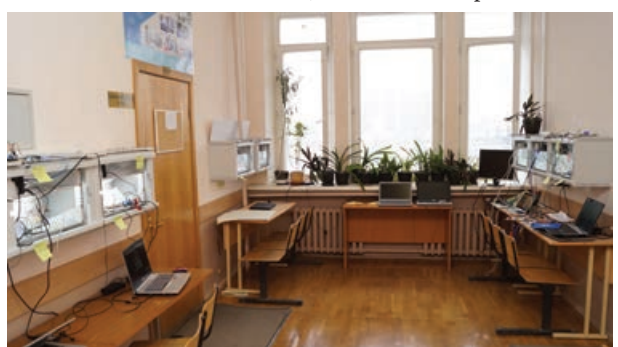

**Рис. 1. Лаборатория «Интернета вещей» удобно расположена между двумя учебными классами**

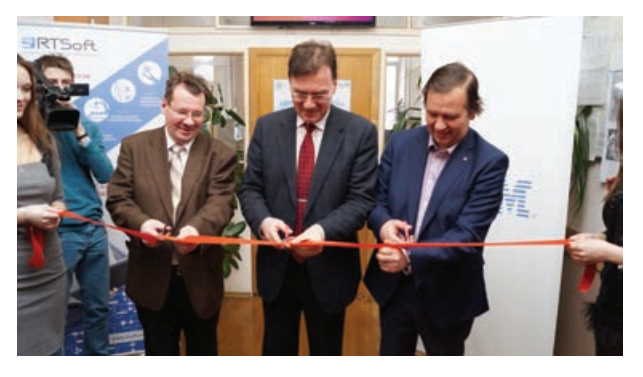

**Рис. 2. Торжественное открытие лаборатории «Интернета вещей»**

Общий взглад

*«РТСофт» открыл лабораторию «Интернета вещей» в МГТУ им. Баумана*

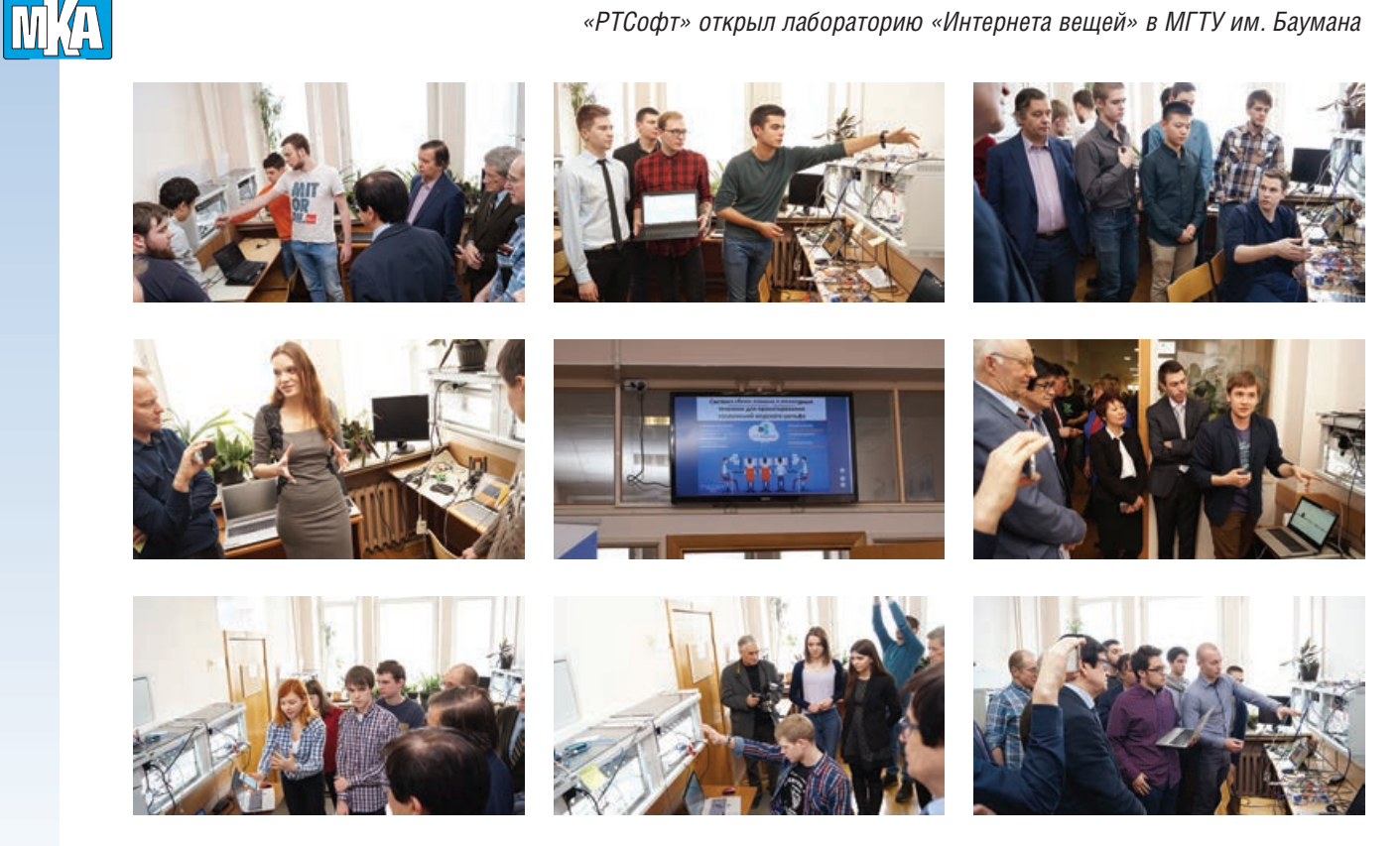

**Рис. 3. Участники хакатона демонстрируют свои решения на стендах лаборатории «Интернета вещей»**

началось с тренинга по технологиям разработки распределённых киберфизических систем, после чего команды, используя оборудование, имеющийся набор датчиков, микрокомпьютеры, облачные сервисы и приложения, разработали и собрали в лаборатории IoT прототип распределённой системы «Интернета вещей». Причём участники смогли использовать в работе весь широкий спектр оборудования и инструментов для создания и демонстрации своих решений.

Все команды показали действительно интересные проекты, среди них: «Умный перекрёсток», «Умная таблетница», «Мой МГТУ», «Умные столбы», «Система сбора данных о подводных течениях для проектирования сооружений морского шельфа» и многие другие. Команды в полной мере показали свои

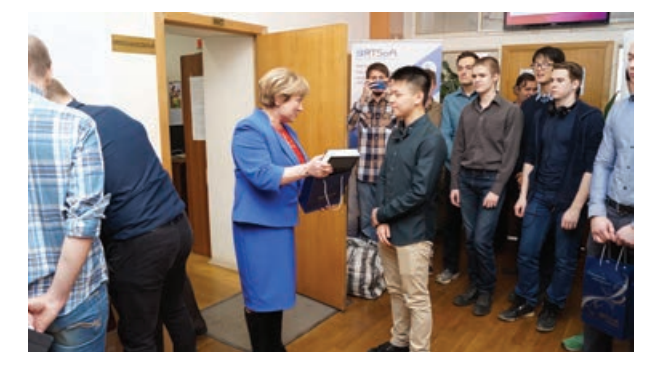

**Рис. 4. Генеральный директор «РТСофт» Ольга Викторовна Синенко поздравляет победителей хакатона**

знания и проявили творческий подход, приятно удивив болельщиков и строгое жюри. За три дня им удалось пройти путь от генерации идеи до её воплощения в прототипе, от сбора первичных данных до демонстрации управления с помощью актуаторов, подключённых к микроконтроллерам. Опираясь на системный подход, студенты генерировали задачи и находили их решения, добиваясь нужных результатов (рис. 3).

По итогам конкурса первое место разделили сразу три команды, представившие проекты Real Climate, «Система автоматического пополнения запасов продуктов» и «Умная энергия». По итогам конкурса победители и участники получили призы и памятные подарки от организаторов хакатона и создателей лаборатории IoT.

Участников конкурса поздравила Ольга Викторовна Синенко, генеральный директор «РТСофт» (рис. 4). Она отметила, что в МГТУ им. Баумана прошло замечательное мероприятие, и замечательно оно прежде всего тем, что студенты участвовали в создании комплексных проектов, своими руками «творили систему». «*Будущее информационных технологий, будущее промышленности состоит в необходимости создавать, модернизировать, обслуживать сложнейшие системы с распределённым интеллектом*, – сказала Ольга Синенко. – И то, что вы сделали сегодня, будет обязательно востребовано уже завтра, за этим – будущее». Она

*«РТСофт» открыл лабораторию «Интернета вещей» в МГТУ им. Баумана*

также заметила, что созданные в лаборатории IoT в стенах кафедры ИУ-6 решения – это модель того, как инженеры будущего будут работать в новой мировой экосистеме.

Действительно, полученный студентами во время выполнения учебных проектов в лаборатории «Интернета вещей» опыт в дальнейшем обязательно найдет применение для построения широкого спектра решений в самых разных сферах народного хозяйства, таких как транспорт, сельское хозяйство, промышленное производство, здравоохранение, социальная сфера и другие. Причём каждый такой проект уже сегодня потенциально востребован заказчиками.

Компания «РТСофт» будет и в дальнейшем поддерживать лабораторию IoT на базе МГТУ им. Баумана и другие проекты, направленные на обучение будущих инженеров, помогая студентам учиться на оборудовании и программных платформах, которые занимают лидирующие позиции на ИТ-рынке.

В заключение хотим отметить высокий уровень организации конкурса и большой вклад в создание лаборатории со стороны сотрудников МГТУ им. Баумана – декана факультета информатики и систем управления Андрея Викторовича Пролетарского и доцента кафедры ИУ-6 Алексея Юрьевича Попова. Благодарим вас за эффективную совместную работу, энтузиазм и преданность своему благородному делу!

#### **Новости рынка**

#### **Старт продаж одноплатного VPX–сервера с 8–ядерным процессором Intel Xeon D–1500**

Компания «РТСофт» и международный холдинг Kontron AG объявили о начале поставок новейших вычислителей в стандарте 3U VPX на базе 8-ядерного Intel Xeon D-1500.

Модуль Kontron VX3058 обладает вычислительными возможностями серверного класса, поддерживает два порта 10 Гбит Ethernet, PCI Express Gen 3 и память DDR4.

VX3058 оптимизирован для самых сложных условий эксплуатации, обладает рекордными в своём классе параметрами SWaP-C (габариты, вес, энергопотребление, стоимость). Прорывная производительность модуля даёт возможность использовать его в задачах цифровой обработки сигналов (DSP). VX3058 идеален для применения в критичных серверных и DSP-приложениях специального назначения класса HPEC.

Успешная интеграция Intel D-1500 в модуле VX3058 положила начало новой эре встраиваемых серверов для параллельных вычислений. Теперь разработчики могут на базе единой архитектуры решать самые разнообразные задачи в реальном масштабе времени: обработка данных беспилотников, РЛС и сонаров, обработка массивов данных в интересах кибербезопасности и РЭБ. Разработчики смогут в полной мере воспользоваться преимуществами технологий виртуализации как для повышения эффективности и безопасности своих систем, так и для кардинального снижения их стоимости.

VX3058 имеет два порта 10GBASE-KR и 8 линий PCI Express Gen 3, порт ХМС, а также широкое раз-

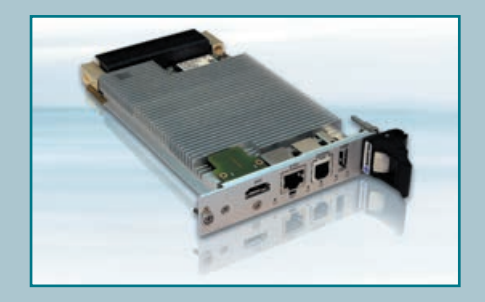

нообразие интерфейсов ввода-вывода. Обеспечивает работу с накопителями, графикой, модулями М.2 (SSD, Wi-Fi, WWAN, GPS и т. д.).

Интерфейс M.2 может использоваться для установки накопителей или интеграции собственных модулей ввода-вывода владельца. Благодаря технологии VxFabric от Kontron (API для работы TCP/ IP поверх PCI Express), разработчики приложений получат великолепные сетевые возможности для создания высокопроизводительных многомашинных систем в минимальных габаритах.

Опционально VX3058 можно оснастить контроллером мониторинга состояния модулей и системы, управления загрузкой и параметрами «температура/ энергопотребление/производительность», а также встроенной системой самодиагностики (PBIT).

Модуль VX3058 имеет рекордно длительный жизненный цикл доступности (до 15 лет), развитую техническую и сервисную поддержку в России.

Дополнительную информацию о VX3058 можно получить на сайте, а также в офисах компании «РТСофт», стратегического партнёра холдинга Kontron в России и странах СНГ.

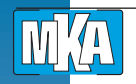

Владимир Бретман, АО «РТСофт»

## **SpaceVPX – космическая надёжность магистрально–модульных систем**

*Общий тренд построения систем на базе стандартизованных (Commercial Off-The-Shelf) COTSкомпонентов проник и в космическую отрасль. В данной статье мы поговорим о стандарте SpaceVPX, разработка которого стала логичным продолжением этого тренда.*

Дальнейшее освоение пространств за пределами земной атмосферы – одна из важнейших задач, стоящих перед человечеством в XXI веке. Но успешность её решения зависит не только от людей. К серьёзным испытаниям должны быть готовы и их электронные помощники – компьютерные системы космических аппаратов.

Первый полёт человека в космос, 55-летие которого широко отмечалось в апреле этого года, не только стал «звёздным часом» в истории человечества, причём почти в буквальном смысле. Он придал мощнейший импульс развитию новой отрасли, достижениями которой, начиная от спутниковых систем телевидения и связи и заканчивая теплоизоляционными материалами и солнечными батареями, мы сегодня пользуемся, не особо задумываясь об их происхождении.

Космическая отрасль традиционно ассоциируется с высокими технологиями и, разумеется, высокой надёжностью. Это относится и к электронным системам космических аппаратов. Традиционно считалось, что «неземной» уровень надёжности и отказоустойчивости в экстремальных эксплуатационных условиях космоса способны обеспечить лишь специализированные заказные встраиваемые системы.

Однако общий тренд построения систем на базе стандартизованных (Commercial Off-The-Shelf) COTSкомпонентов проник и в эту отрасль. Тому способствовали чрезвычайно бурный темп освоения космического пространства, усложнение решаемых задач, требования сокращения сроков разработки и модернизации систем, повышение их быстродействия и надёжности. В настоящий момент в космосе постоянно присутствует большое количество обитаемых и необитаемых летательных аппаратов различных стран. Эта отрасль превратилась в мощную индустрию, связанную с исследованиями, производством новых материалов, обороной и другими актуальными задачами.

В данной статье мы поговорим о стандарте SpaceVPX, разработка которого стала логичным продолжением этого тренда.

#### **Причинно–следственные связи**

Отраслевые стандарты не рождаются на пустом месте. В нашем случае отправной точкой для разработки открытого стандарта магистрально-модульных систем, ориентированных на космические приложения, стал сложившийся в отрасли консенсус о необходимости перехода от унаследованных системных архитектур с устаревшими параллельными шинами к более современным решениям на базе высокоскоростных последовательных интерфейсов.

За основу была взята системная архитектура VPX, наиболее популярная среди разработчиков встраиваемых решений для ответственных приложений (в том числе – специального назначения).

Своими корнями эта популярность уходит ещё во времена расцвета архитектуры VME. Формально именно стандарт VPX стал в своё время преемником отдельных параметров VME, хотя между ними не так уж много общего.

Разработчики VPX основательно перекроили платформу – от механики системного разъёма до протоколов передачи данных. В результате этих усилий был обеспечен качественный скачок производительности и масштабируемости с хорошим заделом на будущее, что немаловажно для систем с длительным сроком службы. А владельцам специального оборудования предоставили весьма ценную для них возможность безопасной и быстрой замены отдельных защищённых модулей в полевых условиях (стандарт VPX REDI, он же – VITA 48).

SpaceVPX - космическая надёжность магистрально-модульных систем

Архитектура VPX с самого начала разрабатывалась с прицелом в том числе и на аэрокосмические приложения. Возможно ли было при таком заделе обойтись без дополнительных усилий по стандартизации? Теоретически - да. Базовая спецификация VITA 46 оставляет многое на усмотрение разработчиков оборудования, развязывая им руки в плане адаптации даже под очень специфические и экзотические требования заказчиков.

Однако, как показала ранняя практика внедрения систем VPX, эта свобода манёвра зачастую оборачивалась несовместимостью продуктов различных производителей. В результате это приводило к неудовольствию интеграторов, привыкших самостоятельно выбирать лучшие из доступных на рынке совместимых продуктов и быстро создавать на их основе решения для конкретных прикладных задач. Пришлось учесть и то обстоятельство, что по мере роста и интернационализации космической отрасли в ней стали подходить к вопросам совместимости и интероперабельности электронных систем с гораздо большим вниманием, чем прежде.

Поэтому и было принято решение повторить опыт разработчиков стандарта OpenVPX (VITA 65) и аналогичным образом зафиксировать типовые подходы к проектированию отправляемых в космос VPX-систем и их компонентов. Другое дело, что перед создателями OpenVPX на том этапе (первая редакция стандарта VITA 65 прошла официальную ратификацию ANSI в 2010 году) стояла цель ограничить «творческий беспредел» разработчиков, мешавший развитию рынка.

Спецификация же SpaceVPX, напротив, расширила поле возможностей для создания интероперабельных приложений.

Стандарт SpaceVPX (VITA 78) нередко называют «космической вариацией» на тему OpenVPX. И это не случайно. SpaceVPX включает в себя рекомендации целого ряда стандартов (рис. 1):

- VITA-46.0 базовая спецификация на оборудование VPX.
- VITA-46.3 отображение сигналов интерфейса Serial RapidIO в разъёмах VPX,
- VITA-46.9 отображение сигналов РМС/ХМС в разъёмах VPX для форматов 3U/6U,
- VITA-46.11 системное управление VPX-систем, определяет структуру управления системой VPX, основана на интеллектуальном интерфейсе управления платформой (IPMI),
- VITA-48.2 VPX REDI (Ruggedized Enhanced Design Implementation) - усовершенствованная конструкция повышенной прочности с воздушным, кондуктивным или жидкостным охлаждением,
- VITA-65 OpenVPX стандарт на системный уровень процессорных систем VPX, предназначенный для обеспечения полной совместимости модулей VPX различных производителей. Стандарт определяет несколько системных профилей и порядок реализации в них соответствующего набора спецификаций VITA 46.х.

OpenVPX формирует базовую номенклатуру профилей, которым должны соответствовать различные компоненты (объединительные платы, процессорные модули, платы ввода-вывода и

Профиль

шасси

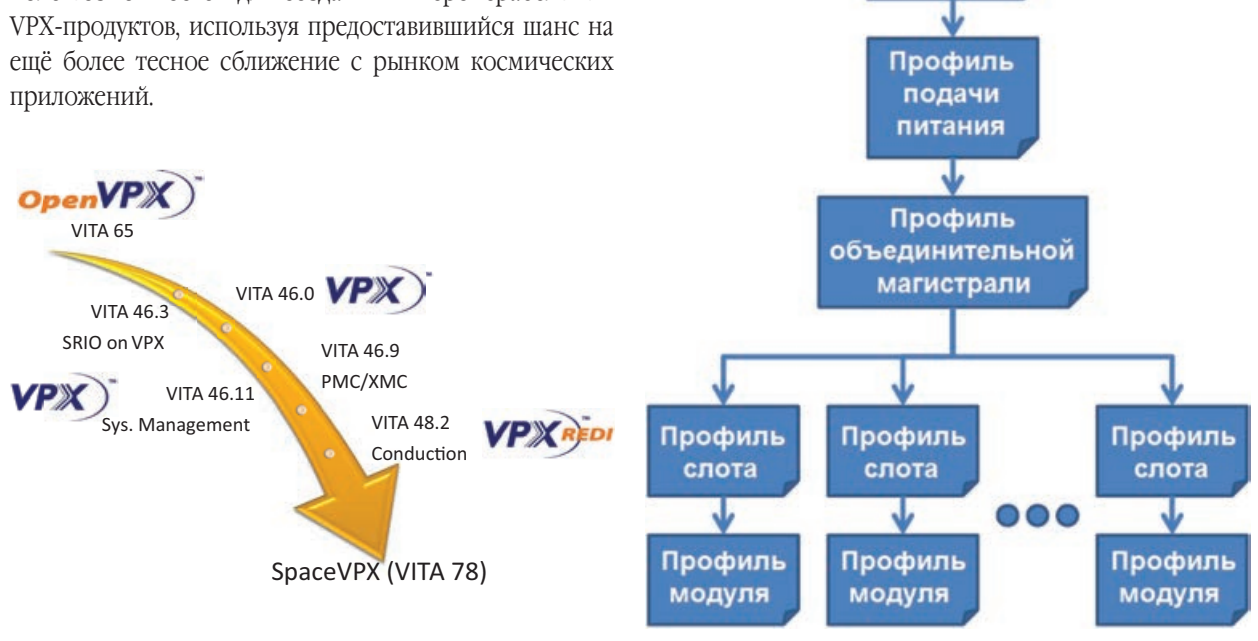

Рис. 1. SpaceVPX включает в себя рекомендации целого ряда стандартов

Рис. 2. Структура профилей SpaceVPX

MA

т. д.) VPX-систем, и тем самым гарантирует корректность их совместного функционирования. А SpaceVPX в свою очередь дополняет этот набор профилями, учитывающими особенности и требования космических приложений. При этом используются те же правила кодификации профилей и сохраняются типоразмеры 3U и 6U, унаследованные VPX от VME.

Структура профилей SpaceVPX, восходящая от отдельных модулей и предназначенных им слотов объединительной платы к параметрам электропитания и дизайну шасси (рис. 2), - практически идеальный пример следования в русле идеологии OpenVPX.

Схемы самих профилей также выполнены по образу и подобию OpenVPX. Так что у тех, кто знаком с принципами построения систем на основе стандарта VITA 65, чтение профилей SpaceVPX не должно вызывать затруднений. На рис. 3 представлена карта интерфейсов для профилей слотов SpaceVPX. На рис. 4 и 5 даны примеры профилей слотов формата 3U и 6U соответственно.

Отличия «космической вариации» от «основной темы» проявляются прежде всего в том, что и без того высокая планка отказоустойчивости OpenVPX поднимается на ещё более высокий, можно даже сказать заоблачный, уровень. Компромиссы тут неуместны - в космосе от электронного оборудования действительно требуется неземная надёжность. Поэтому в системах SpaceVPX дублируется всё, что должно дублироваться согласно требованиям космических приложений.

#### Отказоустойчивость SpaceVPX

При разработке стандарта SpaceVPX ставилась задача достижения приемлемого уровня отказоустойчивости при сохранении разумной совместимости с компонентами OpenVPX, в том числе по назначению контактов. В целях обеспечения отказоустойчивости минимальным элементом избыточности считается модуль. Для обеспечения отказоустойчивости Utility Plane, Management Plane и Control Plane сигнальные шины всех этих подсистем разводятся с резервированием по топологии типа «звезда».

Основные требования к отказоустойчивости в космических приложениях:

- Двойное резервирование линий питания, где каждая линия запитывается от независимого источника питания.
- Двойное резервирование каналов управления.
- Управление модулями через последовательные интерфейсы.
- Управление сигналом «сброс» (reset) индивидуально для каждого модуля.
- Контроль и управление питанием на уровне каждого модуля.

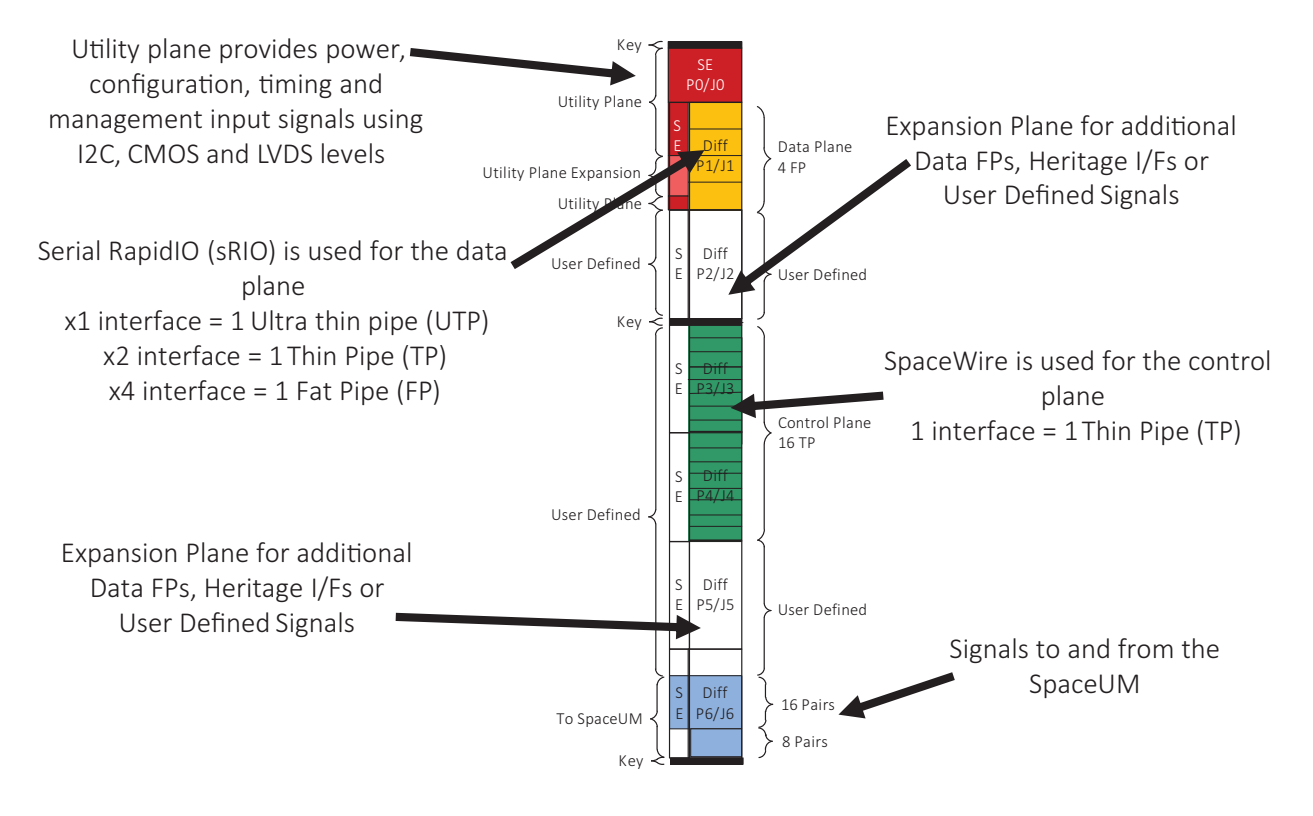

Рис. 3. Карта интерфейсов для профилей слотов SpaceVPX

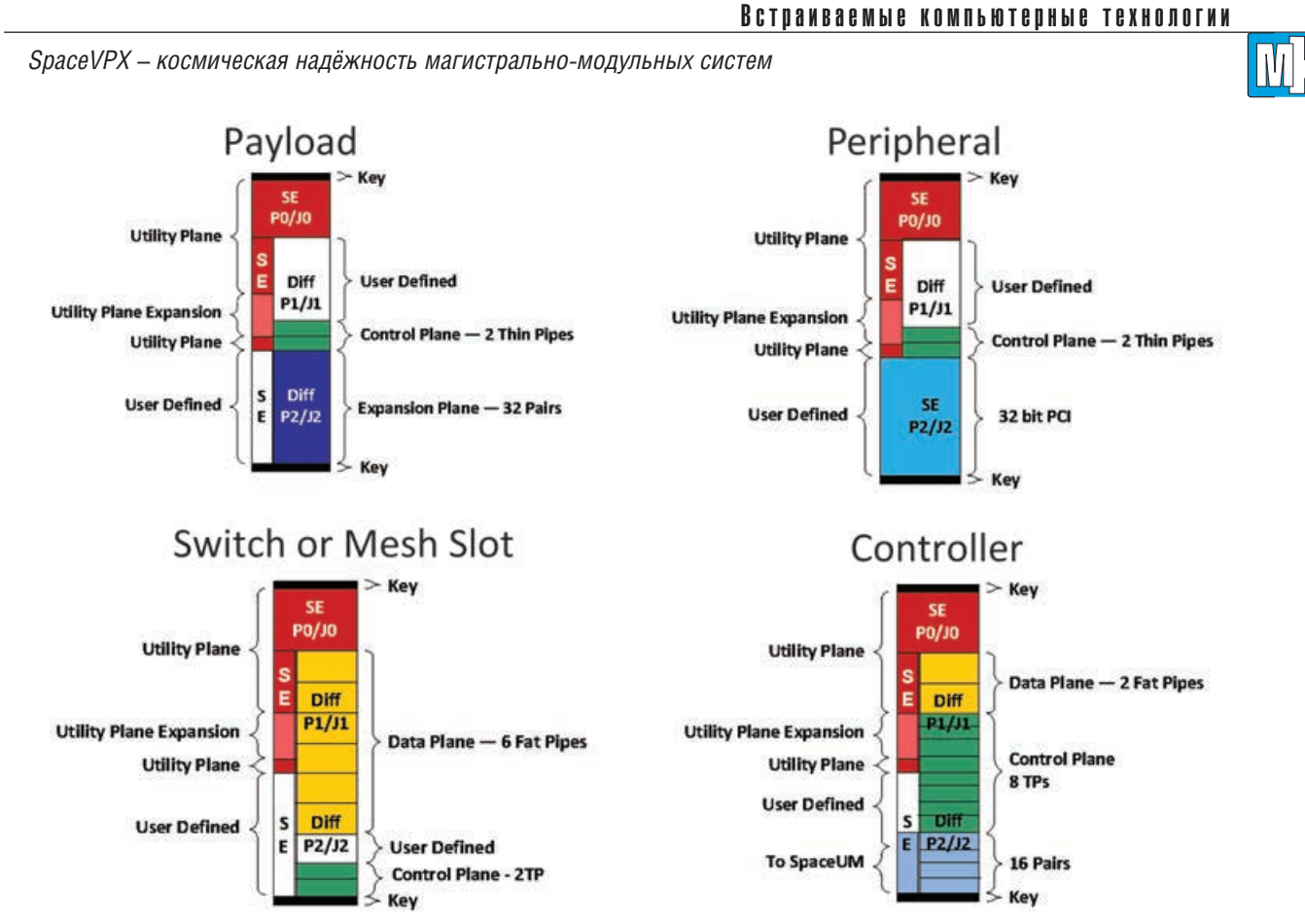

Рис. 4. Примеры профилей слотов формата 3U

- Согласование длины и малая асимметрия дифференциальных связей сигналов синхронизации (Timing/synchronization/clocks).
- Отказоустойчивость выбора секции Utility Plane.

Семейство Payload:

- Двойное резервирование секций Data Plane (перекрёстная коммутация типа «точка-точка»).

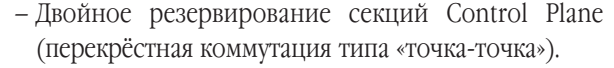

Прежде всего это относится к коммуникационным подсистемам объединительных плат. Здесь SpaceVPX идёт значительно дальше OpenVPX, позволяя дублировать решительно всё, включая подсистемы электропи-

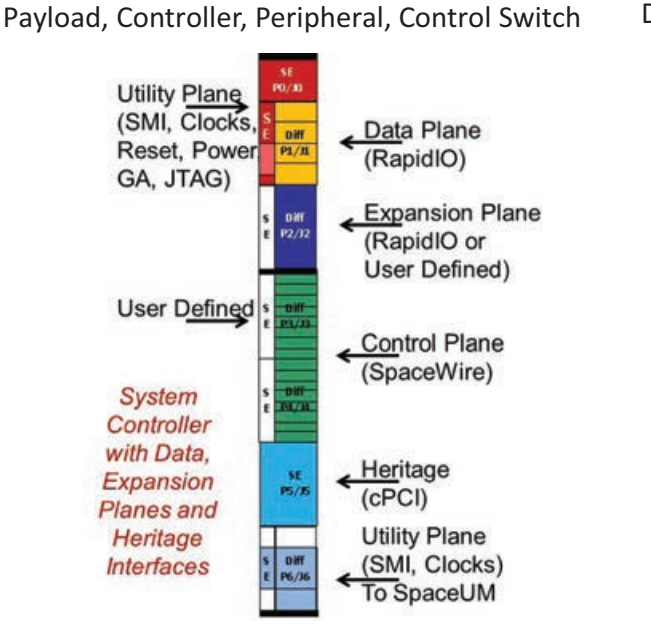

Рис. 5. Примеры профилей слотов формата 6U

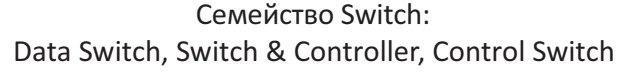

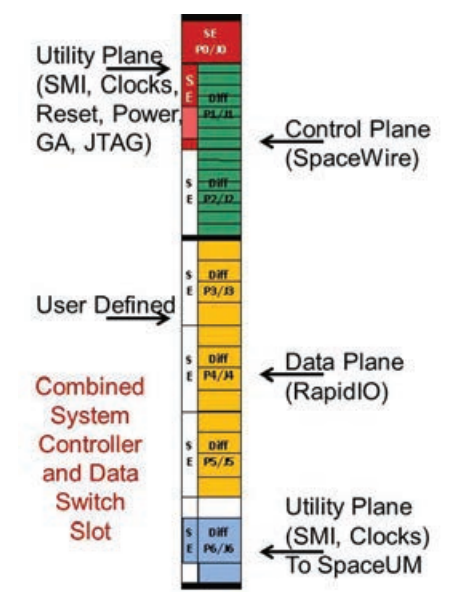

**MA** 

тания, передачи служебных сигналов, данных мониторинга и управления системой. Для этого, в частности, вводится новый тип модулей расширения - SpaceUM.

Стандартная методология проектирования систем SpaceVPX предполагает также дублирование источников питания, системных контроллеров и коммутаторов. Такой же подход реализуется применительно к функциональным модулям, обеспечивающим взаимодействие с полезной нагрузкой, то есть оборудованием космической платформы, предназначенным для выполнения полётной миссии (связь, наблюдения, научные исследования и т. д.). Наряду с основной рабочей группой модулей различной функциональности (ввод, обработка и хранение данных, управление и т. д.) в архитектуре SpaceVPX стандартно предусмотрено наличие в системе идентично укомплектованной резервной группы. Более того, по требованию заказчика степень избыточности любого из элементов может быть дополнительно увеличена.

Всё это нужно главным образом для того, чтобы гарантированно исключить ситуации, при которых отказ одного из элементов системы оборачивается отказом всей системы в целом. Как это может воплощаться на практике, иллюстрирует пример построения системы SpaceVPX, приведённый на рис. 6. Литерой А обозначен входной поток данных, поступающий в систему от приборов полезной нагрузки космического аппарата. Потоки В-Е демонстрируют типичные варианты перемещения данных внутри системы между основными функциональными модулями. В первом из них (В) данные последовательно передаются по цепочке, сначала - процессорной плате, а затем модулям хранения и вывода. Второй вариант (С) показывает, что процессор при необходимости может запрашивать ранее сохранённые данные. В третьем (D) входной поток данных передаётся на хранение в необработанном виде либо не сохраняется выходной поток данных, прошедших обработку. Последний из вариантов (Е) отображает прямое преобразование входного потока данных в выходной без каких-либо действий с ними внутри системы. А в свою очередь выходной информационный поток (F) при помощи передающих антенн может поступать уже в наземный центр управления полётом.

Чтобы сбой одного из основных функциональных модулей не становился фатальным для всей системы, каждый из них продублирован в составе резервной группы. Соответственно, внутри этой группы модули могут обмениваться данными точно так же, как это происходит в рамках основной группы (G). А перекрёстные связи между основной и резервной группами модулей (I) вкупе с дублированием входных и выходных потоков (Н) обеспечивают необходимые соединения для продолжения работы системы при отказе любого функционального модуля - вне зависимости от того, какую комбинацию образуют оставшиеся в строю элементы основной и резервной групп.

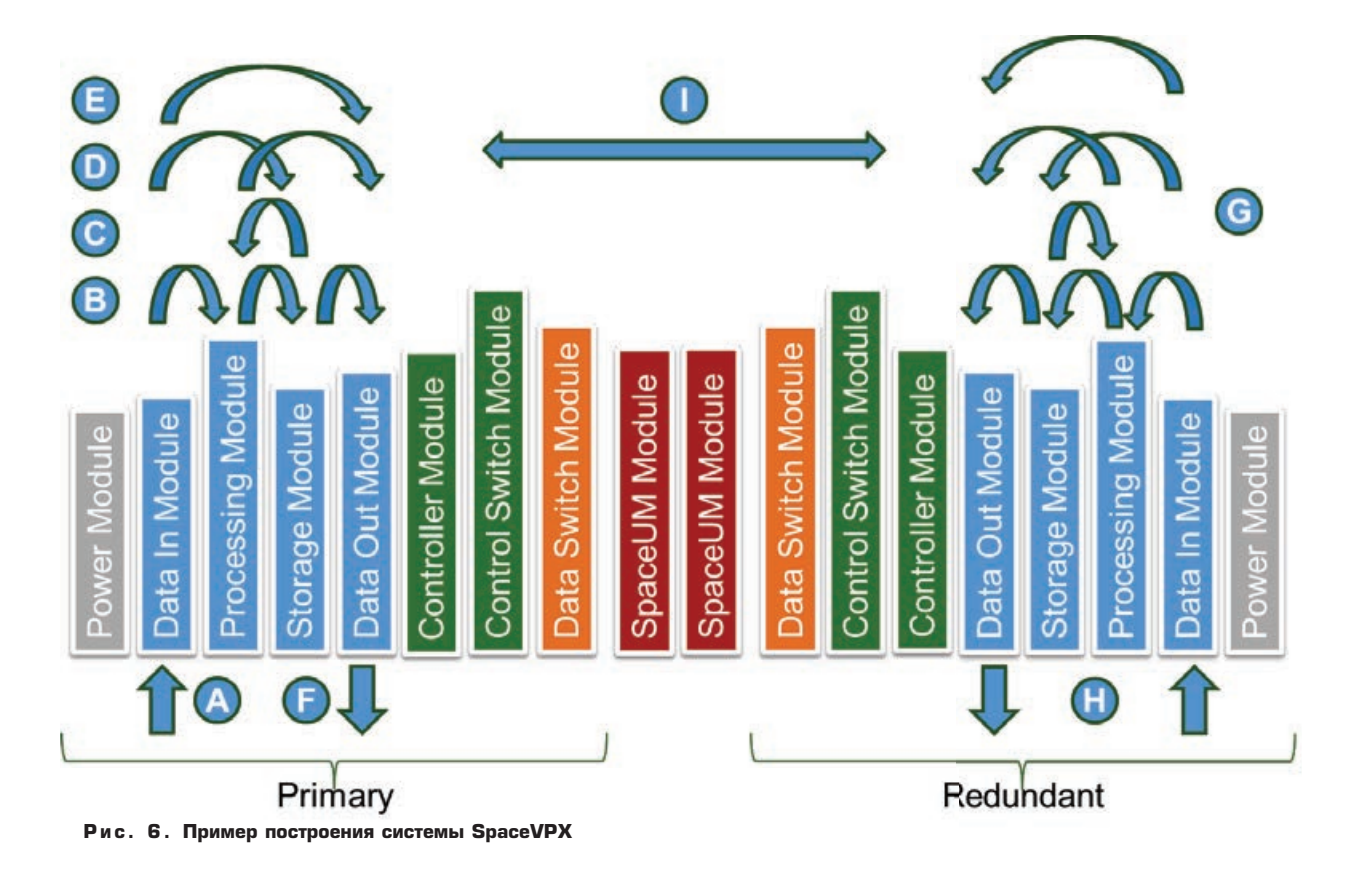

**THE SEA** 

SpaceVPX - космическая надёжность магистрально-модульных систем

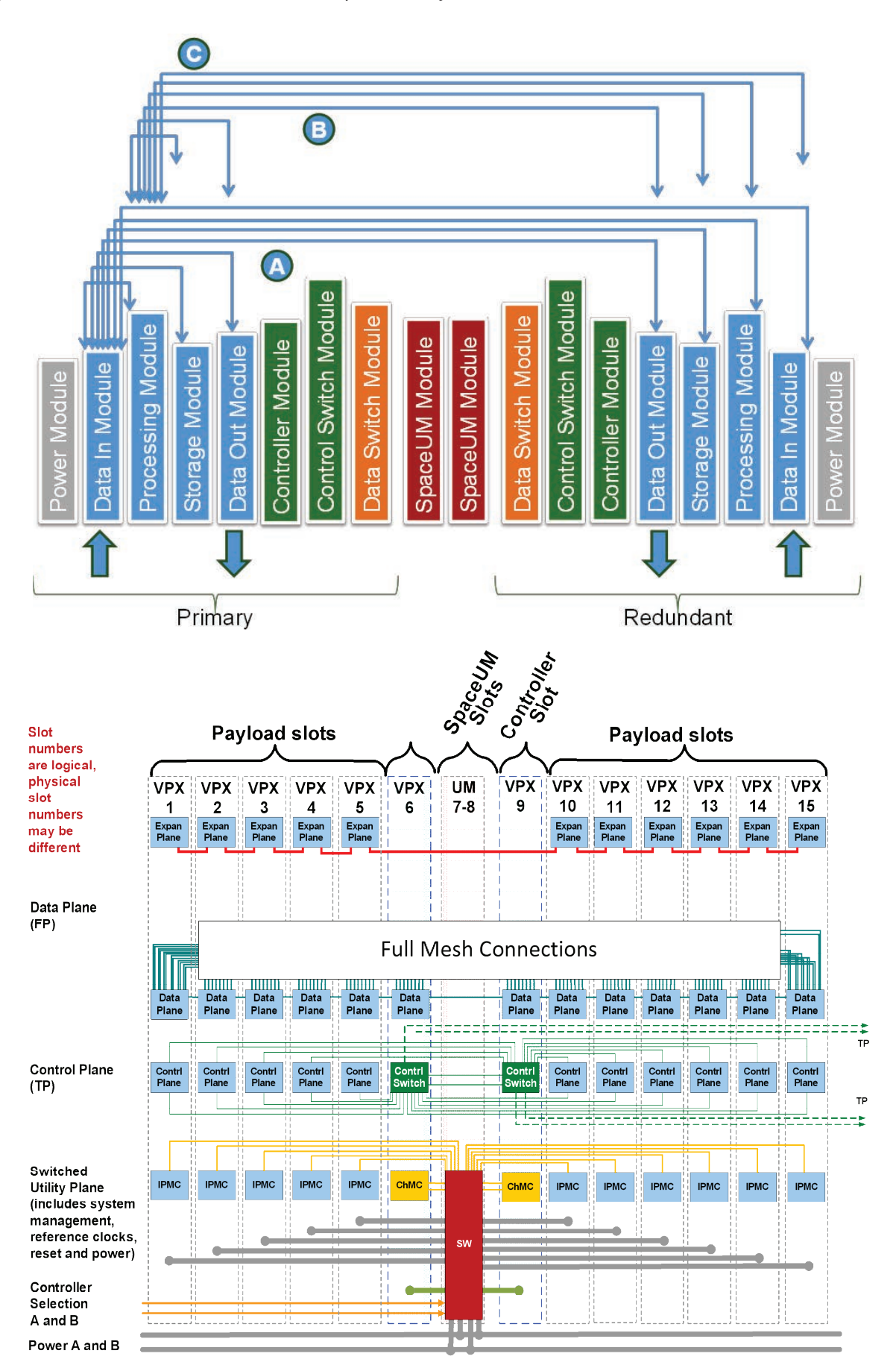

Рис. 7. Топология Data Plane Mesh (вверху) и пример её реализации (внизу)

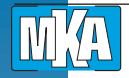

*SpaceVPX – космическая надёжность магистрально-модульных систем*

Примеры системных топологий и их реализации на различных уровнях взаимодействия модулей в системе приведены на рис. 7–11.

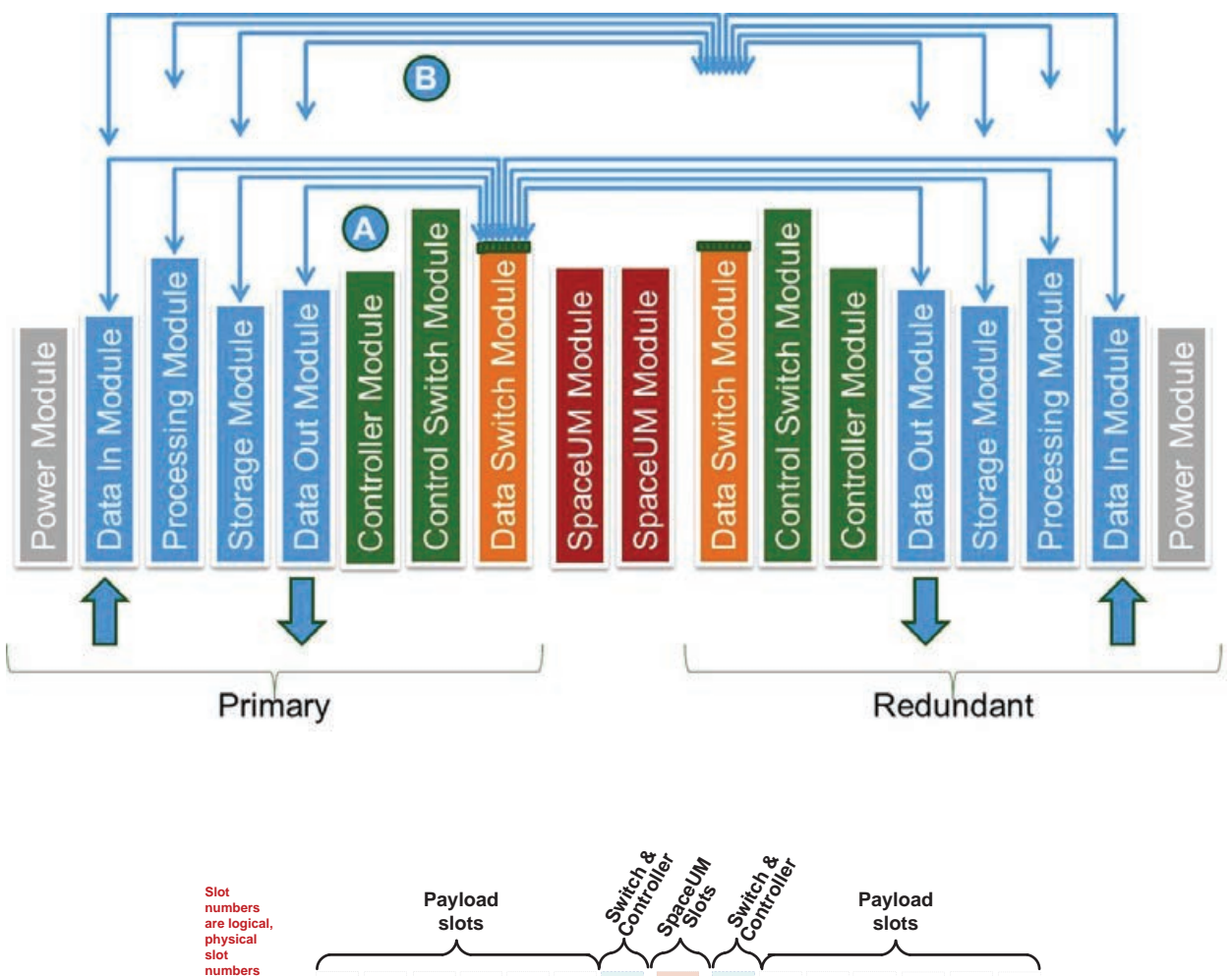

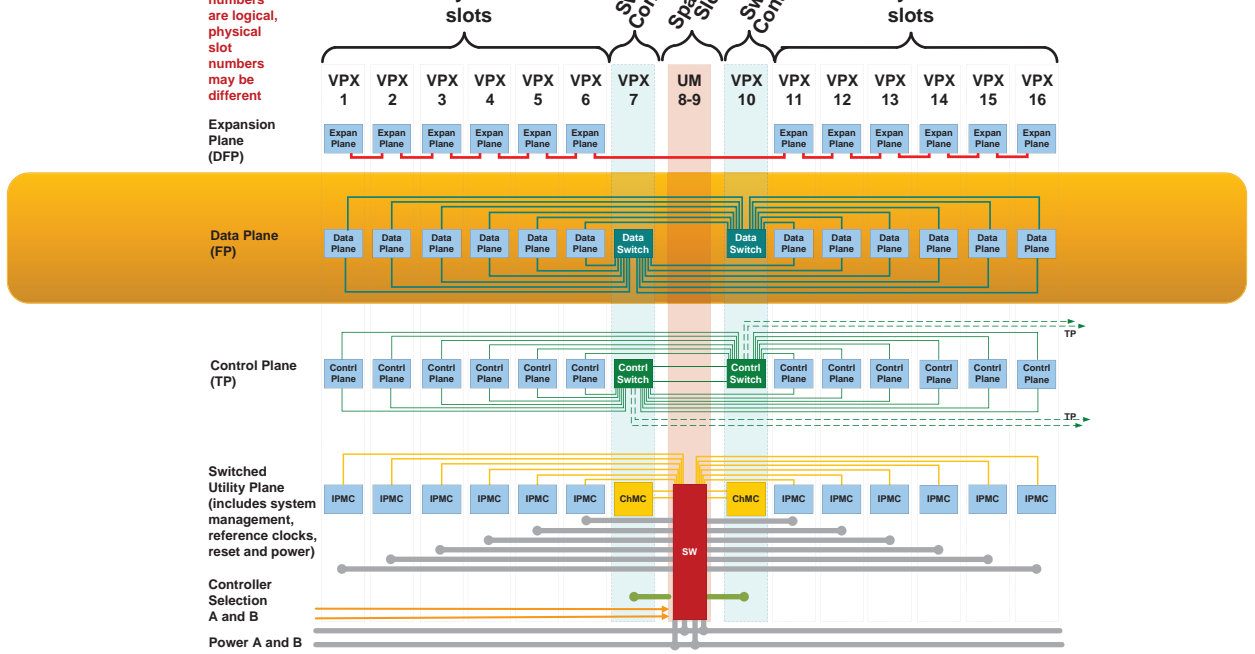

**Рис. 8. Топология Data Plane Switch (вверху) и пример её реализации (внизу). Отличается высокой пропускной способностью, предсказуемой передачей данных без интерференции с другим трафиком. Примеры технологий передачи: Serial RapidIO или PCI Express.**

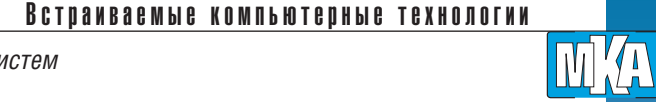

*SpaceVPX – космическая надёжность магистрально-модульных систем*

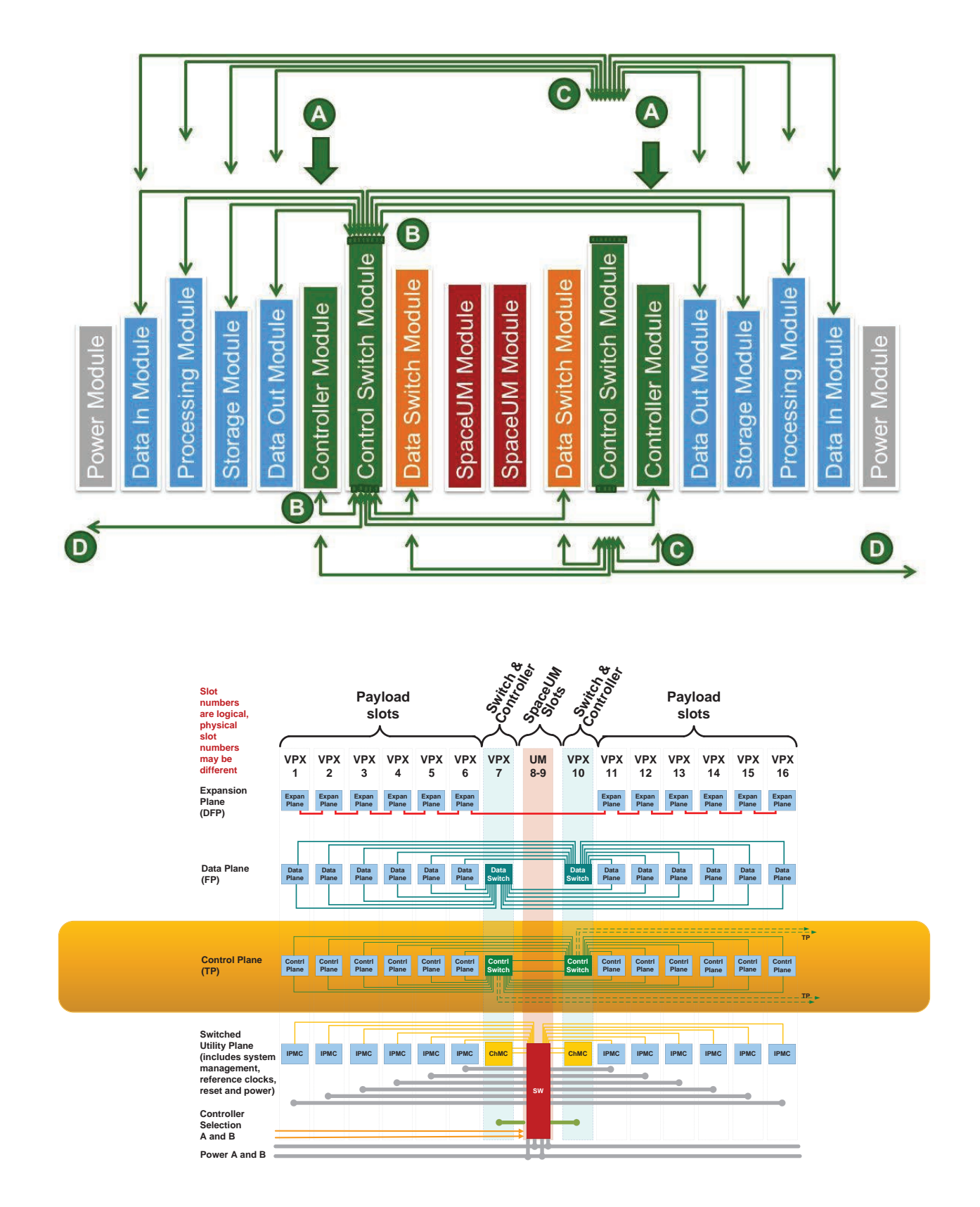

**Рис. 9. Топология Control Plane Switch (вверху) и пример её реализации (внизу). Надёжная коммуникация на базе пакетов для управления приложениями, эксплуатационными данными. Обычно используется Gigabit Ethernet для коммерческих приложений и SpaceWire –приложений для космоса.**

**MA** 

*SpaceVPX – космическая надёжность магистрально-модульных систем*

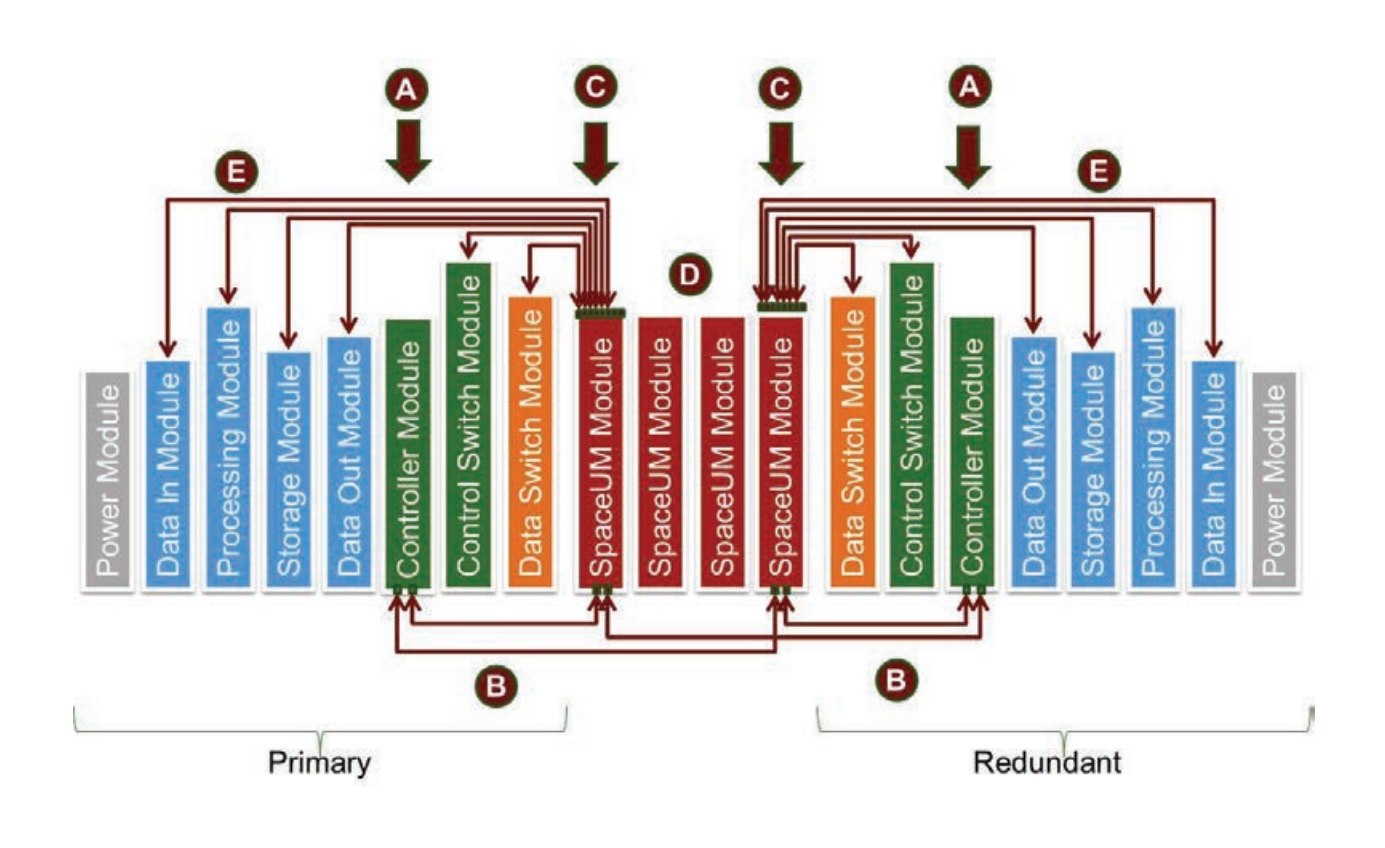

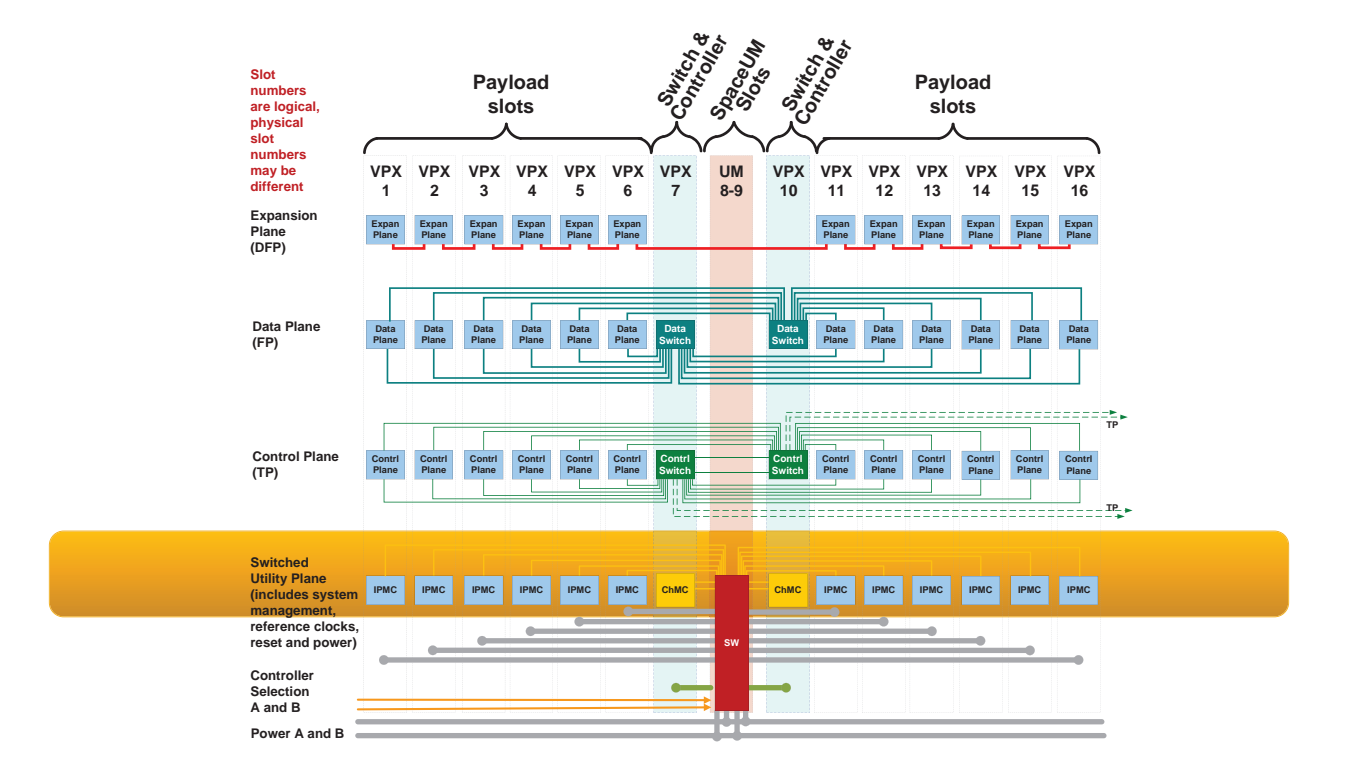

**Р и с . 1 0 . Топология System Controller/Utility Plane (вверху) и пример её реализации (Utility System Management) в SpaceVPX (внизу). Характеристики: малое энергопотребление; определено VITA 46.0 и 46.11; прогнозирование/ диагностика проблем; может управлять питанием модулей**

**DO** 

*SpaceVPX – космическая надёжность магистрально-модульных систем*

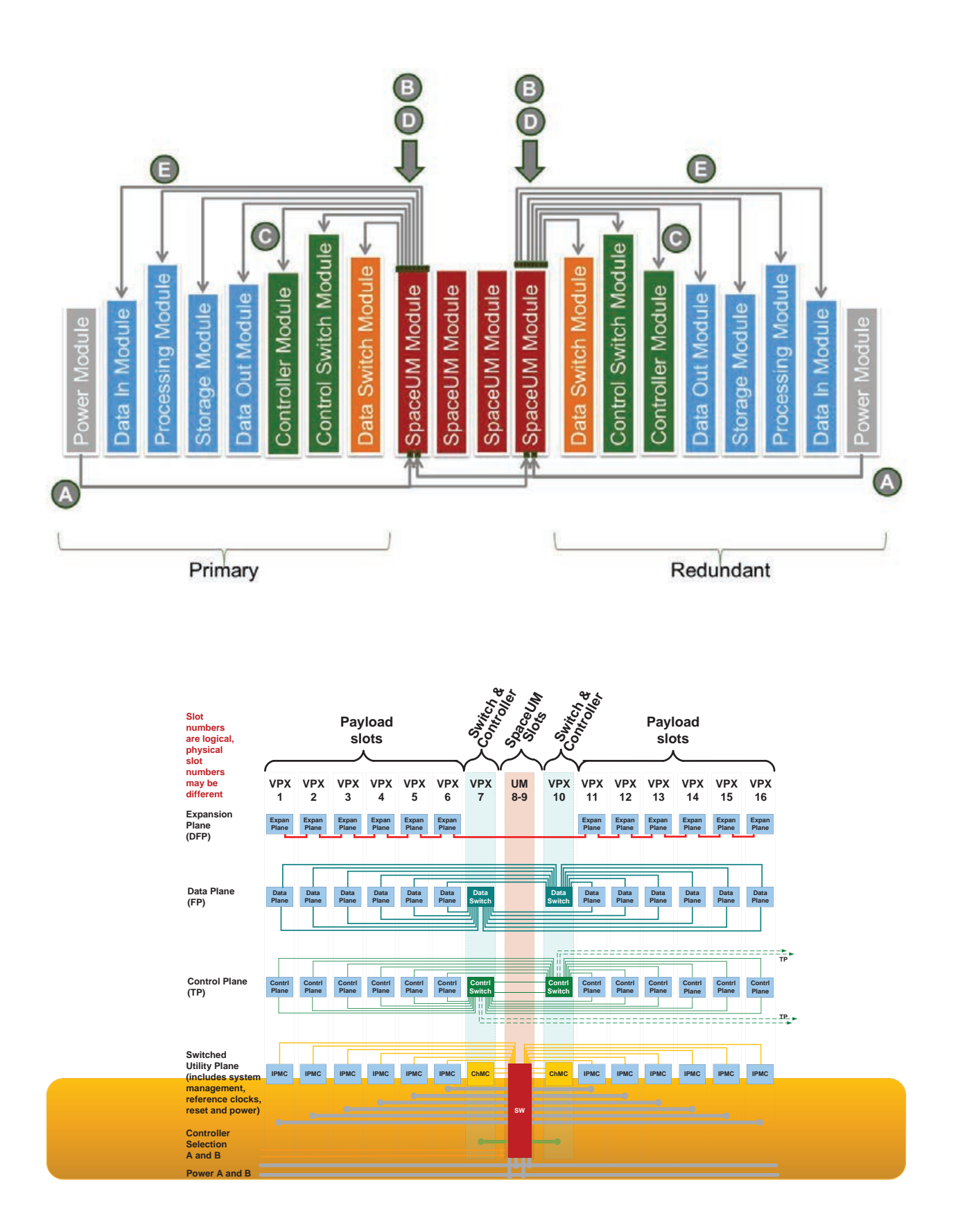

Рис. 11. Топология Power/Utility Plane (вверху) и пример её реализации (Utility Clocks, Reset и Power в SpaceVPX) **(внизу) – питающие напряжения и различные управляющие сигналы. Utility plane обеспечивает входные сигналы для питания, конфигурирования, синхронизации и управления, используя уровни I2C, CMOS и LVDS.**

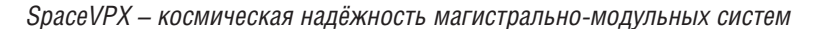

#### **Особенности реализации отказоустойчивых систем с использованием модуля SpaceUM**

**MA** 

Все линии reset, clock и обслуживающие сигналы (утилиты) проходят через модуль SpaceUM (рис.12). Через модуль SpaceUM проходят также все VPX-напряжения от источников питания. Управление напряжением питания – это высоконадёжная система управления сигналами SpaceVPX I2C (рис. 13).

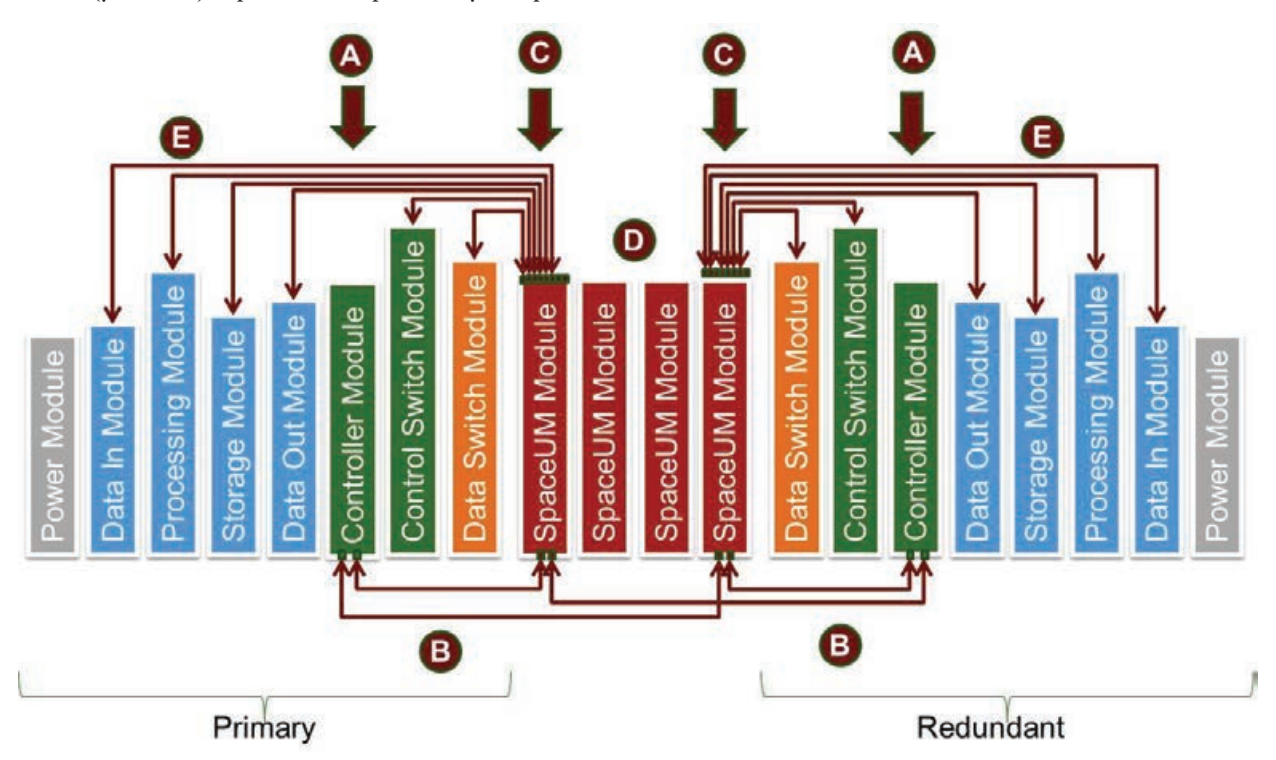

**Рис. 12. Все линии reset, clock и обслуживающие сигналы (утилиты) проходят через модуль SpaceUM**

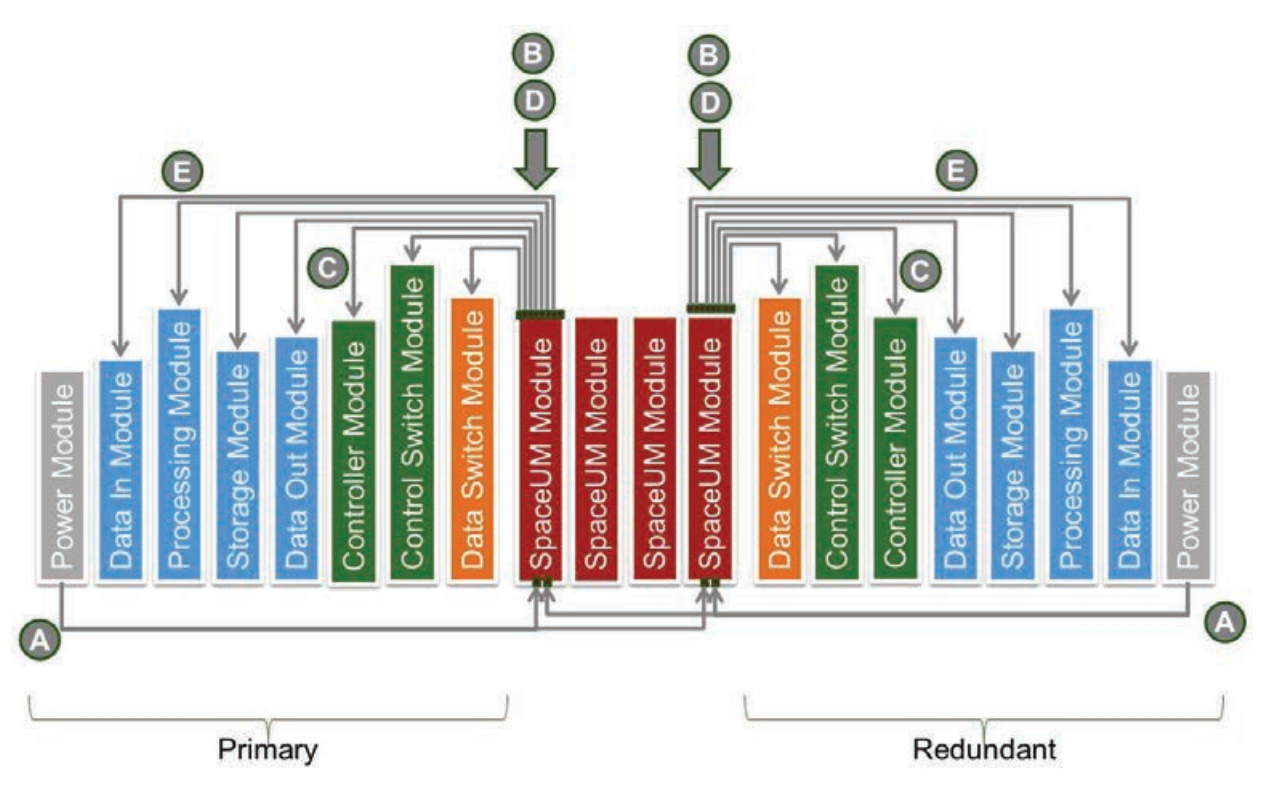

**Рис. 13. Все VPX–напряжения от источников питания проходят через модуль SpaceUM**

**III** A

SpaceVPX - космическая надёжность магистрально-модульных систем

#### Прямой Utility Control (без использования SpaceUM)

При прямом управлении служебными сигналами дополнительные сигналы reset, clock и обслуживающие сигналы (утилиты) идут прямо к Payload-модулям (разведены на кросс-плате) (рис. 14).

Управление напряжением питания осуществляется простой и надёжной подачей дифференциального дискретного или аналогового сигнала вкл/выкл, способного преодолеть большое расстояние.

Поддерживается переключение питания в блоке питания, на объединительной панели или в отдельном модуле.

На рис. 15 дано сравнение топологий с использованием и без использования модулей SpaceUM.

#### Разумный подход к совместимости

Одна из главных целей, стоявших перед разработчиками SpaceVPX, формулировалась так: достичь требующейся для космоса отказоустойчивости, по возможности, сохранив при этом разумную совместимость с OpenVPX. Именно исходя из соображений защиты от сбоев и был выбран модуль как минимальный элемент, на уровне которого реализуется резервирование в системах SpaceVPX. О разумной совместимости с ОрепVPX на этом уровне авторы стандарта тоже не забыли. Основная их идея состояла в том, чтобы упростить проектирование компонентов систем SpaceVPX, опираясь на уже накопленный опыт разработок в соответствии с профилями OpenVPX. Не последнюю

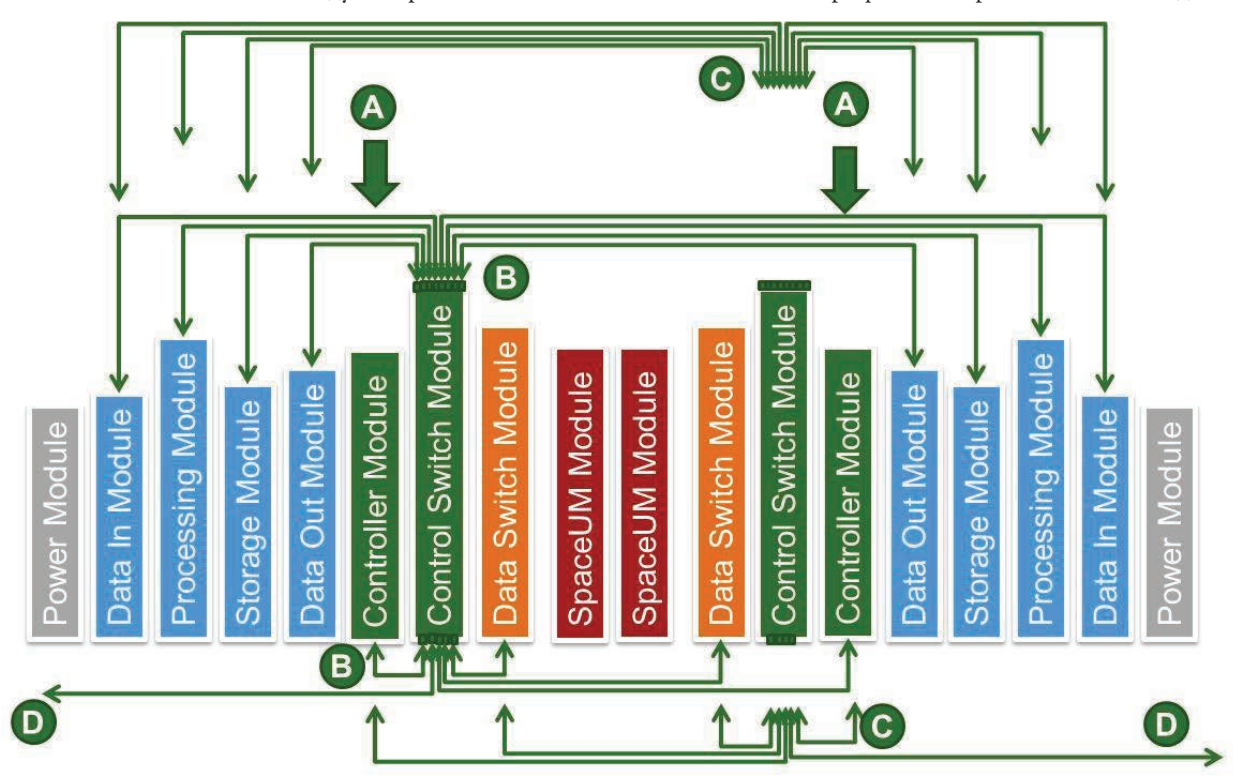

Рис. 14. Прямое управление служебными сигналами SpaceUM

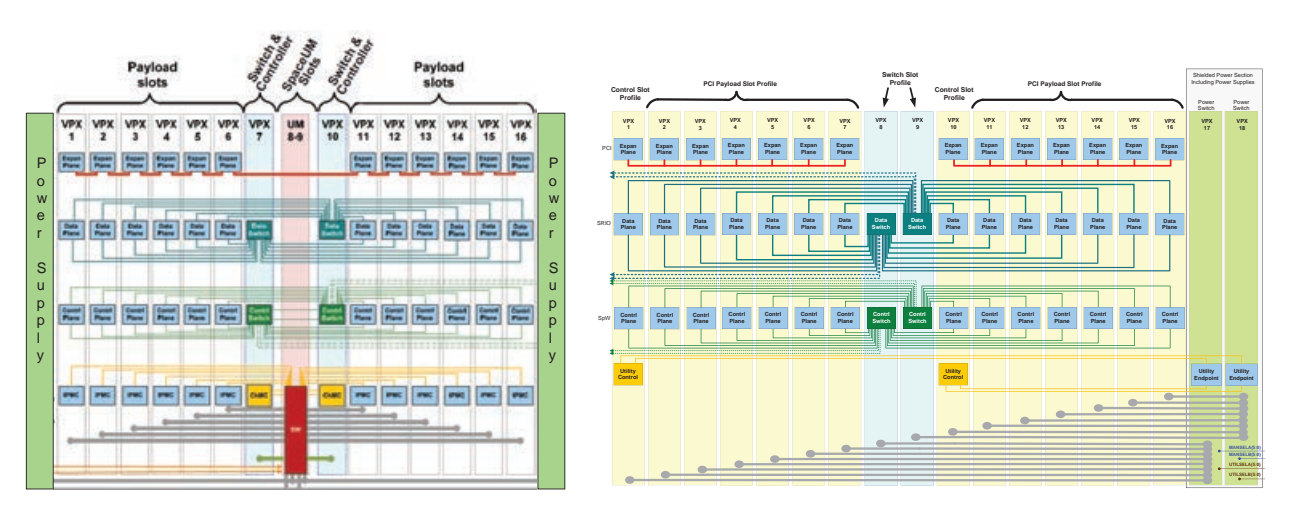

Рис. 15. Сравнение топологий с использованием (слева) и без использования (справа) модулей SpaceUM

**III** A

роль сыграла здравая мысль, что это позволит ещё и поднять ценовую конкурентоспособность проектных решений на базе SpaceVPX.

Геометрия модулей SpaceVPX опирается на стандарты OpenVPX и VITA 48.2. Это был осознанный шаг разработчиков – сделать так, чтобы модули OpenVPX подходили по размерам для систем SpaceVPX. «Космическая вариация» допускает применение плат 3U и 6U длиной 160, 220, 280 и 340 мм. Шаг слотов на объединительной плате может составлять 0,8", 1" или 1,2". В качестве принятого по умолчанию выбрано значение 1,2". Это связано с тем, что в системах SpaceVPX предполагается применение защищённых модулей с кондуктивным охлаждением, выполненных согласно спецификации VITA 48.2. И, соответственно, дополнительное пространство выделяется для устройств охлаждения и клиновидных фиксаторов, а также для других компонентов, которые могут размещаться с любой стороны от печатной платы.

Энергопотребление серийно выпускаемых модулей OpenVPX формфактора 6U в некоторых случаях может доходить до 500 Вт. Для SpaceVPX это неприемлемо, поскольку значительно превышает возможности нынешних кондуктивных систем охлаждения, которые могут использоваться в космических приложениях. Поэтому разработчикам предписано ограничивать потребляемую мощность модулей. Для типоразмера 6U верхняя планка расположена на уровне 100 Вт, при этом рекомендованный максимум – вдвое ниже.

Рабочие напряжения 3,3 В, 5 В и 12 В, используемые в системах OpenVPX, сохранены и в SpaceVPX. Однако по части их применения введён ряд ограничений, учитывающих особенности проектирования модулей SpaceUM. Допустимые стандартные сочетания отражены в профилях подачи электропитания SpaceVPX. При этом предполагается, что в итоге не все они будут востребованы – практика внедрения SpaceVPX определит наиболее популярные варианты, а остальные будут отбракованы.

Похожая ситуация сложилась и с системным разъёмом. Участники рабочей группы VITA 78 не смогли выработать общей рекомендации по этому вопросу и,

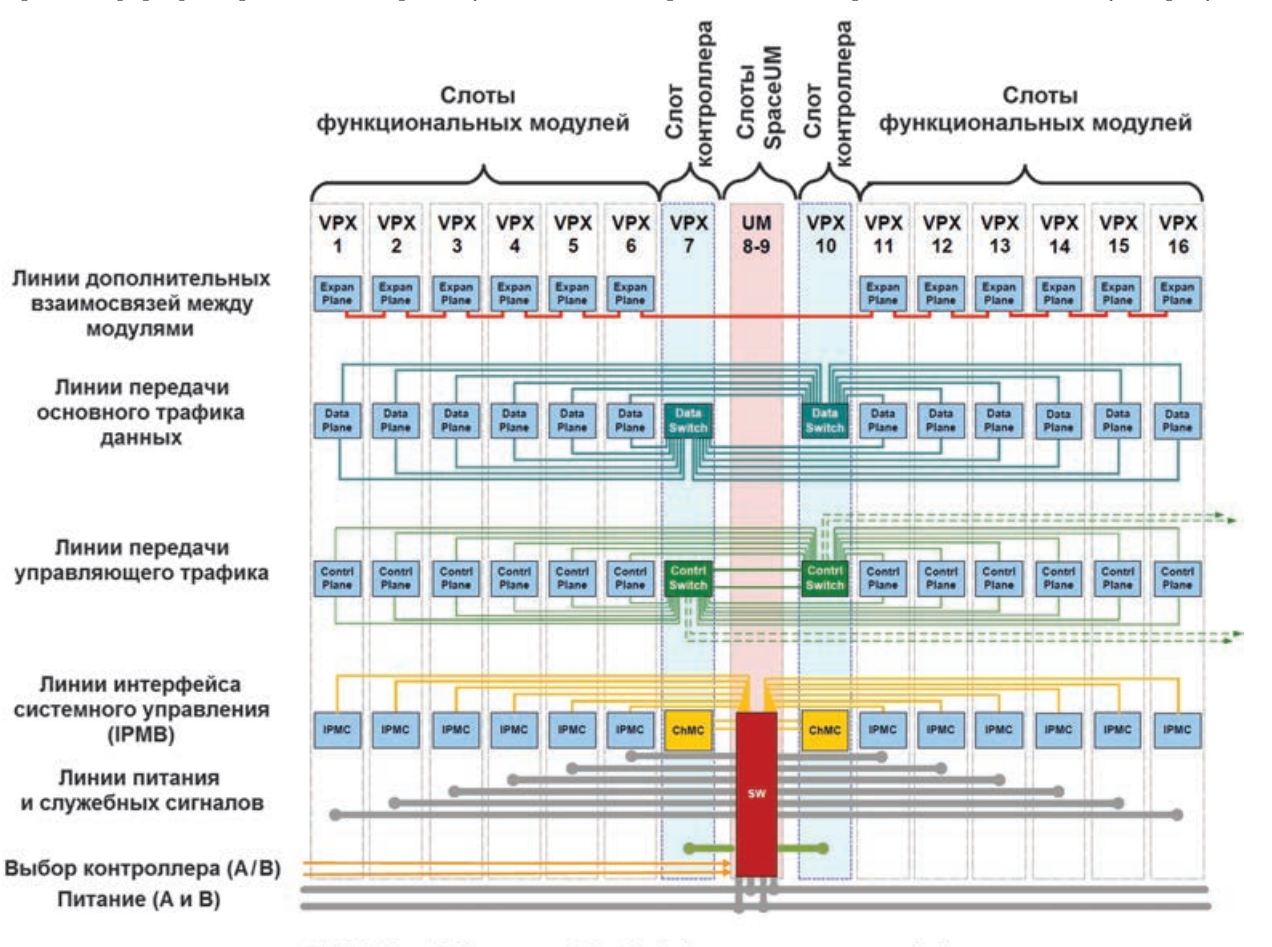

ChMC (Chassis Management Controller) - контроллер интерфейса системного управления на уровне шасси

IPMC (Intelligent Management Platform Controller) - контроллер интерфейса системного управления на уровне модуля

**Рис. 16. Вариант топологии объединительной магистрали SpaceVPX (указаны логические номера слотов, физические номера могут отличаться)**

 $(IPMB)$ 

SpaceVPX - космическая надёжность магистрально-модульных систем

указав в качестве причины недостаточную информированность, предоставили выбор инженерам, проектирующим системы SpaceVPX. Одна из предложенных опций - MultiGig RT 2-R компании TE Connectivity (до 2011 года – Tyco Electronics). Это усовершенствованный вариант оригинального коннектора VITA 46, рассчитанный на сверхжёсткие условия эксплуатации.

В частности, чтобы повысить устойчивость к вибрационным нагрузкам, специалисты TE Connectivity модифицировали контактную систему разъёма, удвоив число контактных точек. В результате был успешно пройден уже ставший легендарным «пыточный тест» VITA. Кроме того, разъёмы Multigig RT 2-R отвечают строгим требованиям NASA относительно газовыделения. А отказ от покрытия контактов чистым оловом исключает рост так называемых «вискеров», несущих в себе очень опасную для космической электроники угрозу коротких замыканий.

#### Внеземные интерфейсы

Другим заметным отличием SpaceVPX от OpenVPX в плане обеспечения более высокой отказоустойчивости является окончательный уход от шинных топологий в коммуникационных подсистемах объединительной магистрали (см. пример. на рис. 16). Даже интерфейс системного управления, используя шинную технологию IPMB (Intelligent Platform Management Bus), реализован в SpaceVPX в радиальной топологии. А подсистемы передачи данных и управляющего трафика приложений могут быть выполнены как в виде коммутируемых структур, так и в топологии «каждый с каждым» (full mesh).

В результате SpaceVPX Control, Data, и Expansion Planes используют следующие коммункационные интерфейсы/протоколы, принятые VITA и другими организациями.

- РСІ или сРСІ, определён в РІСМG 2.0, rev 3.0,
- Serial RapidIO (SRIO), определён в VITA 46.3,
- SpaceWire, определён в ECSS-ST-50-12C,
- Ethernet, определён в VITA 46.3, Section 5.1.

Пример на рис. 5 (слева) показывает, каким может быть распределение коммуникационных интерфей-

сов по группам контактов слота системного контроллера SpaceVPX.

Роль основной среды передачи данных Data Plane в системах SpaceVPX играет интерфейс RapidIO.

#### Основные особенности RapidIO:

- высокоскоростной последовательный интерфейс до 6,25 Гбит/с по одной линии,

- хорошая адаптируемость к гибкой сетевой топологии.
- масштабируемость количества узлов и пропускной способности,
- масштабируемость полосы пропускания,
- гибкость к выбору типа носителя,
- гибкость к типу передачи: multicast, broadcast или unicast.
- используется промышленный стандарт РНҮ (physical layer protocol), то есть протокол RapidIO «зашит в железе», благодаря чему достигается низкая задержка,
- обратная совместимость (версий протокола),
- эффективен (минимум накладных расходов),
- независим от среды передачи,
- надёжная передача пакетов как на уровне канала так и «точка-точка»,
- поддержка качества сервиса (QoS),
- содержит счётчики производительности и функции диагностики.

#### Коммуникационная технология SpaceWire

Технологию SpaceWire, как менее скоростную, в типовых вариантах предлагается задействовать для передачи управляющего трафика приложений. А чтобы не слишком далеко уходить от стандарта OpenVPX, рекомендующего для этой цели использовать Ethernet, в «космической» спецификации регламентирована передача сигналов SpaceWire по линиям Ethernet.

SpaceWire - телекоммуникационная сеть для космических аппаратов, основанная на части стандарта соединения IEEE 1355. Координируется Европейским космическим агентством (ЕКА) в сотрудничестве с международными космическими агентствами, включая Роскосмос, NASA, JAXA. В сети SpaceWire узлы соединяются при помощи недорогих последовательных соединений типа «точка-точка», обладающих низкими задержками и работающих в дуплексном режиме, и коммутационными роутерами, осуществляющими маршрутизацию способом коммутации каналов (см. пример на рис. 17). SpaceWire охватывает два (физический и канальный) из семи уровней сетевой модели OSI для коммуникаций.

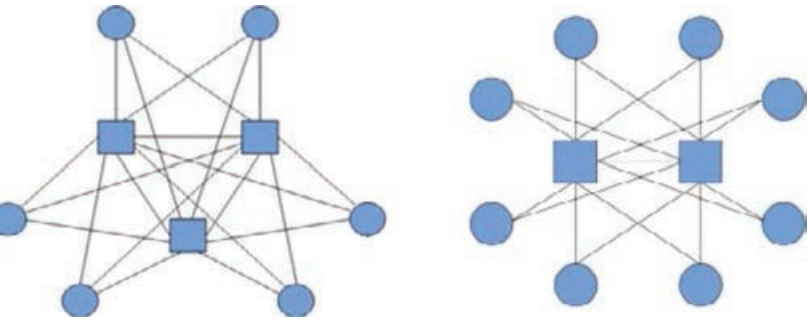

Рис. 17. Примеры сетевых резервируемых архитектур на базе SpaceWire

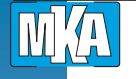

Сеть SpaceWire разрабатывалась на основе стандартов IEEE1355-1995 и TIA/EIA-644 (LVDS) в соответствии с такими требованиями аэрокосмических применений, как:

- устойчивость к отказам и сбоям;

- высокие скорости передачи информации;
- малые задержки доставки сообщений;
- низкое энергопотребление;
- электромагнитная совместимость;

- поддержка систем реального времени и системных функций бортовых комплексов;

- компактная реализация в СБИС.

SpaceWire использует асинхронное соединение и обладает пропускной способностью на уровне от 2 Мбит/с до 400 Мбит/с.

В SpaceWire описывается модуляция, битовые форматы, маршрутизация, управление потоком и обнаружение и исправление ошибок на уровне оборудования лишь с небольшой помощью ПО. Также SpaceWire обладает очень низким уровнем ошибок, определением состояния системы, а также относительно простой цифровой электроникой.

SpaceWire и IEEE 1355 DS-DE предусматривают более широкий диапазон скоростей для передачи данных, а также некоторые новые возможности автоматического преодоления отказа. Возможности преодоления отказа позволяют данным найти альтернативные пути передачи, так как космический модуль оснащён несколькими шинами данных, в результате чего обеспечивается отказоустойчивость. Кроме того, SpaceWire предусматривает размножение временных прерываний по соединениям SpaceWire, устраняя потребность в отдельных временных дискретных сигналах.

Помимо основных, объединительная магистраль может также включать дополнительные линии передачи данных, обеспечивающие более тесное взаимодействие между модулями. В конкретику исполнения стандарт здесь не вмешивается. Это может быть RapidIO, SpaceWire, 10-Gigabit Ethernet, PCI Express или иной интерфейс по выбору пользователя.

#### Системное управление SpaceVPX

Основу интерфейса системного управления SpaceVPX в зависимости от поставленных перед разработчиком задач может составлять архитектура IPMI (спецификация VITA 46.11) либо специально разработанный упрощённый протокол DAP (Direct Access Protocol). Оба решения опираются на коммуникационную технологию I<sup>2</sup>C, используя одну и ту же структуру представления данных. Базовые функции системного управления SpaceVPX включают контроль подачи питания и сигналов сброса на каждый из используемых функциональных модулей, а также мониторинг их состояния. В дополнение к этому на уровне функциональных модулей могут также быть реализованы сбор данных телеметрии, контроль питания отдельных элементов, доступ к регистрам, памяти и т. д.

Новый тип модуля SpaceUM (Space Utility Management) был введён с целью обеспечить полноценное дублирование подсистемы передачи служебных сигналов, а также интерфейсов системного управления и подачи электропитания на функциональные модули. Устройства SpaceUM содержат всю необходимую для этого логику, которую в противном случае пришлось бы как-то распределять между функциональными модулями и, возможно, объединительной платой. А это в любом варианте привело бы к существенно большему отдалению SpaceVPX от OpenVPX, чем изначально планировалось.

Стандартом определено, что один модуль SpaceUM способен обслуживать до восьми функциональных модулей. Всего в системе SpaceVPX может быть установлено до четырёх устройств SpaceUM.

#### SpaceVPX u CompactPCI

Учитывая ту популярность, которую в предыдущем десятилетии приобрела в космических проектах архитектура CompactPCI, разработчики SpaceVPX сохранили совместимость с функциональными модулями на базе этого стандарта (спецификация PICMG 2.0 ревизии 3.0). Правда, это касается только плат с 32-битным интерфейсом.

Как показали проведённые среди потенциальных заказчиков опросы, 64-разрядная версия CompactPCI не вызвала у них бурного энтузиазма.

Поэтому от неё с чистой совестью отказались. Зато в системах SpaceVPX поддерживаются мезонины РМС и XMC.

#### Заключение

Давно прошли те времена, когда архитектура VPX пугала разработчиков и пользователей многообразием открывающихся перед ними возможностей. Стандарт OpenVPX в сравнительно короткие сроки сформировал мощную экосистему современных серийно выпускаемых интероперабельных VPX-продуктов для широкого круга ответственных задач, а «космическая вариация» SpaceVPX, можно сказать, проложила для этой экосистемы колею к стартовым комплексам космодромов.

Колея не простаивает - движение по ней уже началось. После недавней ратификации международного стандарта VITA 78 интерес к применению SpaceVPX в космических приложениях заметно вырос во всём мире, в том числе - в Европе и в Азии. Поэтому сегодня и в обозримом будущем реализация систем на базе данного стандарта представляется одним из наиболее перспективных направлений развития космической электроники и связанных с ней проектов.

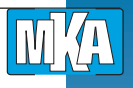

Анна Нестерова, Юрий Якшин, АО «РТСофт»

## **«Интернет вещей» и Industry 4.0 – основные тенденции SPS IPC Drives 2015**

*В конце ноября 2015 года в Нюрнберге (Германия) состоялась 26-я международная выставка SPS/IPC/DRIVES – «Программируемые логические контроллеры, индустриальные ПК и сервоприводы». Это одно из крупнейших мировых событий, посвящённых технологиям автоматизации, с широким спектром охвата – от компонентов до законченных систем и интегрированных решений. Организатор мероприятия – выставочная компания Mesago (Франкфурт).*

Как и в прошлом году, разделы выставки SPS IPC Drives 2015 (рис. 1), были посвящены следующим тематическим направлениям:

- Управляющая техника (Control technology).
- Промышленные компьютеры (IPCs).
- Электроприводные системы и компоненты (Electric drive systems and components).
- Человеко-машинные интерфейсы (Humanmachine-interface devices).
- Системы связи промышленного назначения (Industrial communication).
- ПО промышленного назначения (Industrial software).
- Интерфейсы (Interface technology).
- Э л е к т р о м е х а н и ч е с к и е компоненты (Mechanical infrastructure).
- Датчики (Sensor technology).

Кроме экспозиций, были организованы и тематические форумы – удобные площадки для докладов, дискуссий и презентации продуктов. Параллельно с выставкой прошла конференция «Big Data Analytics» – «Анализ больших данных».

По сравнению с прошлым годом выставка стала ещё масштабнее: на 4 % выросло количество экспонентов (1668 из 44 стран)

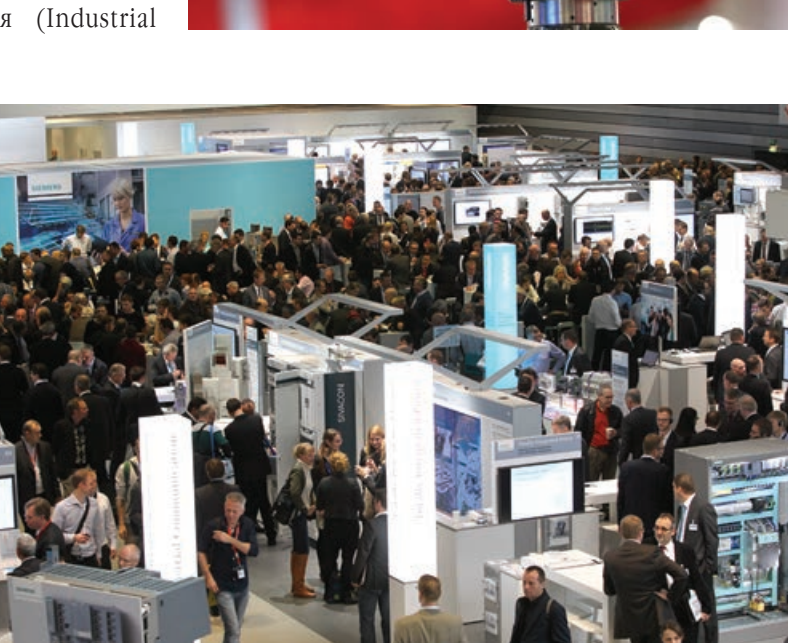

**Рис. 1. Панорама выставки**

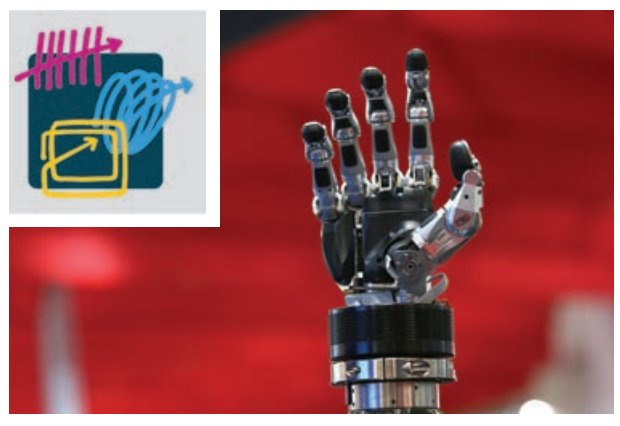

*«Интернет вещей» и Industry 4.0 – основные тенденции SPS IPC Drives 2015*

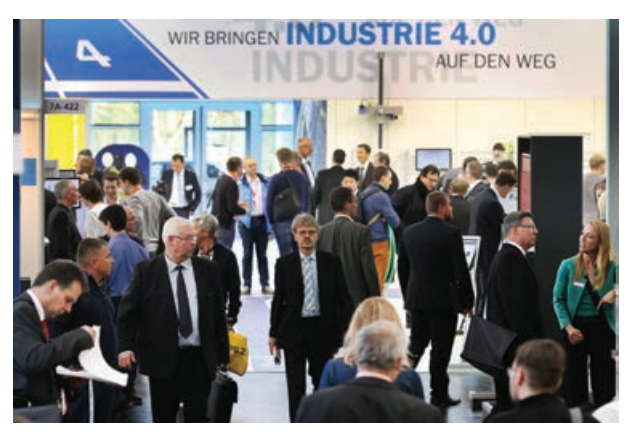

**III** A

и её площадь (122800 кв. м), на 13 % – число посетителей (64386 человек), причём четверть из них (15462) – граждане из 83 зарубежных стран, остальные 75 % – из Германии. Самые многочисленные делегации иностранных визитёров приехали из Австрии, Италии, Чехии, Швейцарии, Франции, Нидерландов, Швеции, Польши, Великобритании, Турции, Дании, Словении, Южной Кореи. Были посетители из бывших республик СССР – Армении, Беларуси, Эстонии, Казахстана, Латвии, Литвы, Молдавии, России, Украины. Большая часть гостей (36 %) – это разработчики и учёные. Вторая по многочисленности группа визитёров (20,2 %) – из сферы продаж. На третьем и четвёртом месте по профессиональным интересам – высшие управленцы (13, 2 %) и производственники (10,5 %).

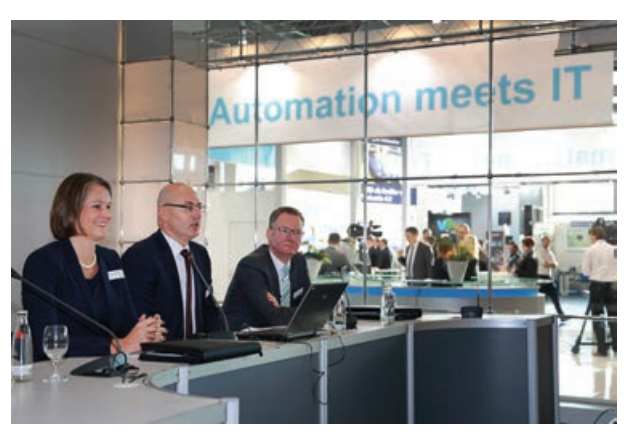

**Рис. 2. Зона Industry 4.0 Рис. 3. Стенд и форум «Automation meets IT»**

Многих посетителей выставки интересовали системы и технологии преобразования цифровой информации, то есть будущее. И пищи для подобных взглядов на перспективу выставка SPS IPC Drives даёт предостаточно, не отрываясь при этом от земли и не давая повода для маниловщины.

В качестве ключевой тенденции выставки следует отметить активизацию продвижения ведущими игроками рынка продуктов, сервисов и решений, соответствующих идеологии Industry 4.0 – в дополнение к устоявшейся на рынке идеологии «Интернета вещей» (Interenet of Things – IoT), под которой в области промышленной автоматизации подразумевается объединение в глобальную вычислительную сеть взаимодействующих друг с другом, зачастую без участия человека, физических объек-

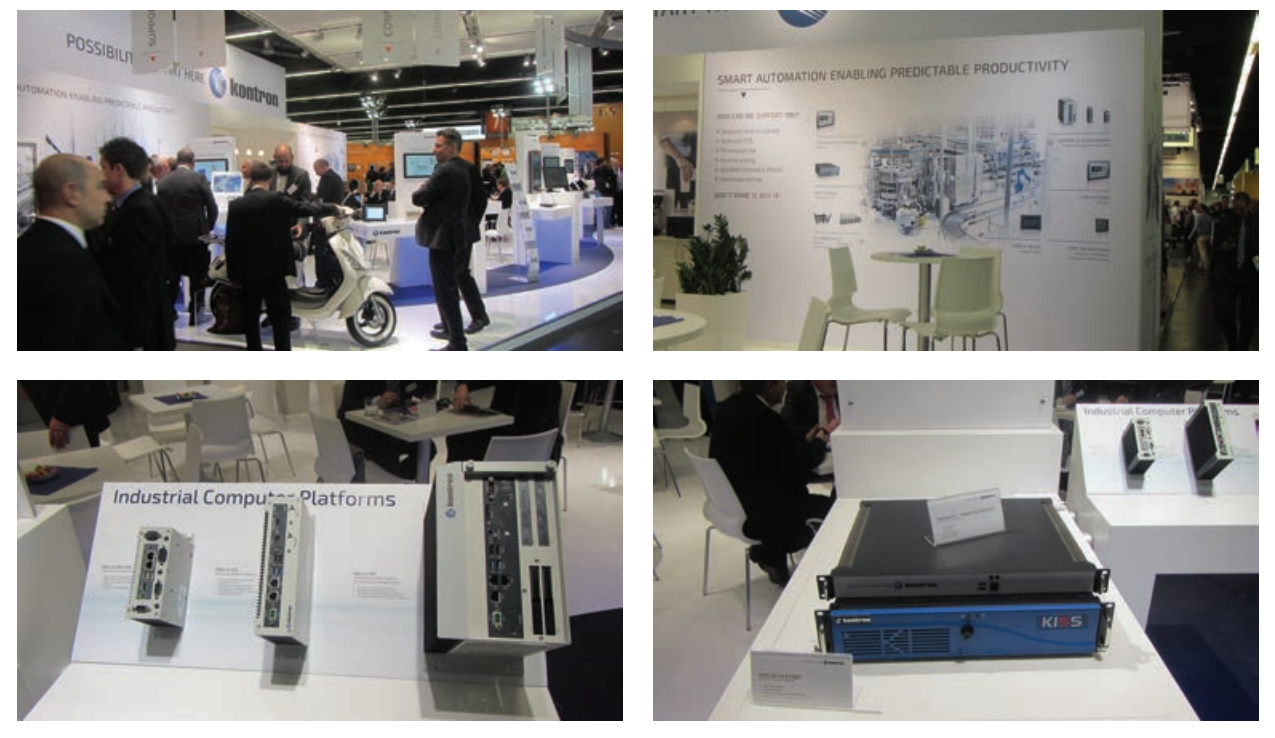

**Рис. 4. Одна из наиболее крупных экспозиций, посвящённых «умной автоматизации», была представлена на стенде компании Kontron**

**ID** 4

«Интернет вещей» и Industry 4.0 - основные тенденции SPS IPC Drives 2015

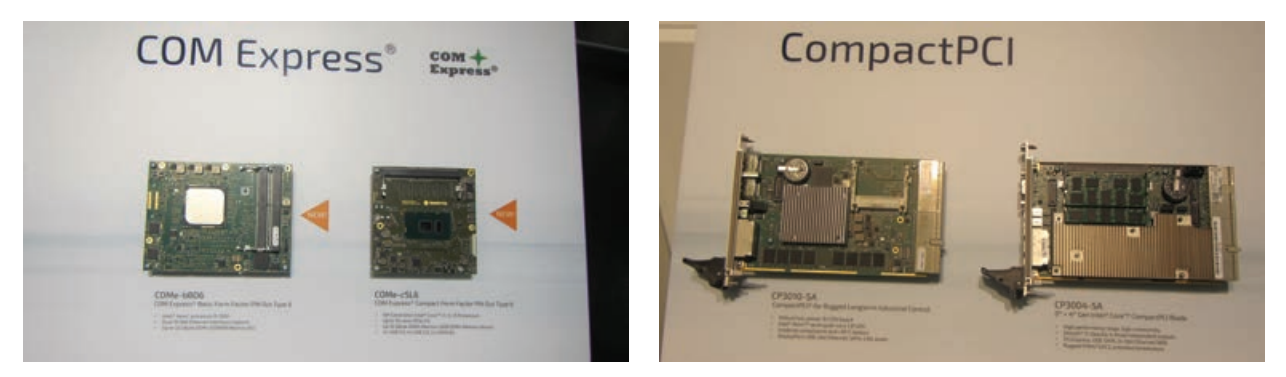

Рис. 5. Компания Kontron сохраняет лидирующие позиции как в линейке COM Express, так и по направлению CPCI

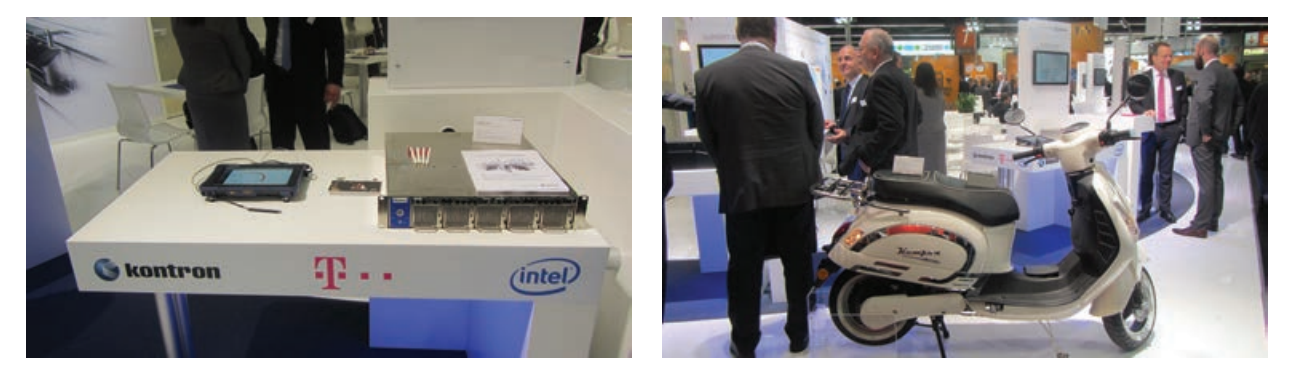

Рис. 6. Примеры совместных решений Kontron с партнёрами: Intel (слева) и Kumpan (справа)

тов - датчиков, приборов, машин, механизмов и тому подобных устройств, в целях повышения эффективности всех сфер производства. По сути Industry 4.0 означает четвёртую промышленную революцию в области автоматизации производственных процессов, которая, по мнению участников выставки и аналитиков, ожидается в ближайшем будущем, а по мнению некоторых, уже начинается в Германии. Планируется, что с наступлением эры Industry 4.0 эффективность производства существенно возрастёт, поэтому данная идеология набирает всё большую популярность, несмотря на то, что разными участниками рынка по-разному трактуется, что именно входит в данное понятие - от киберфизических систем (Cyber Phisycal Systems - CPS) и «умного предприятия» (Smart Factory) до «Интернета вещей» (IoT) и «Интернета услуг» (Internet of Services  $-$  IoS).

Под тематику Industry 4.0 в одном из залов выставки была выделена отдельная зона «Industry 4.0 Area» (рис. 2), где проводились презентации продуктов, систем и решений, связанных с «цифровизацией»

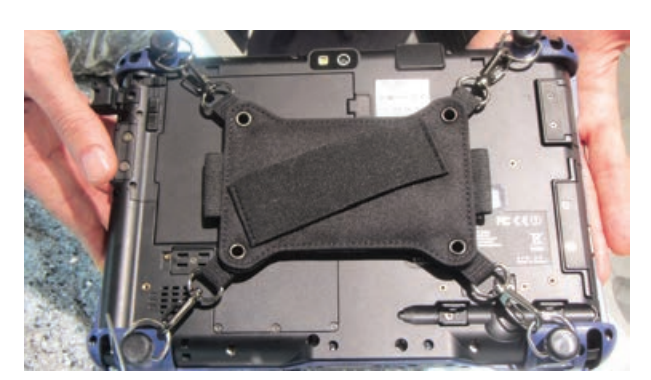

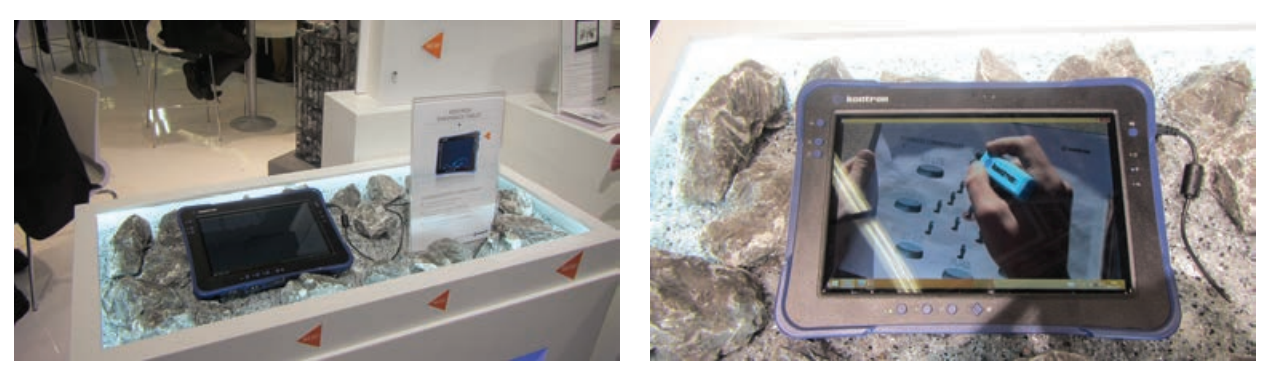

Рис. 7. Новый промышленный планшетный компьютер Kontron Endurance Tablet

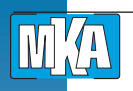

«Интернет вещей» и Industry 4.0 – основные тенденции SPS IPC Drives 2015

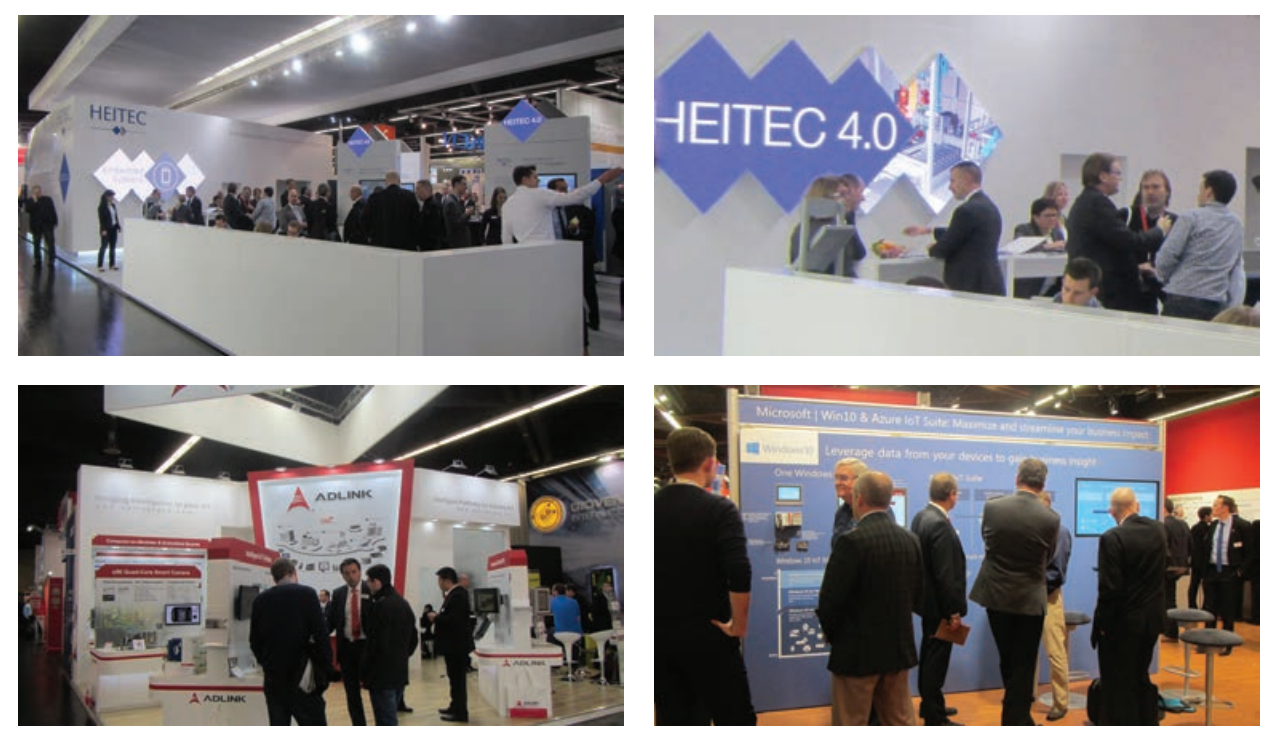

Рис. 8. Продукты и сервисы для Industry 4.0 и IoT были представлены на стендах и других ведущих компаний -**HEITEC, ADLINK, Microsoft** 

технологичеких процессов, и были показаны возможности, которые даёт объединение в сети различных интеллектуальных продуктов. В данном контексте под цифровизацией подразумевается долгосрочная задача объединения информационных технологий с технологиями автоматизации. Причём автоматизации отводится ключевая роль. Об этом говорит и организованный в данной зоне объединённый стенд и форум «Automation meets IT» - «Автоматизация сближается с ИТ» (рис. 3), где 14 компаний-участников показали свои бизнес-модели и примеры автоматизации, в основе которых лежат базы данных и информационные технологии. На объединённом стенде «MES goes Automation» - «MES-системы держат курс на

автоматизацию» - 8 участников показали оптимизацию обработки заказов и технологических процессов с использованием MES-систем. На специальном стенде компании SmartFactoryKL 16 компаний-участников организовали «умный завод», суть которого - сквозное взаимодействие различных производителей.

В забег за звание лидера в области Industry 4.0 уже включились многие участники выставки SPS. Некоторые из них используют название Industry 4.0, другие продвигают схожие по смыслу собственные названия вроде HEITEC 4.0 или SMART AUTOMATION («умная автоматизация») и другие.

Одна из наиболее крупных экспозиций, посвящённых «умной автоматизации», была пред-

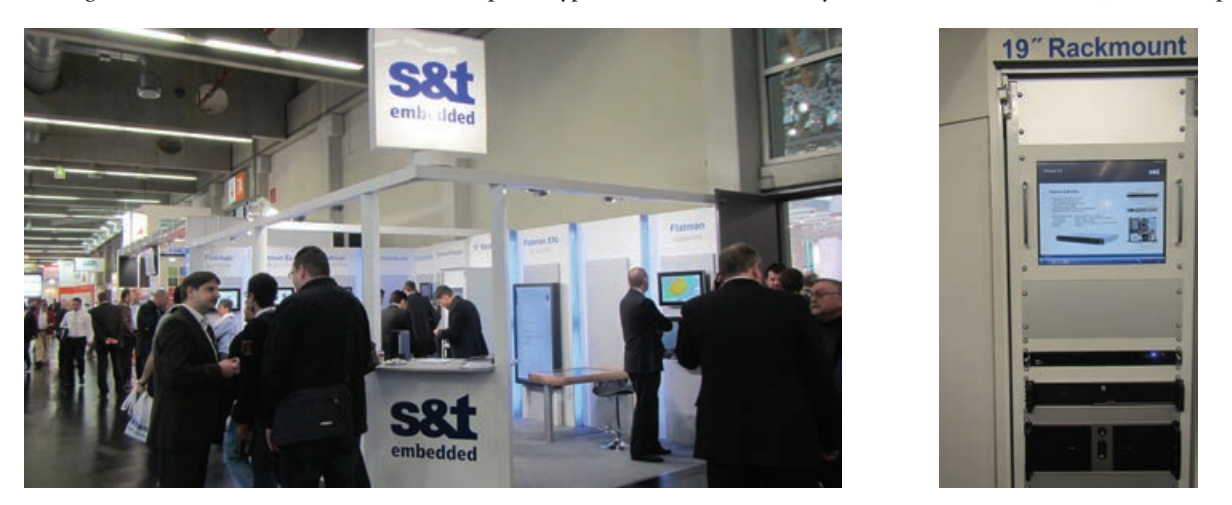

Рис. 9. Среди активно развивающихся embedded-компаний, принявших участие в выставке, можно отметить KOMPAHMM SAT

**M'A** 

*«Интернет вещей» и Industry 4.0 – основные тенденции SPS IPC Drives 2015*

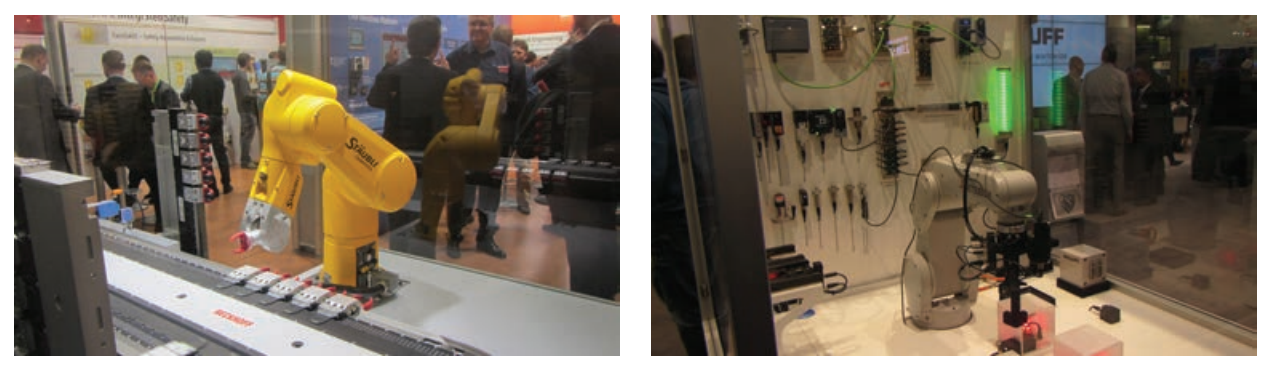

**Рис. 10. Варианты киберфизических систем: роботы, конвейеры, системы 3D–моделирования**

ставлена на стенде компании Kontron в виде встраиваемых продуктов холдинга: от модулей, промышленных компьютеров KBox и серверов KISS до промышленных планшетных компьютеров и решений на их основе (рис. 4).

Обращает на себя внимание тот факт, что Kontron сохраняет лидирующие позиции как в линейке COM Express в которой холдинг анонсировал модули на основе современных процессоров Intel Core нового 6-го поколения и Xeon D-1500, так и по направлению CPCI, в котором холдинг анонсировал на выставке CPCI-плату на процессоре Intel Core 5-го поколения (рис. 5).

Следует отметить, что на стенде Kontron были представлены и совместные решения с партнёрами: Intel (рис. 6, слева), Telekom Deutschland и другими, а также пример «интеллектуального» электромопеда компании Kumpan с установленным компьютером KBox от Kontron на борту (рис. 6, справа).

Одно из центральных мест стенда было отведено впервые анонсированному на выставке новому промышленному планшетному компьютеру Kontron Endurance Tablet (рис. 7).

Среди других ведущих участников рынка продукты и сервисы для Industry 4.0 и IoT были также представлены на стендах компаний HEITEC, ADLINK, Microsoft и других (рис. 8).

Среди активно развивающихся embeddedкомпаний, принявших участие в выставке, можно отметить компанию S&T, которая представила на выставке широкий спектр современных продуктов и сервисов: от BoxPC и мониторов до сервисов по разработке одноплатных компьютеров и материнских плат. Среди интересных представленных новинок – обновлённая линейка серверов промышленного исполнения (рис. 9).

В качестве наглядной демонстрации киберфизических систем многие участники выставки использовали стенды с разнообразными роботами и конвейерами, в том числе с системами 3D-моделирования работы роботов (рис. 10).

В заключение следует отметить, что выставка SPS служит эффективной площадкой для ознакомления с тенденциями на мировом рынке автоматизации и встраиваемых технологий, анализа стратегий, технологий и продуктовых программ участников рынка, а также проведения переговоров с деловыми партнёрами.

Следующая выставка и конференция SPS IPC Drives 2016 состоится c 22 по 24 ноября 2016 года.

# sps ipc drives

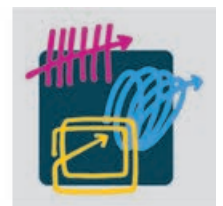

27<sup>th</sup> International Exhibition for Electric Automation **Systems and Components** Nuremberg, Germany, 22-24 November 2016

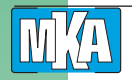

Сергей Темерханов, Игорь Починок, Auriga, Inc., НИВЦ МГУ

## Процессорная архитектура ARMv8: **НОВЫЕ ВОЗМОЖНОСТИ**

Восьмая версия процессорной архитектуры ARM, анонсированная в 2011 году и переживающая настоящий бум в последние несколько лет, представляет собой самый значительный шаг за всю историю существования этой архитектуры. Вообще говоря, речь может идти о новой архитектуре. Попробуем разобраться, почему это так.

Основное и самое значительное отличие ARMv8 от предыдущих версий - это поддержка 64-битных операндов, в том числе адресов (рис. 1). Не секрет, что процессоры с архитектурой ARM разрабатывались все эти годы, в основном, для рынка встраиваемых устройств, где 32-х бит до недавнего времени хватало для всего. Хотя первые признаки нехватки разрядности адреса появились уже достаточно давно, радикально эта проблема не решалась. В предыдущей версии, ARMv7, было предусмотрено расширение физического адреса до 40 бит (LPAE), хотя полностью проблему это не решило. И вот в ARMv8 был введён новый режим исполнения - AArch64. В нём виртуальные адреса были наконец-то расширены до 64 бит (хотя значащих меньше, но об этом позднее). Естественно, это повлекло за собой увеличение

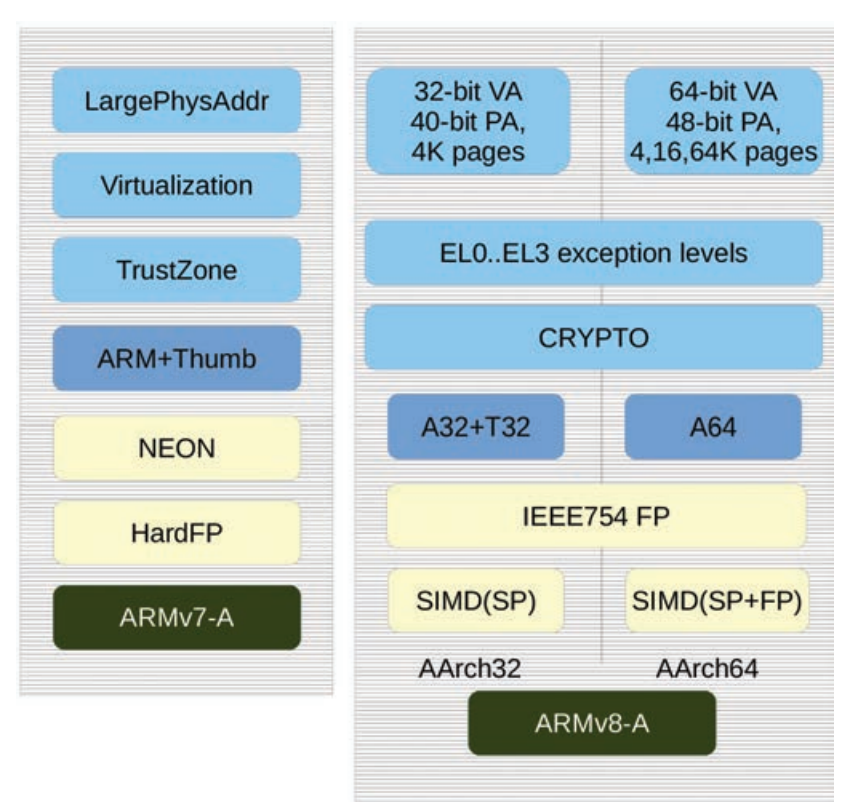

Рис. 1. Сравнение процессорных архитектур ARMv7 и ARMv8 профиля А

размера всех регистров общего назначения (РОН). Разработчики, впрочем, решили не останавливаться на достигнутом и внесли ещё целый ряд кардинальных изменений.

Одно из них - удвоение количества регистров общего назначения. В ARMv8 их 32, и в мнемониках они обозначаются как х0-х31 (младшие половины w0-w31). Следует, однако, отметить, что часть из них зарезервирована для специальных нужд: х30 - регистр адреса возврата (Lnk Register), х31 - регистр с нулевым значением (xzr).

Изменения в регистровой модели затронули системные регистры, причём значительно сильнее, чем РОН. В ARMv8, в отличие от предыдущих версий архитектуры, нет отображения регистров. То есть если раньше регистры указателя стека, адреса возврата,

#### Процессорная архитектура ARMv8: новые возможности

адреса текущей команды и состояния исполнения переключались автоматически в зависимости от режима исполнения, то теперь значительная часть регистров дублируется для разных уровней привилегий. Это значительно упрощает доступ к регистрам состояния и т. д. с более высоких уровней привилегий. Регистр указателя команд больше не является одним из РОН и доступен только для инструкций управления исполнением и некоторых режимов адресации.

Как и следовало ожидать, в режиме AArch64, вслед за моделью памяти очень значительно изменился набор инструкций, относящихся к ней. В целом набор инструкций в режиме AArch64 очень похож на то, что было раньше, но ряд особенностей, трудно реализуемых в современных процессорах, было решено оставить в прошлом. Так, в 32-битном наборе присутствовало поле предиката, позволяющее условное исполнение инструкций. В 64-битном наборе инструкций от предикатирования было решено отказаться, поскольку длина кода команды осталась той же, 32 бита, а число регистров удвоилось. Кроме того, предикатирование сильно усложняет возможности внеочередного исполнения команд ввиду дополнительных требований по переименованию регистров. В AArch64 единственными условными операциями являются инструкции перехода, выбора и сравнения.

Также в 64-битный набор инструкций не вошли встроенные сдвиги - помимо того, что место для них в кодировке операций было в дефиците, сдвигатель достаточно сложен в реализации. Сохранение прежнего формата потребовало бы удлинения исполнительного конвейера и затруднило бы достижение высоких тактовых частот.

Также в AArch64 не вошла пара инструкций LDM/ STM. Раньше эти инструкции были реализованы в микрокоде, но в кодах операций оказалось недостаточно места для списка регистров, а кроме того, такие загрузки/сохранения усложняют блоки предзагрузки данных, а реализация должна была учитывать целый ряд факторов, потенциально мешающих исполнению - исключения, прерывания и т. д. За одну инструкцию теперь можно загрузить или сохранить только 2 регистра (инструкции LDP/STP). Это позволило несколько упростить реализацию за счёт меньшей плотности кода.

Вся концепция сопроцессоров как класс не нашла места в новой архитектуре, что позволило несколько упростить некоторые моменты. Так, инструкции управления кэшем теперь не требуют сложных кодировок, а вычисления с плавающей запятой оперируют с общим архитектурным регистром флагов и не требуют

пересылок в сопроцессор и обратно для выполнения сравнений.

Инструкции для вычислений с плавающей запятой также подверглись довольно значительным изменениям, в основном, в части векторных операций. В ARMv8 они, кроме присутствовавших ранее целочисленных операций и операций с одинарной точностью, включают в себя операции с двойной точностью. Изменению подвергся и формат регистров - если раньше 32 64-битных архитектурных регистра могли использоваться парами, формируя 16 виртуальных 128-битных, то теперь архитектурные регистры стали 128-битными и их 32. Поддерживается полная совместимость со стандартом IEEE754-2008. Кроме того, добавлены инструкции для работы с элементами векторов и редукции последних. Таким образом, этот набор инструкций по универсальности примерно соответствует x86 SSE последних версий.

Также в набор инструкций AArch64 входят в качестве необязательного элемента инструкции для вычисления криптографических хэшей и т. д., что позволяет им не отстать от конкурентов в новых для ARM-процессоров нишах, таких как серверные задачи.

Модель привилегий в ARMv8 напоминает предыдущие версии достаточно отдалённо - все режимы, ранее бывшие расширениями, теперь являются частью базовой архитектуры. Они получили названия уровней исполнения (Exception levels, дословно «уровни исключений»). Так, на уровне с минимальными привилегиями, ELO, выполняются приложения, на EL1 - ядро ОС (одно или несколько), EL2 - гипервизор (рис. 2). Наибольшие привилегии имеет уровень EL3, где выполняется доверенный код. Кроме того, в базовую спецификацию вошли и расширения безопасности, ранее известные как TrustZone. Системное ПО может выполняться в изолированной области памяти, а также объявить часть оборудования доверенным, таким образом создав изолированную среду исполнения, недоступную из основного окружения.

Изменение длины адреса естественным образом повлекло за собой изменения блока трансляции адресов (MMU). Для ядра и приложений доступны по два

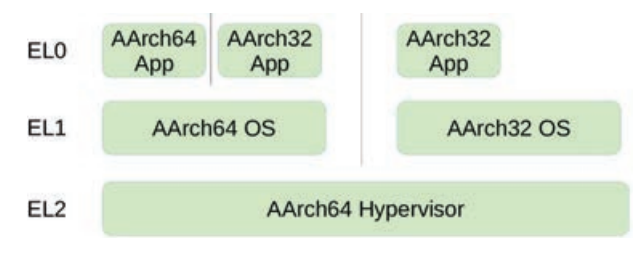

Рис. 2. Уровни привилегий

#### Процессорные технологии

**MA** 

адресных пространства с 48 битами адреса, одно из которых отображает старшие адреса, другое - младшие (рис. 3). Однако необходимость отображения большего количества страниц памяти диктует повышенные требования к объёму памяти для размещения структур, описывающих отображаемые блоки, причём кэш буфера трансляции (TLB) должен адекватно отображать их и достаточно быстро выдавать результат трансляции. Базовая спецификация позволяет достаточно гибко подходить к вопросу построения таких таблиц - поддерживаются размеры единицы трансляции длиной в 4, 16 и 64 Кбайт (конечно же, все страницы должны быть одного размера), что позволяет увеличить процент попаданий при кэшировании таблиц. Соответственно, такие таблицы имеют до 3-х или 4-х уровней. Более того, поддерживаются специальные типы структур, описывающие блоки адресов такие блоки могут иметь размер до 512 Гбайт. На уровнях привилегий EL2, EL3 адресное пространство только одно. Это связано с тем, что в этих режимах трансляция адресов выполняется только в один этап, в отличие от EL1, EL0, для которых трансляция может выполняться в 2 этапа (виртуальный адрес - промежуточный - физический), если это задано гипервизором.

Подсистема кэша в ARMv8 поставлена в зависимость от MMU - атрибуты блоков памяти читаются из структур-описателей, поэтому для работы кэша необходимо настроить и включить MMU.

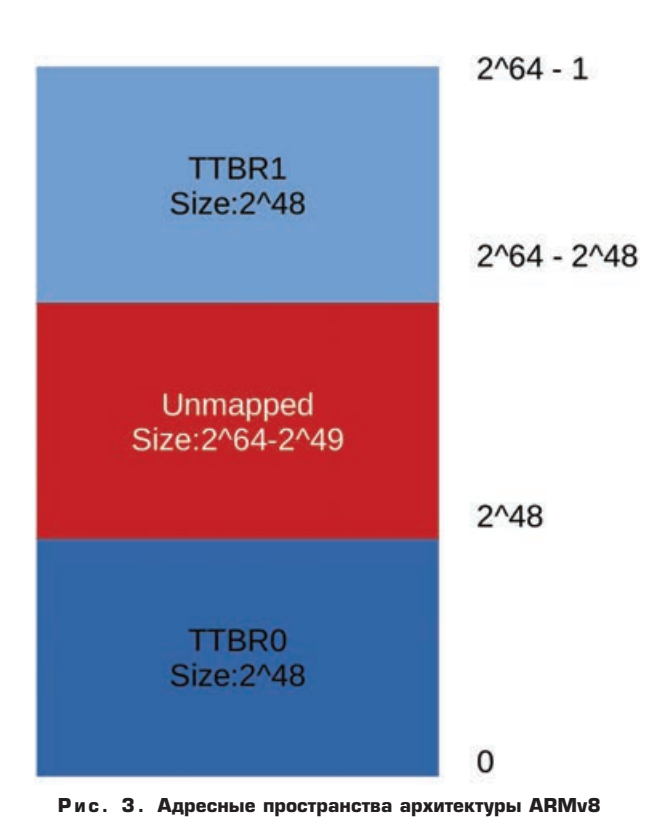

#### Процессорная архитектура ARMv8: новые возможности

ARMv8, подобно другим RISC-архитектурам, имеет отдельные инструкции для обращений к памяти и арифметике/логике. Режимы адресации мало изменились со времен ARMv7 - присутствуют все основные режимы, однако добавлена адресация относительно указателя текущей команды. Это решение связано с тем, что указатель текущей команды более не доступен напрямую. Введён так называемый режим адресации литералов, который, строго говоря, отдельным режимом не является - литералы размещаются в пределах 1 Мбайт от места обращения и обращение к ним происходит путём адресации относительно указателя команд.

В плане схемы упорядочивания операций в ARMv8 был сделан выбор в пользу упорядочивания при окончании критического участка. Атомарность в такой модели гарантирована для выровненного чтения или записи с одним РОН в качестве операнда. Выровненные пары регистров «чтение/запись» формируют пары атомарных операций, а невыровненные операции, равно как и векторные, неатомарны.

Для синхронизации предусмотрено несколько инструкций - барьеры DSB, DMB, ISB, существовавшие и в ARMv7. Первая инструкция ожидает, пока все операции чтения и записи, идущие в фоне, не закончатся, вторая - пока предыдущие обращения к памяти не станут видимыми глобально, и третья сбрасывает исполнительный конвейер и приводит к выборке следующих инструкций из кэша или памяти

В ARMv8 реализован набор инструкций для создания синхронизационных примитивов по типу загрузка со связью/условная запись (Load Linked/Store Conditional, LL/SC), как и в предыдущих версиях архитектуры.

Запись в этой паре происходит только при условии, когда в промежутке между ней и предыдущей загрузкой не было других записей.

Кроме того, в ARMv8 реализованы инструкции чтения с блокировкой и записи с разблокировкой. Такая пара гарантирует, что все последующие обращения к памяти будут видны остальным агентам только после выполнения первой инструкции, и до того, как завершится исполнение второй.

Следующее значительное обновление архитектуры, ARMv8.1, в рамках модели Release Consistency принесёт значительное расширение числа инструкций, предназначенных для атомарного доступа к памяти. Фактически, ARMv8.1 станет первой архитектурой, где реализованы обе концепции LL/SC и CAS (compare and swap, сравнение и обмен). Помимо этого, расширение коснётся целого набора атомарных битовых операций, таких как «и», «или» и т. д.

Процессорные технологии

Процессорная архитектура ARMv8: новые возможности

В плане поддержки многопроцессорных конфигураций, ARMv8 сохраняет возможности, заложенные в ARMv7, - это в первую очередь поддержка различных доменов когерентности, что позволяет значительно сократить паразитный трафик протоколов когерентности в ряде ситуаций, различные настройки когерентности таблиц трансляции и т. д.

Для ARMv8 была разработана новая инфраструктура IP-ядер, позволяющая реализовать возможности архитектуры, - это в первую очередь контроллеры прерываний: новая спецификация GICv3 определяет новые возможности, такие как локальные периферийные прерывания (LPI), сервис трансляции прерываний (ITS), масштабируемость на несколько кристаллов. Все прерывания вызываются посредством сообщений (Message Signaled Interrupts), физические линии отошли в прошлое. Новые возможности рассчитаны, в основном, на поддержку виртуализации, ввиду богатых возможностей трансляции и доставки прерываний к произвольным группам процессорных элементов и программным окружениям, формируемым для них.

Также следует отметить блоки трансляции операций ввода/вывода SMMU, предназначенные для контроля транзакций к периферийным устройствам и от них, в том числе встроенных. Они также предназначены, в основном, для поддержки виртуализации (но не только) и позволяют обеспечить трансляцию адресов, по которым происходят DMA-обращения к адресам памяти с контролем доступа.

Спецификация ARMv8 позволяет разработчикам процессорных ядер достаточно свободно подходить к реализации аппаратуры - так, множество возможностей объявлены необязательными, а для определения их поддержки конкрентным ядром есть специальные системные регистры. В настоящее время существует ряд реализаций архитектуры ARMv8, выполненных как самой компаний ARM, так и другими производителями, такими как Cavium, Qualcomm, AppliedMicro, отличающихся не только внутренним устройством, но и набором реализованных опциональных возможностей. Архитектура продолжает развиваться, и вполне очевидно, что новые версии будут её совершенствовать.

#### Новости рынка

#### «РТСофт» развивает партнёрство c Renault

«РТСофт», многолетний партнёр Renault, расширяет спектр оказываемых автоконцерну услуг. Компания осуществляет проект по поставке и сопровождению программно-аппаратного комплекса для стабильного функционирования информационных систем, используемых на предприятиях заказчика.

В ходе проекта специалисты «РТСофт» выполнят работы по поставке, интеграции и сопровождению программного обеспечения DMS (Dealer Management System - система управления дилерским центром). В том числе на предприятиях группы Renault будет установлен комплекс аппаратных и программных средств для хранения и обработки информации и реализации централизованных функций и сервисов. А в дилерских центрах - развёрнут комплекс программных средств и приложений.

Проектом предусмотрена реализация работ по обновлению новых версий программного обе-

спечения, интеграции программного комплекса с существующими и перспективными информационными системами заказчика (ERP, CRM), а также проведение консультаций и обучение пользователей.

Программное обеспечение, внедрённое «РТСофт» на предприятиях автоконцерна, призвано повысить эффективность взаимодействия между «Renault Россия» и дилерскими центрами за счёт обеспечения более прозрачного и полного обмена данными, выполнения мониторинга процессов и устранения неполадок. Это позволит усовершенствовать процесс обслуживания покупателей и будет способствовать повышению уровня удовлетворённости клиентов и увеличению роста продаж.

«РТСофт» и концерн Renault связывает многолетнее партнёрство, в рамках которого компания выполнила ряд проектов для Renault, в том числе по созданию и внедрению автоматизированной системы диспетчерского управления (АСДУ) на заводе «Автофрамос».

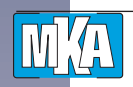

Виктор Синенко, АО «РТСофт»

## **Экспортные перспективы российского софтверного бизнеса промышленного назначения**

*С 18 по 20 февраля 2016 года в г. Красноярске при поддержке Правительства Российской Федерации состоялся очередной ежегодный Красноярский экономический форум – КЭФ-2016. Этот форум традиционно открывает в начале года общественный и деловой сезон в России и за 12 предыдущих лет закрепил за собой статус одной из ведущих российских экспертных площадок, где обсуждаются общероссийские тактические программы-минимум и стратегические программы-максимум длиной в календарный год и более. Тема КЭФ-2016 – «Россия: Стратегия 2030». Среди прочих направлений стратегии была обозначена важность развития российского экспорта. Своими мыслями на тему перспектив экспорта российских разработок программного обеспечения поделился с Редакцией журнала «МКА» участник КЭФ-2016 руководитель отраслевых проектов АО «РТСофт» Виктор Юрьевич Синенко.*

**Редакция:** *Какие перспективные тенденции сегодня можно отметить на рынке программного обеспечения промышленного назначения в России и в мире?*

**Виктор Синенко:** Сегодня на мировом рынке программного обеспечения промышленного назначения наиболее бурно развиваются такие направления бизнеса, как «Интернет вещей» (Internet of Things, IoT), Интеллектуальные системы учёта (SmartMetering), а также «умные» города и микросети (SmartGrid, MicroGrid). Всё это тенденции так называемой четвёртой промышленной революции (Industry 4.0), начавшейся в европейских странах и США и активно разворачивающейся в России. Это сплав технологий, который уже сейчас меняет нашу жизнь и деловой ландшафт. И именно эти новые тенденции формируют рыночный запрос на высококвалифицированных инженеров-программистов, работающих на стыке самых современных аппаратных и программных технологий. Профессионалы этой области должны не просто владеть передовыми микропроцессорными технологиями, но и обладать знаниями архитектур и глубинного устройства операционных систем, в том числе реального времени, и средств обеспечения инфобезопасности для информационно управляющих систем.

**Р***.: Такое бурное развитие, наверное, невозможно без перетекания современных мировых технологий в Россию и международной кооперации?*

**В. С.:** Отличительной особенностью нашего бизнеса как раз и является постоянный трансферт решений и ноу-хау в области самых современных микропроцессорных технологий и архитектур. Например, «РТСофт» – единственная компания в России, организовавшая совместно с Интел Лабораторию «Интернета вещей». А совсем недавно состоялось открытие ещё одной такой лаборатории на базе факультета «Информатика и системы управления» Московского государственного технического университета им. Н. Э. Баумана, где партнёрами «РТСофт» выступили корпорация IBM и компания Intel. Мы также стремимся участвовать во всех значимых профессиональных и технологических экосистемах, например Linux Foundation, Intel Partnership.

**Р.:** *Эта активная позиция и огромный опыт компании на российском рынке промышленной автоматизации позволяют вам выходить на международный рынок?*

**В. С.:** Наша компания – один из лидирующих центров компетенции в России в области разработки ПО для автоматизации в промышленности и электроэнергетике, а также реализации комплексных проектов. «РТСофт» почти четверть века занимается разработкой ПО для систем реального времени, промышленной телематики, встраиваемых и бортовых систем и систем управления различного назначения. За этот период была создана сверхнадёжная технология разработки *Экспортные перспективы российского софтверного бизнеса промышленного назначения*

и сопровождения сложнейшего промышленного ПО, собрана команда высококвалифицированных инженеров-программистов, работающих в Пензе, Санкт-Петербурге и Москве. Кроме того, в компании разработана система раннего выявления, подбора и обучения специалистов в нескольких российских вузах, таких как МГТУ им. Баумана, МАИ, МЭИ и других.

В то же время «РТСофт» имеет богатый опыт создания заказного ПО для западных заказчиков – от драйверов до базовых систем поддержки крупных комплексных решений, включая облачные. В области сервисов по программным разработкам мы много лет сотрудничаем с такими компаниями, как Intel, Texas Instruments, MontaVista, Kontron, Samsung. Это позволяет «РТСофт», работая по сервисной модели для иностранных заказчиков, накапливать огромный опыт и экспертные знания в области разработки встраиваемого программного обеспечения и ПО системного уровня.

#### **Р.:** *Как развивается этот бизнес сегодня?*

**В. С.:** Опираясь на наши компетенции, на этот мощный бэкграунд, мы начинаем переход от сервисов для зарубежных компаний по программным разработкам к созданию собственных конкурентоспособных программных продуктов в области SmartMetering, Microgrid и коммерчески успешных приложений IoT.

**Р.:** *То есть происходит переход от сервисной модели к продуктовой? Какие продукты вы уже сегодня можете предложить западным заказчикам?*

**В. С.:** Речь идёт о представленных компанией на выставке Embedded World 2016 и вызвавших повышенный интерес программных продуктах, таких как «Гармоника» – комплексная система мониторинга и управления качеством электроэнергии, AMIGO – система для координированного управления распределённой генерацией, системами накопления электроэнергии, средствами управления режимом и конфигурацией микросети и «Монтрек» – система мониторинга подвижных объектов с помощью спутниковых каналов связи.

Эти и другие перспективные продукты были разработаны с использованием уникальных ноу-хау, приобретённых нашей компанией на базе опыта работы на вертикальных рынках и с учётом их специфики.

Отмечу, что именно софтверные комплексные решения для промышленности и электроэнергетики вызвали повышенный интерес у посетителей стенда «РТСофт» на выставке Embedded World 2016.

**Р.:** *А что же конкуренты, в том числе иностранные? Чем мы, российские компании, отличаемся от них и где наши конкурентные преимущества*

**В. С.:** Если говорить о сервисной модели, то накопление такой суммы компетенций не по плечу

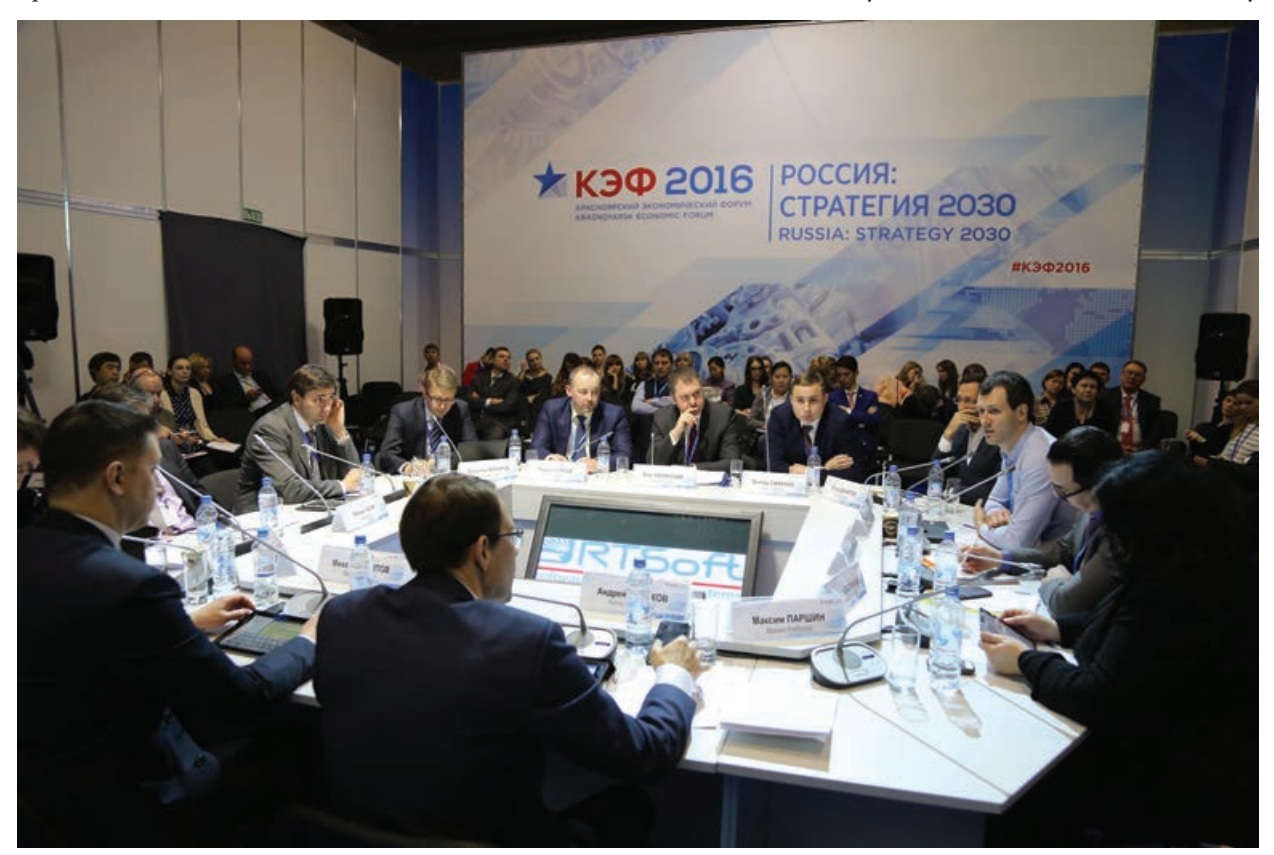

**Круглый стол «Экспорт 2030. Что можно сделать уже сегодня?». Докладывает Виктор Синенко (первый справа в центральной группе). (Фото с сайта http://www.krskstate.ru/press/fotoreport/kef/0/album/1815)**

**MY** 

китайским или индийским командам. Плюс, конечно, играет роль ценовая составляющая: мы дешевле, чем европейские или американские команды при ничуть не худшем, а зачастую лучшем качестве, то есть выгода сегодня по критерию цена/качество российских услуг и программных сервисов продуктов очевидна. К тому же мы проще интегрируемся в софтверный процесс разработки европейских и американских компаний, так как ментально намного ближе к ним, чем азиаты.

Если же говорить о собственных программных продуктах, то здесь мы с большим оптимизмом смотрим в будущее, основываясь на убеждении в высокой конкурентоспособности собственных разработок, упомянутых ранее, и их востребованности в мировой экономике, стремительно переходящей к «четвёртому промышленному укладу».

**Р.:** *Как вы оцениваете экспортные перспективы российского софтверного бизнеса промышленного назначения?*

**В. С.:** По моему мнению, успех в продвижении отечественных промышленных программных продуктов во многом будет являться драйвером роста экспорта проектных и консалтинговых сервисов в области автоматизации промышленности и объектов энергетики.

Мы уверены в том, что российские компании, объединяющие как софтверные, так и аппаратные компетенции, могут быть успешны на мировом рынке. Именно знания и опыт, а не ценовой демпинг или патерналистская господдержка, являются залогом успеха на международном рынке.

На сегодняшний день в России существуют единицы независимых команд, способных «воевать не числом, а умением», команд, способных разрабатывать ответственное высоконадёжное, а главное конкурентоспособное, промышленное ПО и софтверные продукты и реализовывать комплексных проекты. Дорогу осилит идущий…

**Р.:** *Ну что ж, спасибо. Успехов вам на этом пути!*

#### **Новости рынка**

#### **Учебный центр «РТСофт» открывает новый курс «Информационные технологии для моделирования и оптимального управления Microgrid»**

Курс ориентирован на руководителей и специалистов инженерно-технических отделов, работающих в сфере автоматизации производства, где актуальны вопросы оптимизации энергопотребления, сокращения затрат на закупку энергии и максимизации дополнительных доходов от участия в программах управления нагрузкой.

В процессе обучения слушатели получат базовые навыки моделирования микроэнергосистем (Microgrid) с помощью инструментария PF.Protection и изучат принципы управления Microgrid на примере информационно-управляющей системы AMIGO.

Оптимальное использование растущих объёмов распределённых энергоресурсов, управление нагрузкой, предоставление системных услуг требуют развития систем управления и защиты, а также детального моделирования объекта и средств управления в Microgrid. Для помощи в практическом решении этих задач учебный центр «РТСофт» и подготовил данный курс.

В программе:

– Определение и классификация Microgrid, принципиальные отличия от классической энергосистемы.

- Обзор системы для проектирования и моделирования PF.Protection.
- Работа с моделью сети. Менеджер данных.
- Работа с моделью сети.
- Проведение базовых расчётов.
- Добавление в модель различных видов распределённых энергоресурсов (дизельные установки, ГРУ, микротурбины, ВИЭ и др.), накопителей и умных потребителей.
- Моделирование различных конфигураций сетей.
- Добавление телеметрии в модель, подготовка симуляции режима работы Microgrid в реальном времени, интеграции с информационно-управляющими системами.
- Обзор возможностей информационно-управляющей системы AMIGO.
- Настройка SCADA-системы AMIGO на приём телемеханики.
- Настройка интерфейса пользователя AMIGO.
- Настройка модели поведения AMIGO для решения различных задач оптимального управления. Более подробную информацию о курсе можно

получить по телефону +7 (495) 742-96-55 или на сайте www.rtsoft-training.ru.

**Ждём вас в нашем учебном центре!**

### **Самый мощный в мире серийный встраиваемый компьютер класса**

#### **BoxPC сделан в России**

В сентябре 2016 года специалисты российской инженерной компании АО «РТСофт» первыми в мире построили и успешно испытали самый мощный встраиваемый безвентиляторный компьютер класса BoxPC SWAP-C Premium на базе новейшего мобильного embedded-процессора Intel Skylake Xeon 1515M с мобильным серверным чипсетом СМ236, бортовой графикой Iris Pro Graphics P580 и памятью 32 Гбайт ЕСС DDR4. Это первый серийный embedded-продукт подобного класса на мировом рынке с исполнением вплоть до –40…+70 °С.

Применение ультрасовременных 14-нанометровых платформ серии Intel Xeon 1515M/1505M 3,7/2,8 ГГц – это кардинальное пополнение серийных линеек компактных отечественных машин BLOK Industrial и BLOK Rugged, предназначенных для создания защищённых, критически важных и ответственных инженерных решений масштабируемой производительности с длительным жизненным циклом в системах атомной энергетики, управления воздушным движением, в системах специального назначения и безопасности.

Машины BLOK на мобильной платформе Intel Xeon 1515М шестого поколения, с объявленной доступностью на мировом рынке в 1-м квартале 2016 года, обладают рекордными характеристиками производительности, энергоэффективности, управляемости и защищённости.

По словам технического директора «РТСофт» Алексея Рыбакова, «наиболее значимым результатом работы по наращиванию возможностей профессиональных машин серии BLOK» их создатели считают «не столько факт великолепной производительности и энергоэффективности CPU/GPGPU платформы Xeon 1515M, сколько те преимущества, что дают эти ультрасовременные технологии для достижения целей надёжности, необслуживаемости и неубиваемости за очень бюджетные деньги».

Компьютеры серии BLOK на базе новейших платформ Intel Xeon 1515M/1505M и i7 6820EQ/6822EQ

гарантируют простоту и удобство при создании безвентиляторных (бесшумных) полиэкранных сетевых HMI (до 3 DisplayPort, разрешением до 4K), специальных серверов и шлюзов, бортовых машин, где предъявляются серьёзные требования по оптимизации габаритов, веса, энергопотребления и цены наряду с высокими требованиями к производительности, совместимости, безопасности и минимальной стоимости владения.

Благодаря открытой и стандартной архитектуре гарантируется великолепная совместимость с современным системным ПО класса Linux, Windows, ОС реального времени и с гипервизорами, поддерживающими технологию виртуализации. Архитектура машин позволяет использовать наиболее актуальные технологии в разработке продвинутых гетерогенных и графических приложений: OpenCL 2.1, MS С++ AMP, DirectX 12, OpenGL 5.0.

Машины BLOK на платформе Intel Skylake Xeon/ i7 будут доступны для российских и зарубежных потребителей в температурном диапазоне –10… +50 °С или –40…+70 °С, в исполнении для III группы ТС АС-ЯРО или в исполнении для групп 1.1, 1.2, 1.3, 1.4.1 УХЛ по ГОСТ РВ 20.39.304.

Компьютеры обеспечены высоким уровнем сертификационной и лицензионной поддержки для работы в различных сегментах экономики РФ и стран Таможенного союза: TÜV NORD CERT (ISO 9001:2008), ФСТЭК, Ростехнадзор, Минпромторг и других, поддержаны гибкими возможностями кастомизации как аппаратной части, так и UEFI/BIOS в кратчайшие сроки. Изделия обеспечивают самый высокий уровень защиты от любых экспортных ограничений.

За разработку компьютеров серии BLOK компания «РТСофт» в 4-м квартале 2015 года была удостоена звания лауреата национальной премии в области импортозамещения «Приоритет-2015».

Машины серии BLOK доступны для заказа, гарантия на них оптимальна для «длинных» проектов: от 3 до 7 лет. Тест-драйв машин возможен со склада «РТСофт» бесплатно.

АО «РТСофт» благодарит своих технологических партнёров, сотрудничество с которыми позволило создать и поддерживать в России серийный продукт мирового класса: «Фирма «НИТА» (Санкт-Петербург), НТЦ «Элинс» (Зеленоград), ФНПЦ НИ-ИИС им. Ю. Е. Седакова (Нижний Новгород), SWD Software (Санкт-Петербург), «Кварта Технологии» (Москва), АО «РусБИТех» (Москва), корпорация Intel, Adlink, Kontron AG и Transcend.

Расширенную информацию можно получить на сайте http://blok.rtsoft.ru/ или в компании «РТСофт».

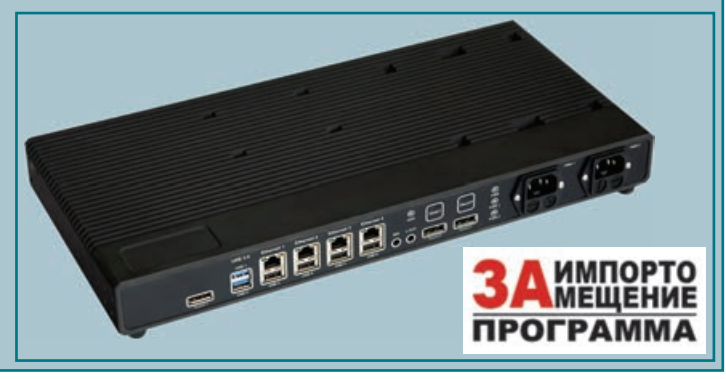

**MA** 

Сергей Темерханов, Игорь Починок, НИВЦ МГУ. Auriga Inc.

## Эволюция стандартов управления вычислительными системами на примере IPMI и RedFish

В статье рассматриваются основные отличительные особенности стандартов на интерфейсы управления вычислительными системами IPMI и RedFish и делается попытка выявить общие тенденции развития данного класса интерфейсов.

Перспективы развития удалённого управления вычислительными системами всегда представляли интерес как для учёных, так и практиков сферы информационных технологий. Управление на расстоянии позволяет более рационально использовать ресурсы, эффективно управлять сложными комплексами в кризисных ситуациях и в целом значительно увеличивает гибкость системы и снижает эксплуатационные расходы.

Проблематика удалённого управления вычислительными системами возникла практически одновременно с их появлением. Это неудивительно - ведь конструктивные особенности таких систем делают их практически идеальными объектами для работы на расстоянии. Интерфейс IPMI (Intelligent Platform Management Interface), разработанный ещё в 1999 г., был одним из первых и, определённо, одним из самых удачных стандартов удалённого управления. Достаточно сказать, что он до сих пор широко используется практически на всех серверах для управления извне и во многих больших вычислительных системах для внутреннего интеллектуального управления (например, в системах AdvancedTCA [3],[4]).

В 2015 году рабочая группа DMTF (Distributed Management Task Force) предложила для использования первую версию нового стандарта RedFish. Главное его отличие от уже существующих заключается прежде всего в широком применении сторонних стандартов, гибкости в использовании, простоте и быстроте реализации, низкой стоимости обслуживания, а также сравнительной простоте отладки.

Ниже мы рассмотрим основные отличительные особенности данных стандартов и попытаемся выявить общие тенденции развития этого класса интерфейсов.

#### **IPMI**

Структура стандарта IPMI обладает рядом особенностей, характерных для большинства разработок того времени. Объективно они были предопределены следующими факторами:

1) невысокий уровень развития процессоров и микроконтроллеров, их низкое быстродействие и высокая цена;

2) отсутствие широкого спектра готовых решений различных задач как «на чипе», так и в виде программных библиотек и компонентов;

3) необходимость минимизировать затраты памяти и ширину канала передачи данных при работе с протоколом удалённого управления.

Указанные ограничения задали структуру протокола IPMI на долгие годы вперед. Это классический протокол, ориентированный на сообщения. Каждое сообщение протокола подробно описано в стандарте. Это позволяет создавать клиенты на базе ПЛИС (программируемые логические интегральные схемы, FPGA), микроконтроллеров или (позднее) систем на кристалле (SoC), что, в свою очередь, понижает стоимость решения и упрощает его встраивание в архитектуру вычислительной системы.

IPMI - это самостоятельный, отдельный протокол, не использующий сторонние стандарты. Основой схемой, применяемой для обмена данными, является «вопрос-ответ». Формат передачи запросов и ответов по сети (LAN) приведён на рис. 1. Сообщения протокола сильно детализированы на уровне байтов и даже отдельных битов. Пример ответа на запрос IPMI приведён в таблице.

*Эволюция стандартов управления вычислительными системами на примере IPMI и RedFish*

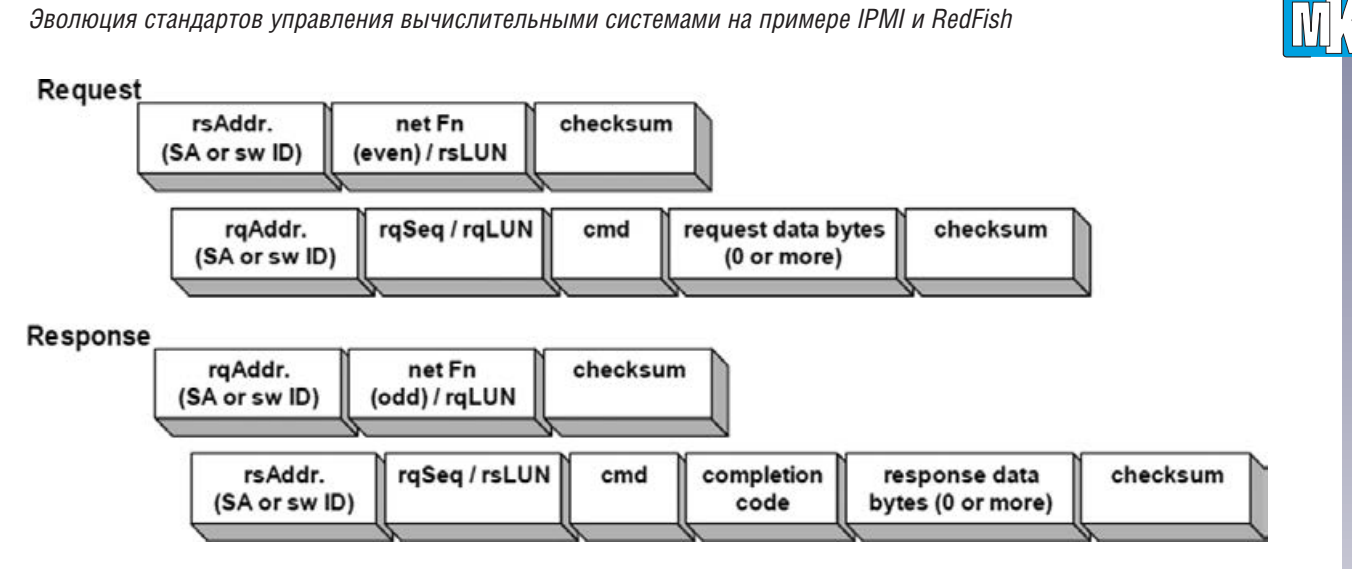

**Рис. 1. Формат передачи запросов и ответов протокола IPMI по сети (LAN)**

**Пример ответа на запрос IPMI**

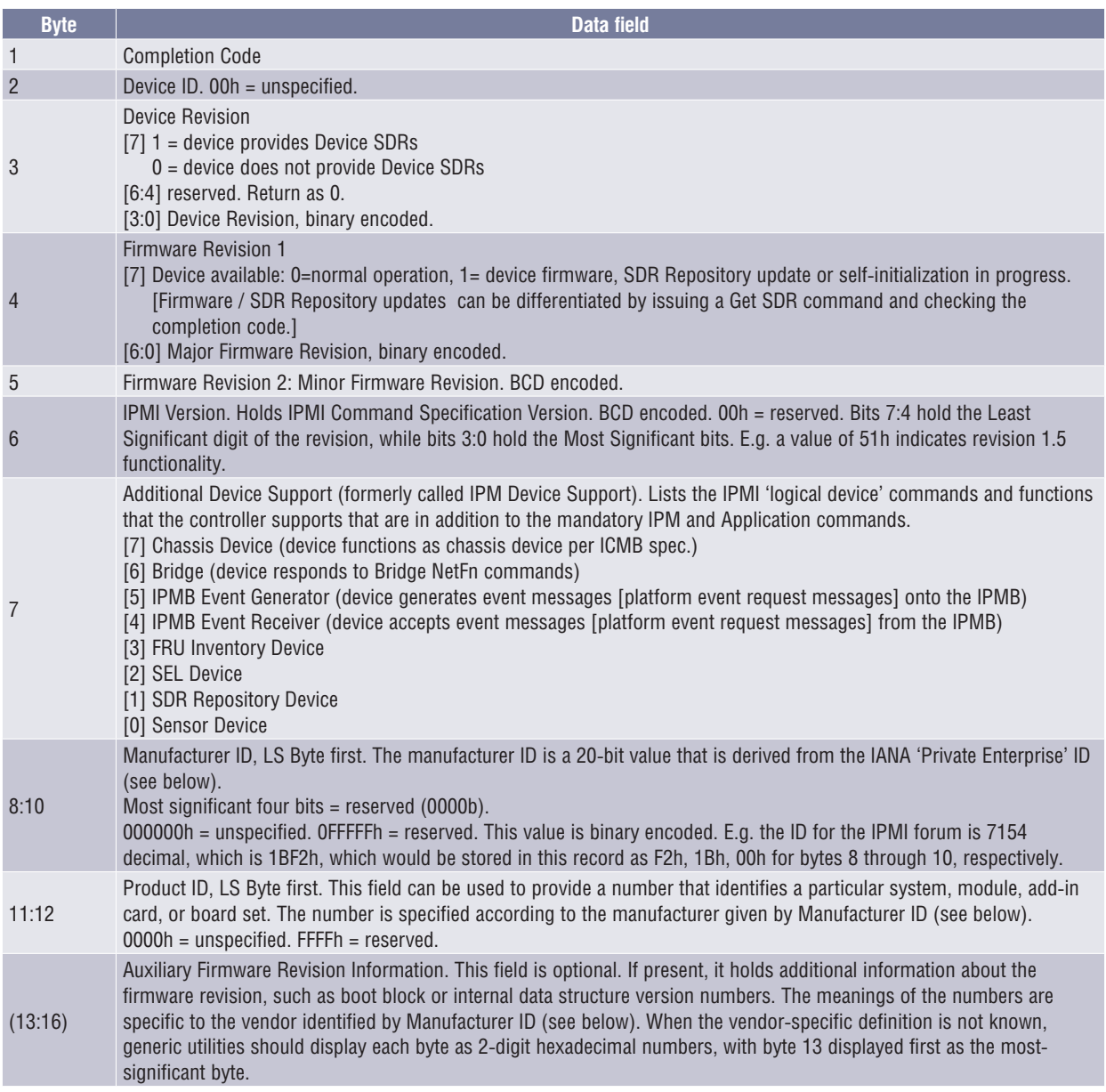

Эволюция стандартов управления вычислительными системами на примере IPMI и RedFish

Система команд IPMI потенциально расширяется с целью учёта интересов отдельных производителей. При этом оба конечных устройства должны поддерживать структуру сообщений полностью или частично. В исходном варианте спецификации IPMI не было иного способа узнать, в каком объёме конечное устройство поддерживает ту или иную систему сообщений, кроме как обратиться к нему и получить ответ с кодом успешного завершения или с кодом ошибки. В версии 2.0 задан специальный набор необязательных к реализации команд для реализации этой задачи: Get NetFn Support, Get Command Support.

Очевидно, что при построении стандарта, основной упор делался на подробное описание структуры обмена между управляющим и управляемым агентами. С одной стороны, это экономило вычислительные мощности и пропускную способность транспортных интерфейсов. С другой стороны, протокол не отличается гибкостью, все детали обмена зафиксированы в стандарте, допускаются лишь минимальные отклонения, да и то касательно уменьшения объёма ответа за счёт опциональных полей.

Спецификация IPMI включает также определение специальной шины IPMB, построенной на основе I<sup>2</sup>C. Таким образом, IPMI является монолитным стандартом, включающим в себя модель данных, протокол обмена и шину передачи.

#### **RedFish**

Структура стандарта RedFish значительно отличается от классических протоколов обмена типа IPMI. Важно отметить, что клиент-серверный обмен данными в RedFish строится по принципу REST (Representational State Transfer). Между обменами не сохраняется контекст. Модель данных и протокол обмена разделены. При этом модель данных и протокол обмена строятся с использованием хорошо отлаженных и популярных сторонних стандартов.

Для транспортировки сообщений протокол обмена использует стандарт HTTPS. Данные в теле НТТР-сообщения упакованы при помощи ещё одного стандарта - JSON. Также при обмене используются и НТТР-заголовки, в которых может передаваться разнообразная информация, например ключ сессии.

Модель данных не описывается в стандарте жёстко. Её структура формируется описанием в стиле стандарта Microsoft OData с применением XML. Пример реального описания небольшой ветки данных приведён на рис. 2.

Данное описание определяет элемент данных "RoleCollection" THITA "Resource.1.0.0.ResourceCollecti on" и устанавливает его связь с элементом данных "Members", представляющим из себя коллекцию элементов типа "Role.Role". Необходимые для корректного функционирования схемы другие файлы и пространства имён декларируются директивами "Reference" и "Include"

На основании одного или нескольких файлов описания данных, подобных приведённому на рис. 2, сервер RedFish формирует схему данных. Она представляет из себя древовидную структуру с исчерпывающим описанием элементов (включая возможность его записи и/или чтения) и перекрёстными ссылками между ними. Схематичное изображение возможной модели данных приведено на рис. 3.

```
<!-- Copyright 2014-2015 Distributed Management Task Force, Inc. (DMTF). All rights reserved.-->
<edmx:Edmx Version="4.0">
   <edmx:Reference Uri="http://docs.oasis-open.org/odata/odata/v4.0/cs01/vocabularies/Org.OData.Core.V1.xml">
        <edmx:Include Namespace="Org.OData.Core.V1" Alias="OData"/>
    </edmx:Reference>
    <edmx:Reference Uri="http://redfish.dmtf.org/schemas/v1/Resource.xml">
        <edmx:Include Namespace="Resource.1.0.0"/>
    </edmx:Reference>
    <edmx:Reference Uri="http://redfish.dmtf.org/schemas/v1/Role.xml">
        <edmx:Include Namespace="Role"/>
    </edmx:Reference>
    <edmx:DataServices>
         <Schema Namespace="RoleCollection">
             <EntityType Name="RoleCollection" BaseType="Resource.1.0.0.ResourceCollection">
                  <NavigationProperty Name="Members" Type="Collection(Role.Role)">
                      <Annotation Term="OData.Permissions" EnumMember="OData.Permissions/Read"/>
                     <Annotation Term="OData.Description" String="Contains the members of this collection."/>
                      <Annotation Term="OData.AutoExpandReferences"/>
                 </NavigationProperty>
             </EntityType>
        \epsilon/Schemay
    </edmx:DataServices>
</edmx:Edmx>
```
Рис. 2. Пример реального описания небольшой ветки данных (протокол RedFish)

Эволюция стандартов управления вычислительными системами на примере IPMI и RedFish

## **Resource map (highlights)**

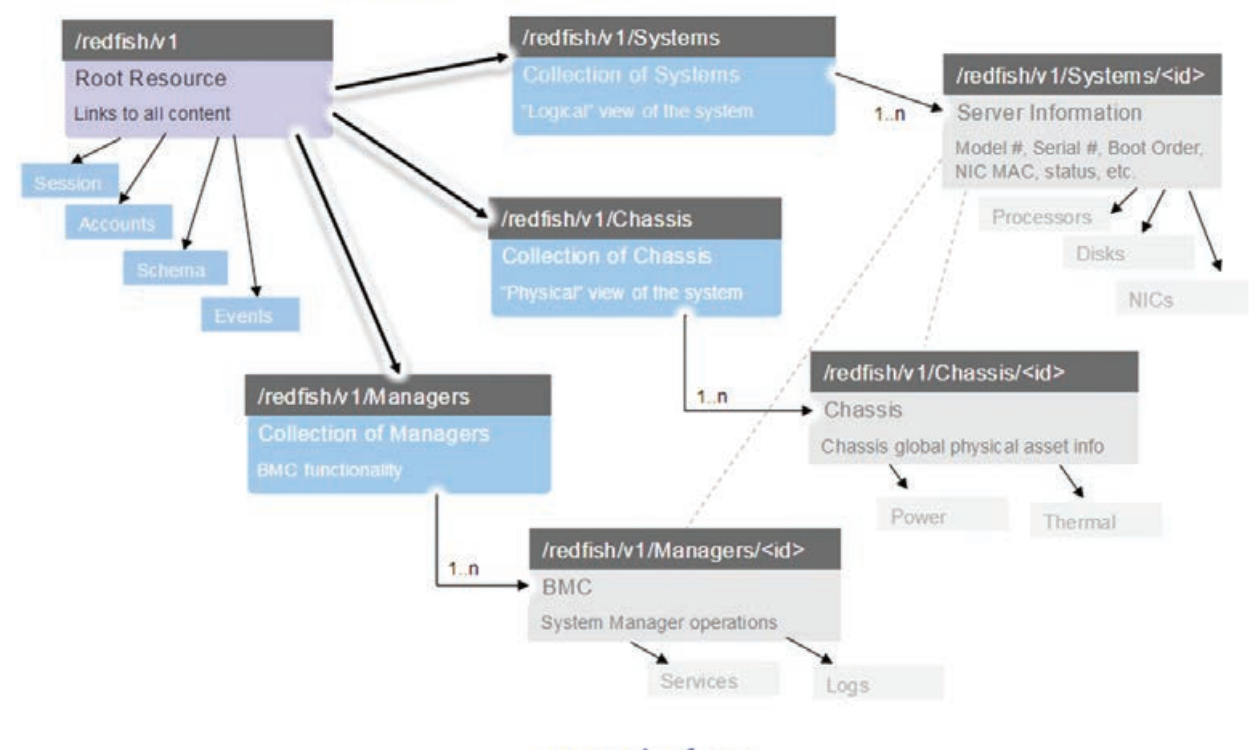

#### www.dmtf.org

Рис. 3. Схематичное изображение возможной модели данных (протокол RedFish)

Клиент в любой момент может запросить используемую сервером схему данных с помощью GET HTTPзапроса (рис. 4).

В ответ сервер обязан предоставить клиенту используемую схему данных в XML-формате. Таким образом, клиент может, например, предоставить оператору данную схему или самостоятельно определить, какой функционал доступен на данном сервере.

Для работы с данными используются методы НТТР - в основном GET и POST (для запроса содержимого объекта и его записи соответственно). Пример https://<имя xocтa>:<порт>/RedFish/v1/\$metadata

#### Рис. 4. GET HTTP-запрос используемой сервером схемы данных (протокол Red Fish)

ответа на запрос данных об объекте "Chassis" методом GET дан на рис. 5:

За счёт широкого использования уже отлаженных и популярных стандартов протокол RedFish в значительной степени уменьшает стоимость разработки и упрощает отладку и поддержку конечного продукта. На-

{"@odata.context":"/redfish/v1/\$metadata#ChassisCollection.ChassisCollection","@odata.id":"/redfish/ v1/Chassis", "@odata.type":"#ChassisCollection.ChassisCollection", "Members": [{"@odata.id":"/redfish/v1/ Chassis/1"}], "Members@odata.count":1, "Name": "Chassis Collection"}

Рис. 5. Пример ответа на запрос данных об объекте "Chassis" методом GET HTTP)

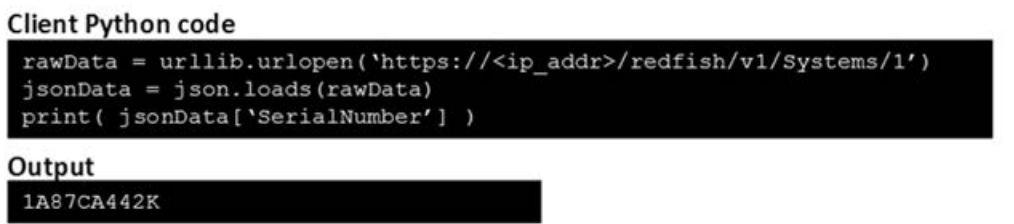

Рис. 6. Небольшой фрагмент кода на языке Python для получения серийного номера устройства (протокол Red Fish)

**M** 

Эволюция стандартов управления вычислительными системами на примере IPMI и RedFish

пример, на рис. 6 приведён небольшой фрагмент кода на языке Python, позволяющий очень просто получить серийный номер устройства. Конечно, такая простота покупается ценой значительно более неэкономного использования как вычислительных, так и транспортных ресурсов. Однако при современном развитии техники это не представляет существенной проблемы.

Таким образом, стандарт RedFish, решая те же задачи удалённого управления вычислительными системами, что и IPMI, построен на совершенно других принципах. В современных условиях он предоставляет значительные преимущества разработчикам программного обеспечения как на стороне управляемой системы, так и на стороне клиента. Поэтому он может выступать как полноценная потенциальная замена устаревшего стандарта IPMI в новых системах.

#### Литература

1. IPMI v 2.0 specification: http://www.intel.com/content/www/us/en/servers/ipmi/ipmi-technical-resources. html

2. Redfish Scalable Platforms Management API Specification: http://www.dmtf.org/standards/redfish

3. С. Жуков. Архитектура и принципы управления в AdvancedTCA-системах. «Суперкомпьютеры», №2, 2010

4. С. Жуков, И. Починок, В. Медведев. Управление в системах AdvancedTCA: поддержка высокоскоростных механизмов передачи данных между модулями. «Мир компьютерной автоматизации: встраиваемые компьютерные системы», №5, 2013

5. OData Common Schema Definition Language : http://www.odata.org/documentation/

#### Новости рынка

#### Новый высокопроизводительный CompactPCI-модуль CP3004-SA для жёстких условий эксплуатации

Компания «РТСофт» и международный холдинг Kontron сообщают о начале производства новой модели процессорного модуля CompactPCI 3U - CP3004-SA.

Новинка представляет собой высокопроизводительный компьютер формата 3U CompactPCI на базе четырёхъядерного процессора Intel Core 5-го поколения i7-5700EQ. Доступны также варианты модуля, в которых используются двухъядерные процессоры Intel Core 4-го поколения i5-4410Е или i3-4112Е с низким тепловыделением.

Все ядра процессоров имеют возможность динамического регулирования тепловыделения для поддержания температурного лимита, необходимого в конкретных условиях эксплуатации изделия. Ядра обеспечивают улучшенное соотношение производительности и энергопотребления, ускорение вычислений с плавающей запятой и высокопроизводительную графику.

Модуль оснащён интерфейсами: USB 3 дисплея. Усовершенствованная расширенная система команд Intel<sup>®</sup> Advanced Vector Extensions AVX 2.0 обеспечивает значительное увеличение производительности при интенсивных вычислениях с плавающей запятой, которые являются ключевой частью приложений цифровой обработки сигналов и изображений.

Модули CompactPCI ориентированы на применение в автоматизированных системах управления для промышленности и энергетики, в приложениях транспортного, авиакосмического назначения, а также используются в спецприменениях.

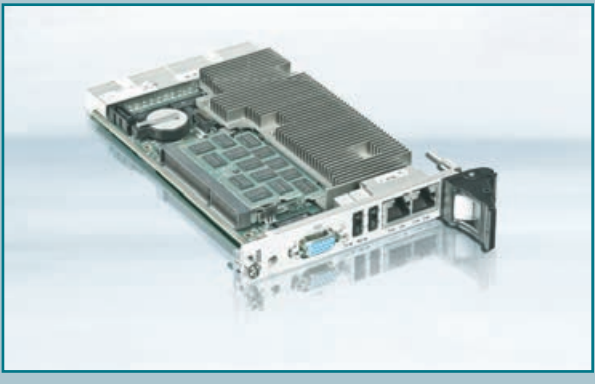

Благодаря высокой надёжности и долгосрочн.0, SATA 6 Гбит/с, 3х GbE, PCle, а также опциональным модулем ТРМ.

Возможности расширения представлены дополнительными слотами USB и SATA, SATA NAND Flash накопителем и CFast-модулем. В качестве опции для версии 8/12НР возможна установка одного или двух жёстких дисков, для 8HP возможна установка модулей расширения ХМС.

Графический контроллер нового поколения имеет до 40 исполнительных устройств, поддерживающих OpenCL 1.2/OpenGL 4 и три независимых ой программе поставок они формируют идеальную основу для создания устройств, работающих в жёстких средах и критичных к выполнению приложений.

o CP3004информацию Дополнительную SA можно найти на сайте холдинга Kontron, а также в офисах компании «РТСофт», стратегического партнёра Kontron в России и странах СНГ.

Л. В. Комаров, АО «РТСофт», Е. В. Елагин, ИТЦ ИУС

## **Направления развития систем энергоменеджмента**

*В данной статье изложены взгляды экспертов в области энергоменеджмента на пути совершенствования систем энергоменеджмента (далее СЭнМ) организаций любой отраслевой деятельности. Недооценка возможностей СЭнМ организациями не позволяет улучшать достигнутые показатели энергоэффективности, тем самым снижая собственную конкурентоспособность.*

*Одним из путей повышения энергоэффективности организаций является интеграция СЭнМ в существующие системы управления организаций, тем самым устанавливая единство целей и задач СЭнМ и стратегии развития организаций.*

*Другой путь связан с совершенствованием методов повышения энергоэффективности организаций, применением методов UNIDO, показавших свою результативность в международной практике, где накоплен большой опыт в систематизации деятельности в области энергосбережения и повышения энергоэффективности, позволяющий применять готовые организационные и инженерные решения без существенных инвестиционных вложений.*

#### **Предпосылки для повышения энергоэффективности организаций и внедрения СЭнМ**

Основой актуальности данной темы в Российской Федерации является традиционно высокое энергопотребление в промышленности. Так, в материалах Минэнерго России (доклад замминистра) указано, что энергоёмкость российской промышленности в 2-3 раза опережает развитые страны.

100 127 173 242 334 100 120 152 195 254 100 100 108 121 131 140 100 150 200  $250$ 300 350 2000 2005 2010 2015 2020 Рост ВВП и энергопотребления при удельной энергоемкости 2000 года Прогнозируемое энергопотребление без изменения структуры экономики Прогнозируемое энергопотребление

**Рис. 1. Динамика удельной энергоёмкости ВВП России**

В мире актуальным данное направление делает, в основном, борьба за экологию и снижение выбросов парниковых газов. На международном уровне эту политику продвигает Центр Международного Промышленного Сотрудничества UNIDO, который работает под эгидой Организации Объединённых Наций (ООН).

Даже на предприятиях с энергоэффективностью на уровне мировых стандартов всегда есть возможность для совершенствования. По материалам UNIDO, даже в Дании, стране с одной из самых энергоэффективных

> экономик мира, резерв экономии составляет около 40%.

Россия – одна из самых энергоёмких стран мира. Российские промышленные предприятия тратят в несколько раз больше энергетических ресурсов для производства продукции, чем аналогичные предприятия в других странах (рис. 1). Такая ситуация с учётом роста тарифов на электроэнергию, газ и другие ресурсы обуславливает значительный рост интереса к проблеме энергосбережения – 90% опрошенных предприятий уже реализуют проекты в этой области (см. табл. 1).

Однако предприятия серьёзно недооценивают все возможности и выгоды повышения энергоэффектив-НОСТИ.

M'A

Руководители предприятий оценивают потенциал энергосбережения слишком консервативно. По их оценкам, возможная экономия может составить всего 8-10 %, в то время как вполне реально снизить потребление энергоресурсов на 20-30 %.

Неэффективное взаимодействие высшего руководства и специалистов энергослужб ведёт к тому, что перспективные проекты, требующие существенных инвестиций, могут оказаться нереализованными. Руководство не может правильно оценить их технические особенности и потенциал энергосбережения, а энергетики зачастую не имеют представления об общей стратегии развития и финансирования предприятия.

Руководители в первую очередь обращают внимание на общие энергозатраты предприятия, а не на их долю в структуре себестоимости, несмотря на то, что именно сокращение доли энергозатрат в себестоимости продукции способствует конкурентному прорыву предприятий.

Руководители предприятий склонны недооценивать важность системного подхода к энергосбережению, в то время как наличие организации управления процессом повышения энергоэффективности и проработанной комплексной программы энергосбережения позволяет предприятию реализовывать большее число проектов, добиваясь значительных успехов наиболее эффективным и экономичным путем.

Предприятия недостаточно активно реализуют меры энергосбережения, уже доказавшие свою эффективность. Существует целая категория мероприятий, которую принято называть «лучшей практикой энергосбережения». Однако такие мероприятия, как изоляция зданий и установка энергоэффективных светильников, ещё недостаточны для достижения наибольшей энергоэффективности.

Предприятия не в полной мере используют эффективные организационные механизмы для реализации не только программ энергосбережения, но и улучшений в системах управления производством, например внедрение системы энергетического менеджмента (СЭнМ) в требованиях международного стандарта ISO50001:2011 и национального стандарта ГОСТ Р ИСО 50001:2012 и стимулирование исполнителей через систему премирования по результатам.

Эффективная практика учёта энергозатрат сложилась далеко не везде. Большинство предприятий пока ещё не ведут учёт на уровне отдельных цехов и агрегатов, а отслеживают энергопотребление на уровне предприятия в целом, что не позволяет оперативно анализировать динамику энергопотребления Табл. 1. Доля составляющей энергосбережения нарастающим итогом к 2000 году, в том числе технологического и организационного (ТиО) и структурного (С)

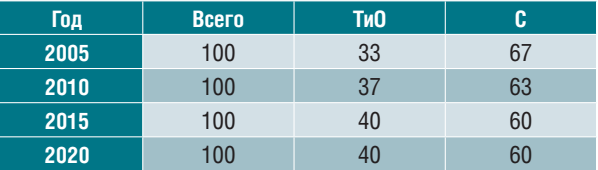

на самых энергоёмких участках производства, а также оценивать реальный эффект от реализованных мер по энергосбережению.

Почти две трети предприятий считают недостаток свободных собственных средств основным барьером для реализации энергоэффективных проектов. Однако лишь каждое четвёртое предприятие обращалось за внешним финансированием, несмотря на то, что многие банки и лизинговые компании уже предоставляют финансирование как на краткосрочный период, так и на более долгий срок (5 лет). При этом сложилась практика финансирования мероприятий по энергосбережению по «остаточному принципу». Поскольку предприятия неохотно обращаются за внешним финансированием, многие выгодные проекты остаются нереализованными. При этом, в случае осуществления проекта, достигнутая экономия в долгосрочной перспективе оказывается выше, чем стоимость внешнего финансирования.

В настоящее время необходимость организационных улучшений становится очевидной, когда предприятия, внедрившие СЭнМ с целью сертификации и получения настенного доказательства, сталкиваются с отсутствием реального эффекта. Причины этого кроются в традиционном отношении руководства предприятий к вопросам повышения энергоэффективности производственных процессов, недооценки потенциала энергосбережения. В большинстве случаев руководители нацеливают деятельность энергослужб на надёжное и бесперебойное энергоснабжение основного производства, что безусловно является приоритетом, но без решения вопросов повышения энергоэффективности и внедрения энергосберегающих мероприятий это приводит к повышению энергоёмкости выпускаемой продукции.

Помимо этого, руководство предприятий с недоверием относится к появлению в структуре управления производством представителя руководства - энергоменеджера с правами и полномочиями, достаточными для решения задач энергосбережения, так как это требует перераспределения функциональной ответственности, то есть внесения существенных организационных изменений в систему управления энергоресурсами, и отвлекает финансовые средства, выделяемые на мероприятия по обеспечению энергетической надёжности и безопасности производства.

Изменение отношения руководства и работников предприятий к деятельности по энергосбережению может потребовать достаточно много времени. Практика показывает, что при активной деятельности предприятий в этом направлении, безусловной вовлечённости в процесс руководителей, нацеленности на постоянные улучшения и соответствующей мотивации работников, результативность может быть достигнута через три года.

Обобщая практику внедрения СЭнМ на российских предприятиях, можно выделить ряд объективных и субъективных трудностей и барьеров, которые приходиться преодолевать при внедрении СЭнМ:

1. Неоднозначное видение руководителей различного уровня управления (холдинг, предприятие, цех, консультанты-разработчики) важности разработки и введения Энергетической политики предприятия, границ охвата (действия) СЭнМ и объёмов документирования.

2. Недостаточная проработка систем мотивации персонала по повышению энергоэффективности.

3. Несвоевременное создание специальных структур управления СЭнМ и неуверенность в их эффективном функционировании.

4. Несовершенство систем планирования энергоэффективности.

5. Отсутствие достоверных данных об энергопотреблении и эффективности их использования.

6. Недостаточная оснащённость системами технического учёта (ещё называют управленческим учётом ТЭР).

#### **Истощение резервов быстрой экономии**

Реализация правительством РФ плана мероприятий по энергосбережению и повышению энергетической эффективности, направленных на реализацию федерального закона «об энергосбережении и о по-

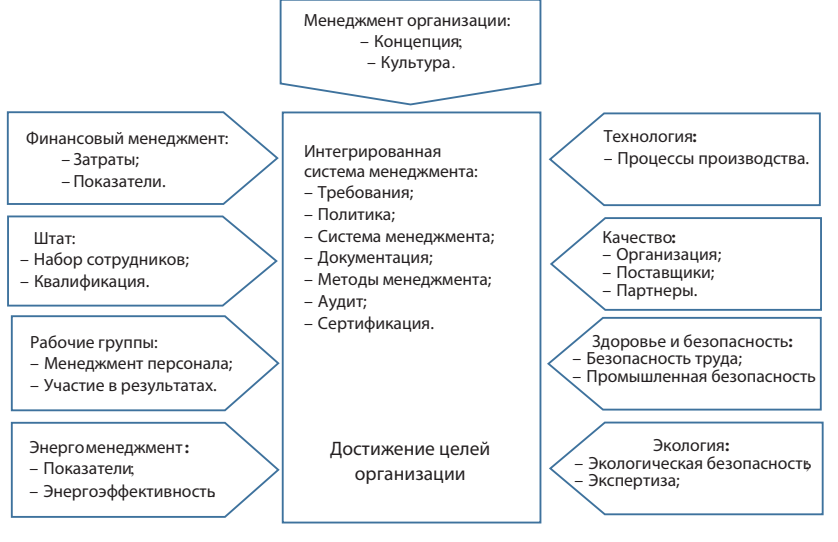

**Рис. 2. Интегрированная система менеджмента организации**

вышении энергетической эффективности», в период 1992–2009 гг. позволила промышленным предприятиям РФ сократить свои энергозатраты за счёт массового внедрения АСКУЭ/АИИСКУЭ, АСТУЭ и применения новых тарифных схем. Это был период масштабной экономии за счёт повсеместного внедрения энергоучёта и покупки электроэнергии и мощности на оптовом рынке (ОРЭиМ).

В настоящее время этот период закончился, практически весь потенциал экономии ТЭР за счёт внедрённых систем коммерческого и технического учёта в промышленности исчерпан. Настаёт время кропотливой работы с затратами, тщательного поиска резервов экономии и анализа результатов производственной деятельности.

#### **Направления развития СЭнМ**

#### **Интеграция международных стандартов**

Системы энергоменеджмента развивались в течение двух последних десятилетий как проверенный передовой практикой метод обеспечения устойчивой энергоэффективности и неуклонного повышения производительности в промышленности. Подход системы энергоменеджмента имеет давнюю историю успехов, достигнутых во всех отраслях промышленности и производства любого масштаба. Система энергоменеджмента структурирована в соответствии с другими известными стандартами систем менеджмента в промышленности, такими как сертификация систем менеджмента качества (ИСО 9001), стандарт по разработке систем управления охраной здоровья и безопасностью персонала (OHSAS 18001), система менеджмента в области безопасности пищевой продукции (ИСО 22000), система промбезопасности и система экологического менеджмента (ИСО 14001). Организации могут, в случае необходимости, объединить систему

> энергоменеджмента с их существующей системой управления.

*Система менеджмента* в соответствии с международными стандартами представляет собой не что иное, как систему для установления политики и целей, а также способы и методы достижения этих целей.

Рассматриваемое определение подразумевает, что система менеджмента организации может включать различные системы менеджмента, такие как система менеджмента качества, система менеджмента в финансовой сфере, система экологического менеджмента и система энергоменеджмента (рис. 2).

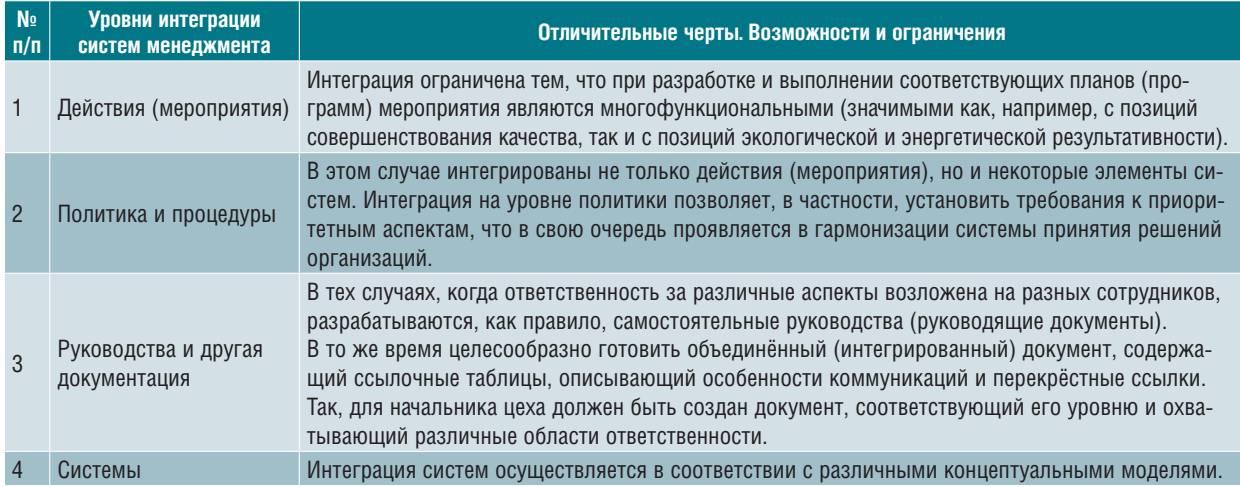

#### Табл. 2. Уровни интеграции систем менеджмента организации

**M** 

В книге «Задачи менеджмента в XXI веке» Питер Ф. Друкер подчёркивает: «Результаты деятельности любой организации существуют за её пределами, во внешней среде... Менеджмент же существует ради результатов, которых организация достигает во внешней среде... В сферу внимания и ответственности менеджмента входит всё, что каким-либо образом оказывает влияние на производительность организации и результативность её деятельности - внутри организации или за её пределами». Такое расширение понимания ответственности П. Ф. Друкер называет новой парадигмой менеджмента.

Но именно тенденции изменения внешней среды, влияющие на эффективность и результативность организации, закономерно обусловливают постепенную интеграцию систем менеджмента организаций (табл. 2). Изменчивость и многообразие внешней среды, усиление влияния заинтересованных сторон, которые прежде воспринимались как незначимые, второстепенные, и наконец стремительное нарастание интенсивности информационного взаимодействия открывают новые возможности развития бизнеса.

Общие черты и тенденции развития систем менеджмента качества (СМК), систем экологического менеджмента (СЭМ), систем обеспечения безопасности труда и здоровья персонала (СОБТ), систем обеспечения промышленной безопасности и защиты в чрезвычайных ситуациях (СПБ), систем энергоменеджмента (СЭнМ) могут быть сформулированы следующим образом:

- характер развития (от подходов «на конце конвейе-
- ра» или «на конце трубы» к процессным подходам); - смещение приоритетов от технических решений к организационным;
- направленность на совершенствование управления процессом производства (с взаимосвязанными целями);
- необходимость обеспечения сотрудничества различных звеньев в рамках технологической цепи;
- необходимость учёта тенденций изменения внешней среды организации;
- идентичность приложения к системе.

Международный опыт показывает, что польза интеграции систем основана на совмещении ключевых процедур и документации, что позволяет систематизировать процесс управления, снизить разного рода издержки, в том числе на ликвидацию последствий принятия ошибочных управленческих решений (табл. 3). Таким образом, поэтапно достигается:

- введение единых процедур менеджмента посредством избранных элементов деятельности организации - например в области планирования, обучения персонала и т.п.;
- создание объединённой системы документации, единое и полное ведение документации;
- организация параллельного и частично совместного контроля за функционированием систем - аудит, анализ со стороны руководства;
- возможность расширения системы, включения новых компонентов, гибкость.

Интеграция систем развивается поэтапно - от одного функционального элемента к другому. Естественно, универсальный принцип цикла Деминга «Plan-Do-Check-Act» выступает в качестве обязательного как для каждой из систем, вовлечённых в процесс объединения, так и для итоговой интегрированной системы менеджмента.

#### Изменения Российского законодательства и нормативных актов

Старт программы повышения энергоэффективности российского производства был дан Законом РФ №261ФЗ от 23.11.2009 г. В этом же году был опубликован «План мероприятий по энергосбережению и повы-

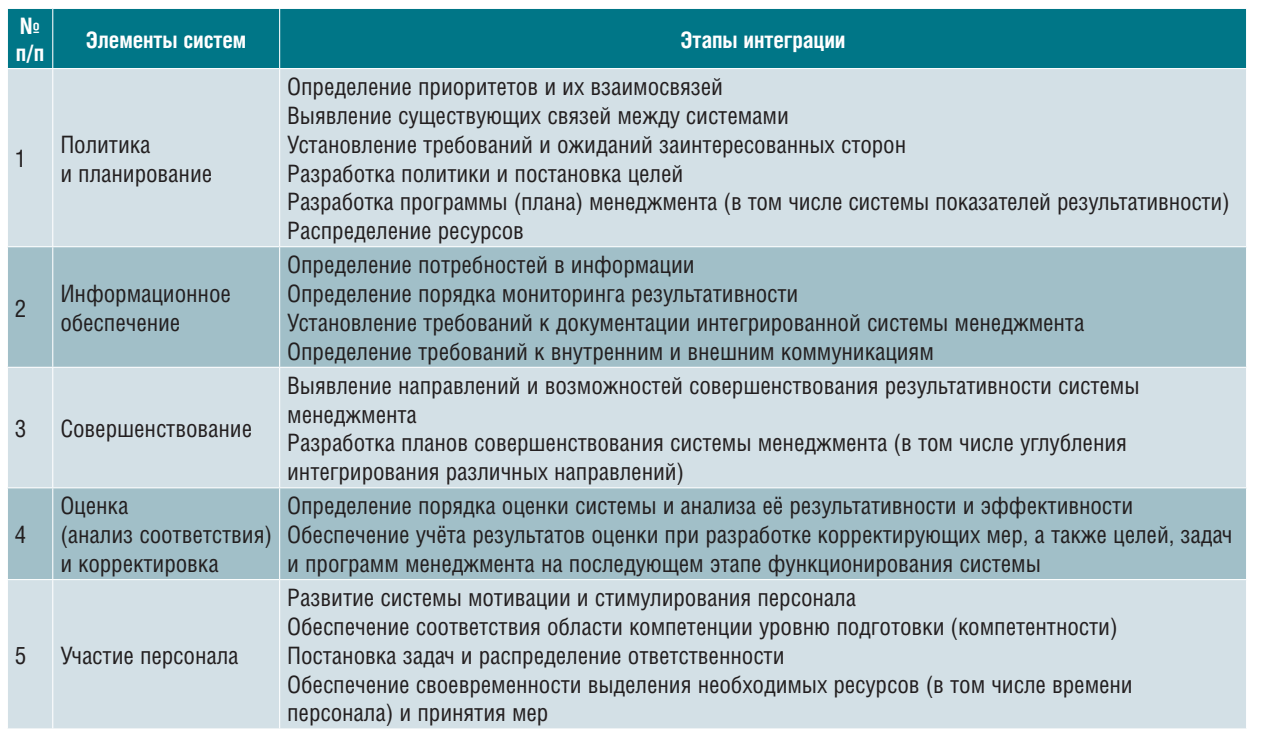

#### **Табл. 3. Концептуальная модель интеграции систем менеджмента**

шению энергетической эффективности в Российской Федерации, направленных на реализацию федерального закона «об энергосбережении и о повышении энергетической эффективности, и о внесении изменений в отдельные законодательные акты Российской Федерации».

Эти два документа, по сути дела, определили стратегию и тактику Правительства по реализации программы энергосбережения государства. Они определяют на сегодня правила энергопотребления для промышленных предприятий и жилищно-коммунального хозяйства.

Также в 2012 году был разработан ГОСТ Р ИСО 50001-2012 «Система энергетического менеджмента. Требования и руководство по применению» (аналог ISO 50001:2011).

Выход этих документов стимулировал промышленные предприятия к поискам инструментов и возможностей для снижения своих, традиционно очень высоких, энергозатрат.

#### **Стратегия развития СЭнМ – стратегия UNIDO**

Центр международного промышленного сотрудничества UNIDO в РФ создан в 1989 году на основе Соглашения между Правительством Российской Федерации и Организацией Объединённых Наций по промышленному развитию (UNIDO) и является составной частью системы офисов UNIDO по содействию инвестициям и технологиям (ITPO).

Основная цель деятельности Центра, определённая в Соглашении, заключается в содействии международному сотрудничеству в экономической, технологической, промышленной и научных сферах между российскими предприятиями, ассоциациями, организациями и фирмами из развитых и развивающихся стран.

Центр выступает в качестве катализатора и источника технических знаний и опыта в области создания, организации и осуществления необходимых мероприятий для содействия инвестиционному сотрудничеству, процессу передачи технологий в РФ.

В осуществлении своей деятельности Центр использует программы, методологию, механизмы и программное обеспечение, разработанные UNIDO в целях содействия притоку инвестиций и технологий.

UNIDO является инициатором разработки и принятия Международного стандарта ISO 50001:2011. Система Энергоменеджмента в настоящее время реализует в 17 странах мира.

В настоящее время АНО «НЦЧП» (NCPC), являясь постоянным членом Глобальной сети ресурсоэффективных и чистых производств, при поддержке UNIDO и UNEP уполномочен закрепить и расширить в РФ достигнутые результаты по Программе путём внедрения системы энергоменеджмента в организациях в соответствии со Стандартом ИСО 50001 и методологией UNIDO.

Приоритетные направления деятельности ценmpa:

**M** 

- содействие притоку инвестиций и других ресурсов из промышленных стран в РФ в целях реализации инвестиционных проектов;
- мобилизация инвестиционных ресурсов в РФ для осуществления промышленных инвестиционных проектов в развивающихся странах и странах с переходной экономикой;
- повышение квалификации и управленческих способностей руководителей, правительственных служащих, участвующих в реализации проектов по тематике UNIDO:
- контроль проектов UNIDO, осуществляемых в РФ;
- подбор, проектирование, анализ и содействие промышленным инвестиционным проектам, осуществляемым совместно российскими и иностранными предпринимателями;
- распространение информации по правовым вопросам регулирования бизнеса;
- содействие в установлении контактов с российскими государственными учреждениями, местными органами власти, торгово-промышленной палатой и специализированными консалтинговыми компаниями;
- отбор российских партнёров, заинтересованных в инвестиционном сотрудничестве с иностранными компаниями:
- содействие российским и зарубежным партнёрам в подготовке предварительного технико-экономического исследования инвестиционных проектов;
- содействие в обеспечении источниками финансирования проектов инвестиционного сотрудничества:
- содействие местным и иностранным компаниям в организации инвестиционных объединений, симпозиумов, конференций и се- $\leq$

минаров.

Базовые принципы методологии UNIDO:

- системный подход исключает избирательный и фрагментарный подход;
- нацеленность методологии на распространение наилучших доступных технологий и методов повышения энергоэффективности в промышленности;
- практическая направленность постоянная ежедневная работа всех элементов СЭнМ; нацеленность на концентрацию внимания высшего руководства;
- основное целеполагание реальное снижение энергопотребления;
- универсальный характер применима для всех отраслей промышленности и социальных организаций:
- цикличность постоянный цикл без ограничений по срокам, нацеленный на постоянные улучшения;
- ориентация от беззатратных и малозатратных мероприятий до инвестиционных проектов;
- СОВМЕСТИМОСТЬ С ДРУГИМИ СИСТЕМАМИ МЕНЕДЖМЕНТА: ISO 14001, ISO 9001, OHSAS 18001, ISO 50001.

Преимущества методологии UNIDO:

1) Руководящие документы UNIDO направлены на реализацию СЭнМ как можно более простым способом.

В основе методологии UNIDO заложен принцип непрерывного повышения энергоэффективности по циклу: планирование, исполнение, проверка и принятие необходимых мер (рис. 3).

При этом в методологии UNIDO нет прямого обязательства по сертификации СЭнМ, так как основная направленность методологии связана в основном с реальным достижением экономии энергоресурсов.

2) Методология UNIDO нацелена не на декларацию, а на действие.

Одним из ключевых элементов методологии UNIDO является процесс планирования, который основан на переводе энергетической политики из разряда декларации в плоскость конкретных мероприятий (действий), нацеленных на повышение энергоэффективности (рис. 4).

Он может быть представлен в виде простой диаграммы работ по процессу планирования.

Данный процесс планирования первоначально производится как часть реализации СЭнМ и соответствующие части при необходимости обновляются на постоянной основе.

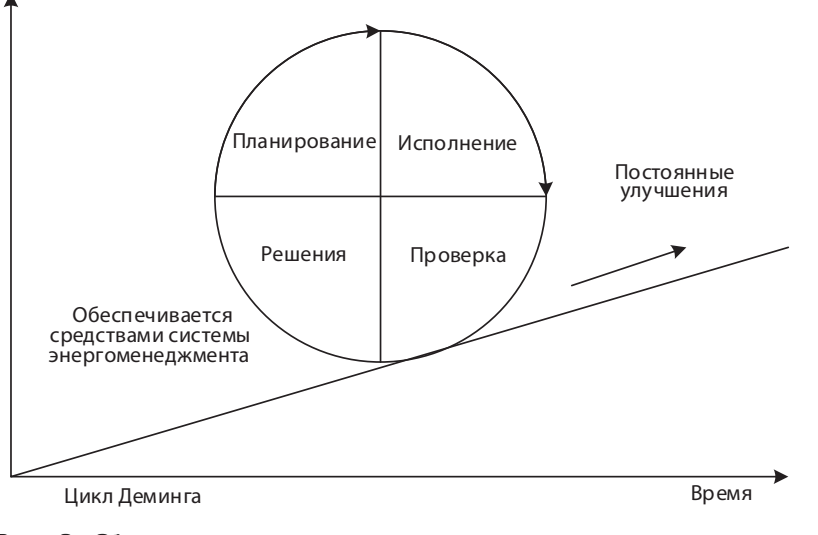

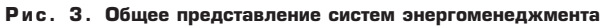

**Выполнен** 

#### ИУС для промышленных предприятий и инфраструктурных объектов

#### Направления развития систем энергоменеджмента

3) Нацеленность аналитики на выявление значимых энергопотребителей и реализуемости потенциала экономии ТЭР.

В основе методологии UNIDO заложен метод регрессионного анализа информации (параметров) по энергопотреблению. Это метод моделирования измеряемых данных и исследования их свойств. Данные состоят из пар значений зависимой переменной и независимой переменной (объясняющей переменной). Регрессионная модель есть функция независимой переменной и параметров с добавленной случайной переменной.

Метод регрессионного анализа - наиболее совершенный из используемых нормативно-параметрических методов - эффективен при проведении расчётов на основе применения современных информационных технологий и систем.

Применение его включает следующие основные этапы:

- определение классификационных параметрических групп изделий;
- отбор параметров, в наибольшей степени влияющих на искомый показатель;
- выбор и обоснование формы связи изменения искомого показателя при изменении параметров;
- построение системы нормальных уравнений и расчёт коэффициентов регрессии.

Подход UNIDO основан на исключении таких показателей энергоэффективности, как удельные показатели, так как они не соответствуют основным свойствам, таким как реагирование только на изменение энергоэффективности; отсутствие влияния погодных условий, выпуска продукции или других значимых переменных; направление и масштаб изменений в зависимости от изменения эффективности (рис. 5).

Применение удельных показателей допускается только в случаях, когда отсутствует базовая нагрузка и при наличии только одной переменной.

Киловатт-час на единицу продукции (кВтч/ед. продукции) не соответствует выбранным UNIDO критериям (свойствам). При наличии двух и более переменных невозможно рассчитать коэффициент.

Регрессионный метод позволяет разрабатывать базовую и целевую линии, основываясь на максимально объективных данных энергопотребления. Сопоставлять фактическую линию с целевой на регулярной основе и при наличии АСУТП в режиме реального времени.

При этом не исключаются балансовый и другие методы, позволяющие повышать точность планирования. Полученные значения базовой и целевой линий являются основой для постановки задач для энергетической службы и ПЭО для формирования планов на следующий период.

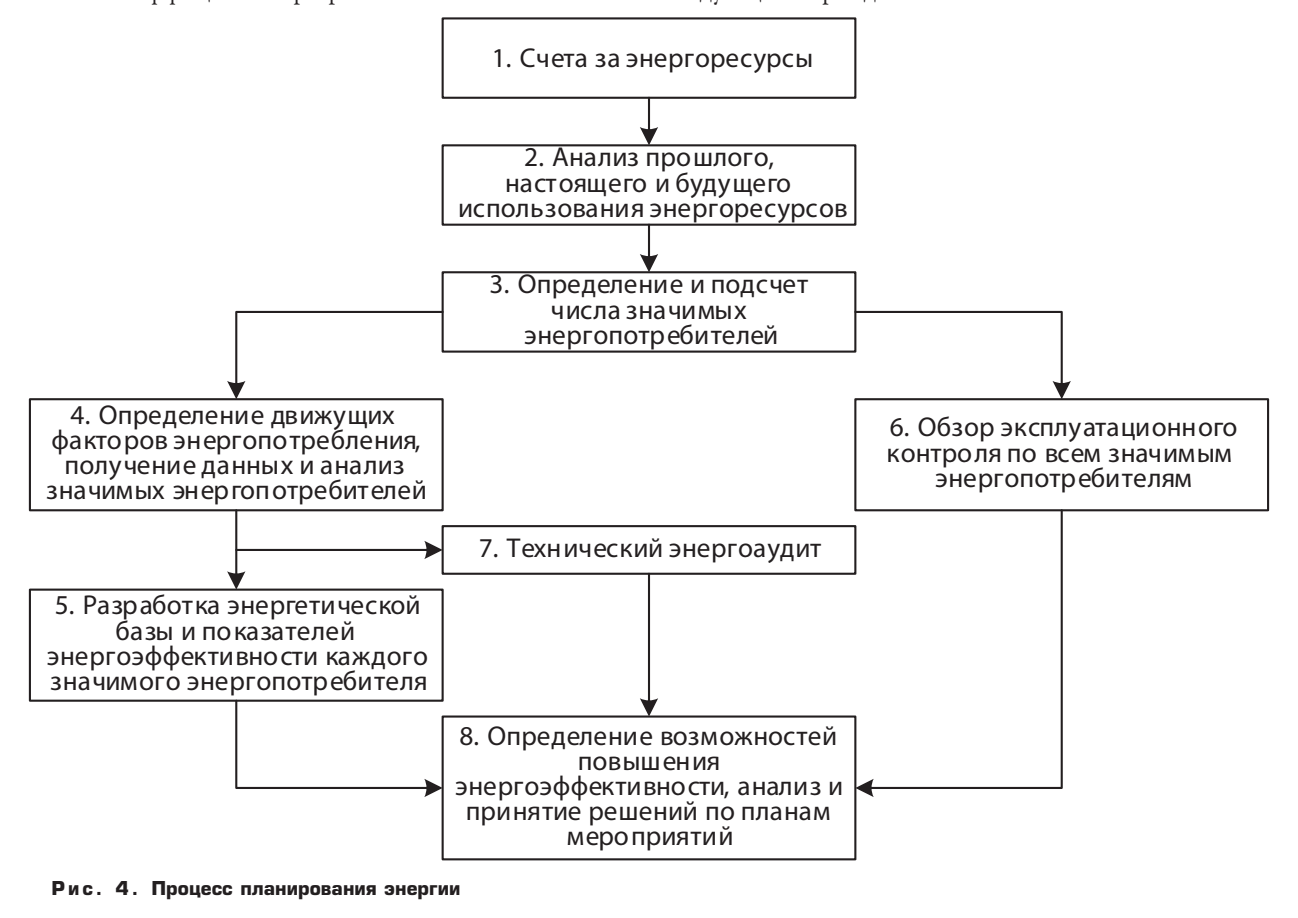

4) Наличие обширной практики и методик оптимизации систем энергоснабжения и их элементов.

**M** 

Методы предназначены для конечных пользователей, эксплуатирующего персонала и персонала, проводящего ТО на предприятиях, управляющих энергетическим хозяйством, контролёров, инженеров по технической эксплуатации и инженеров-консультантов по тому, как проводить оценку и оптимизацию систем и их элементов. Единственной целью применения методов является определение, под-

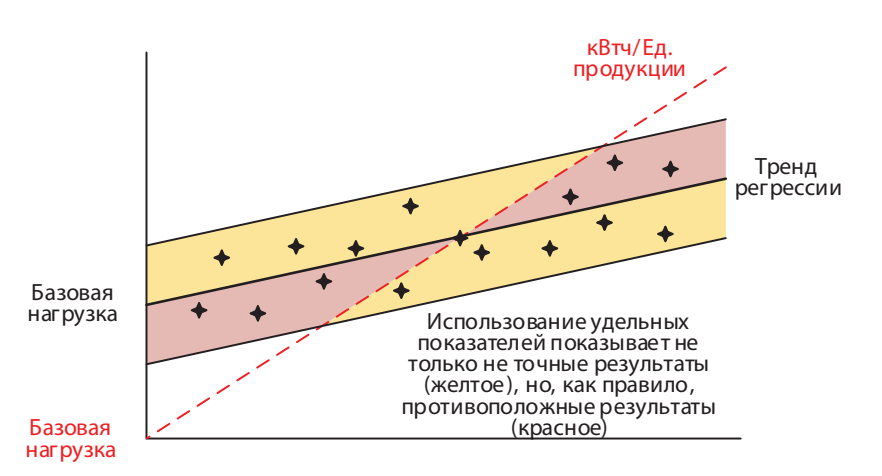

Рис. 5. Регрессия выявляет недостатки применения удельных показателей

счёт и достижение экономии энергии и средств путём правильной эксплуатации и управления, технического обслуживания систем и их элементов, использования адекватных процессов и применения современных технологий в промышленных системах.

Методы охватывают эксплуатацию типовых промышленных систем и их элементов, включая производство энергоресурсов, их транспортировку, конечных потребителей энергоресурсов, их возврат и утилизацию, комбинированное производство электроэнергии и тепла (СНР). Кроме того, методы описывают каждую из этих областей детально и дают определение критичных и наиболее важных параметров, измерений и тому подобных критериев, которые необходимы для обеспечения оценки эффективности систем на предприятии на основе «системного подхода». Методы позволяют оценить возможности улучшения характеристик в каждой из перечисленных выше областей, что ведёт к оптимизации всех систем.

Наилучших результатов энергоэффективности международные и национальные эксперты UNIDO в применении данных методов достигли в системах:

- паро-конденсатных;
- вентиляции;
- сжатого воздуха;
- в электродвигателях;
- $\theta$  *HACOCAX*.

5) Наличие комплексной программы и обширной практики обучения энергоменеджменту.

Главный тезис, определяющий отношение UNIDO к обучению: «Необходимо убедиться, что все лица, оказывающие какое-либо влияние на энергоэффективность основных энергопотребителей, имеют соответствующую компетентность и осознают свою роль в этом процессе».

Подход UNIDO к процессу обучения достаточно прост, но очень эффективен.

На этапе планирования определяется круг лиц, которые имеют наиболее значимую роль в энергопотреблении. Оценивается их уровень профессиональной подготовки. Принимается решение о необходимом уровне подготовки (переподготовки или повышении квалификации) для гарантирования их компетенции в выполнении своей роли в той степени, в которой они оказывают влияние на энергоэффективность.

Как правило, обучение является наиболее обременительной деятельностью в реализации СЭнМ с точки зрения времени, затрачиваемого сотрудником и необходимых финансовых расходов. В то же время эффективно действующий процесс обучения может принести ощутимую экономию.

Для процесса обучения очень важна информированность (осведомлённость) сотрудников об обязательствах компании (предприятия) по повышению энергоэффективности. Этого можно легко добиться, обеспечивая доступ к энергетической политике компании (предприятия) и регулярное предоставление информации о результатах энергосбережения. Каждый должен понимать свою роль, ответственность и полномочия в отношении СЭнМ.

Все сотрудники, участвующие в процессах энергоснабжения и энергопотребления, должны быть обучены правилам эксплуатации или действиям, которые влияют на эффективность их работы и, в частности, на их влияние на энергоэффективность. Основные требования к компетенциям:

- знание рабочих процессов и их параметров;
- методы управления (эксплуатации) и правила для процессов предприятия;
- влияние на данные параметры и методы в отсутствии эксплуатации.

Программы обучения UNIDO учитывают специфику производственных процессов, технологическую новизну и адресность (сотрудникам по принадлежности к тому или иному технологическому процессу).

UNIDO имеет большую практику в подготовке руководителей и сотрудников промышленных предприятий в области энергосбережения и повышения энергоэффективности, а также методам разработки и внедрения СЭнМ. К обучению привлекаются ведущие международные и национальные эксперты.

#### Некоторые особенности международной практики

#### Формирование систем контроля

Система и методы контроля закладывается ещё на стадии разработки и внедрения списка возможностей (мероприятия программы энергосбережения).

Энергоаудит и список возможностей, выполненные в соответствии с международными стандартами, должны в первую очередь обеспечивать результативность мест значимого энергопотребления (ЗЭП), то есть наиболее энергозатратные процессы, либо процессы с наибольшим потенциалом энергоэффективности. Мониторинг показателей в первую очередь осуществляется именно в местах значимого энергопотребления. Соответственно система контроля формируется в следующей последовательности:

На первом шаге формирования системы контроля разрабатываются индикаторы энерготехнологической эффективности.

На втором шаге разрабатывается и внедряется система мониторинга этих индикаторов.

На третьем шаге формируются процедуры анализа и отчётности по энергопотреблению на базе системы мониторинга.

На четвёртом шаге руководство проводит анализ отчётов и аналитики и принимает стратегические, инвестиционные и корректирующие решения.

#### Формирование индикаторов энерготехнологической эффективности

Индикаторы энерготехнологической эффективности - наглядное отражение результатов внедрения энергосберегающих мероприятий и инструмент разработки решений по управлению энергоресурсами. Важно, чтобы на каждом уровне управления организации были разработаны и внедрены свои индикаторы.

На уровне управляющей компании - индикаторы стратегического и инвестиционного характера.

На уровне управления бизнес-единицы и цехов конкретизированные индикаторы.

Эти индикаторы должны отвечать задачам каждого уровня управления. На уровне бизнес-единицы - это оптимизация энерготехнологической эффективности, то есть повышение эффективности производственнотехнологических процессов, снижение энергопотребления конкретными установками и объектами.

Систему индикаторов нужно разрабатывать не просто для того, чтобы она была задокументирована, - она должна реально использоваться. Для этого индикаторов не должно быть слишком много. Рекомендуемое количество индикаторов на верхнем уровне - 7 плюс-минус 2, на уровне бизнес-единицы - от 10 до 15, не более. Этого вполне достаточно для функций управления. Если спуститься на уровень ниже - необходимо не избыточное, но достаточно большое количество индикаторов для исследования и принятия управленческих решений. На уровне бизнес-единицы должна быть также выстроена иерархия контроля: свои обобщающие индикаторы контроля для главного инженера, более детализированные - для мастеров участков, начальников цехов и т. д.

Рекомендуется разрабатывать индикаторы энерготехнологической эффективности с учётом индикаторов, принятых в международной и отраслевой практике.

Отраслевая привязка позволит сравнить предприятие с другими по отрасли или лучшими по миру и даст дополнительную возможность для аналитики. Таким образом формируется процесс бенчмаркинга.

#### Автоматизация процессов СЭнМ

Международной практикой выработаны рекомендации по разработке и внедрению программно-технических средств и создания информационных систем энергоменеджмента, обеспечивающих мониторинг всех изменений индикаторов, их трендов, нормативов энергопотребления. Информационная система энергоменеджмента - это уровень локальных приборов и автоматики с возможностью цифрового выхода для снятия данных и протоколы, которые могут быть использованы для получения данных этих локальных приборов автоматики и контроля для отслеживания параметров функционирования процессов.

Это непосредственно каналы передачи данных, это серверы, в которых собираются данные по энерготехнологическим параметрам, а также автоматизированное рабочее место (АРМ) энергоменеджера, оснащённое аналитическим программным обеспечением. Путём построения единой информационной системы энергоменеджмента решается задача снижения трудоёмкости процессов СЭнМ по сбору, обработке, агрегации, фильтрации, аналитике, моделированию, использованию всего огромного массива энерготехнологических данных. Немаловажную роль здесь играет снижение влияния «человеческого фактора» на принятие управленческих решений.

#### Информационные системы

В организации информационной системы контроля и мониторинга списка возможностей отмечается

два момента, тесно связанных между собой: это так называемые алармы и нормирование. Алармы, или инструменты сигнализации – это уведомление энергоменеджера о превышении норматива по конкретной установке. Эти методы позволяют на базе накопленной статистики по потреблению различных видов ресурсов, по техническим параметрам в разрезе конкретных установок и оборудования установить нормативы энергопотребления по этим объектам, процессам и технологиям.

На базе системы рекомендуется устанавливать нормативы энергопотребления, с привязкой к ним алармов, и контролировать даже малейшие отклонения от нормативов в режиме реального времени, а не постфактум. Кроме того, эти нормативы можно менять в зависимости от показателей производства и принимаемых нормативов.

Информационные системы энергоменеджмента хорошо интегрируются, расширяются и масштабируются. Кроме того, эти системы хорошо интегрируются с системами АСУ ТП и со SCADA-системами (системы диспетчерского управления и сбора данных), системами класса ERP, EAM-системами и MES-системами. Необходимые данные и аналитику в эту информационную систему можно подтягивать из других систем и наоборот. Это удобно в управляющих структурах. То есть можно создать комплексную систему, которая де-факто будет отображать эффективность всех процессов и бизнес-единиц.

Финальный этап контроля – создание инструментов для аналитики, задокументированной отчётности и выработка рекомендаций, понятных руководству.

#### **В заключение**

MA

В заключение хотелось бы отметить наиболее важные аспекты развития систем энергоменеджмента и их результативности. Прежде всего это:

1. Повышение синергетического эффекта от интеграционных процессов в системах менеджмента организаций, позволяющих повысить энергоэффективность за счёт комплекса мер в производственных процессах, оптимизации взаимодействия звеньев внутри производственной цепочки, улучшения бизнеспроцессов, повышения экологичности производства, улучшения эффективности менеджмента, развития нематериальных механизмов и финансовой эффективности.

2. Совершенствование методологической управленческой базы, основанной на лучших мировых и отечественных практиках. За последние три года свою эффективность доказал метод, применяемый UNIDO (Центр международного промышленного сотрудничества при ООН). Преимущества этого метода заключаются в чёткой и ясной последовательности действий руководителей и специалистов организаций, направленных на получение реальной экономии топливноэнергетических ресурсов – от декларации своих целей к реальной экономии в цикле PDCA. Результативность метода UNIDO подтверждается реализованными проектами СЭнМ на предприятиях «Балтика», на АО «Магнитогорский металлургический комбинат» (экономия свыше 1 млрд руб. за период реализации проекта) и на предприятиях ООО «УГМК-Холдинг» (АО «Катер-Инвест» за 2015 год свыше 100 млн руб. экономии). Международная и локальная нормативная база разработана UNIDO.

#### **Литература**

1. Федеральный закон от 23.11.2009 №261-ФЗ (ред. От 13.07.2015) «Об энергосбережении и о повышении энергетической эффективности…)

2. ЮНИДО Стратегия (ISID), 2015 год

3. Национальный центр чистых производств. Программа ЮНИДО «Чистое производство в России»

4. ЮНИДО «Практическое руководство по внедрению системы энергоменеджмента»

5. ГОСТ Р ИСО 50001:2012 «Системы энергетического менеджмента. Требования и руководство по применению» (ISO 50001:2011)

6. «Интеграция как закономерный этап развития систем менеджмента». Журнал «Менеджмент в России и за рубежом» №5 – 2003, Гусева Т. В.

7. Магистерская диссертация «Разработка стратегии энергетического менеджмента на промышленных предприятиях на примере ОАО «Уралэлектромедь», Кирикова Е. А.

#### **Интернет–ресурсы**

1. Министерство энергетики РФ www.minenergo. gov.ru

2. Международный центр энергоэффективности, энергобезопасности и возобновляемых источников энергии www.iceerse.ru

3. UNIDO Центр международного сотрудничества ЮНИДО в РФ www.unido.ru/strategija\_isid

4. Платформа открытых данных ЮНИДО. Open Data Platform

5. Энергоэффективная Россия. Многофункциональный общественный портал www.rf-energy.ru

6. Портал по энергосбережению «Энергосовет» www.energosovet.ru/news.php

7. Портал-энерго «Эффективное энергосбережение» www.portal-energo.ru

8. Портал «Управление производством», статья «Энергоэффективность как составляющая инновационных процессов» www.up-pro.ru

## **Энергетическая эффективность на выставке Hannover Messe 2016**

*Энергетическая эффективность является ведущей темой многих мероприятий. Не осталась в стороне и международная промышленная выставка Hannover Messe 2016, прошедшая с 25 по 29 апреля в Ганновере (Германия). Решения, связанные с энергетической эффективностью, предлагались многими её участниками. Кроме того, в течение всей выставки действовал Центр энергетической эффективности (EnergyEfficiencyCenter), который выступал площадкой для обсуждения наиболее актуальных вопросов.*

Необходимо отметить высокий уровень участников обсуждений. Первый день работы Центра энергетической эффективности открывал член совета директоров Deutsche Messe AG Андреас Грушоу (Andreas Gruchow) совместно с генеральным директором Организации объединённых наций по промышленному развитию United Nations Industrial Development Organization (UNIDO) Li Young. В работе второго дня Центра энергетической эффективности приняли участие представитель Государственного департамента США Катрин Кларке (Kathryn Clarke), заместитель секретаря Министерства энергетики США Элизабет Шервуд-Рандол (Elizabeth Sherwood-Randall), президент энергетического дивизиона Siemens в США и Канаде Кевин Йейтс (Kevin Yates), президент Европейского альянса по сохранению энергии Моника Фраскони (Monica Frasconi) и другие профессионалы в области энергетики. В дальнейшем в докладах и обсуждениях принимали участие руководители, а также ведущие специалисты государственных, частных и общественных организаций.

Все участники дискуссий признают высокую актуальность темы энергетической эффективности. Основными движущими силами направления называются:

- рост стоимости энергоресурсов;
- законодательное регулирование;
- давление со стороны других участников рынка;
- ценностная ориентация потребителя на сокращение вредных выбросов;
- появление новых источников энергии;
- стареющая энергетическая инфраструктура (даже в таких индустриально развитых странах, как США).

Как следует из докладов, на Западе ведётся плотная работа по направлению энергетической эффектив-

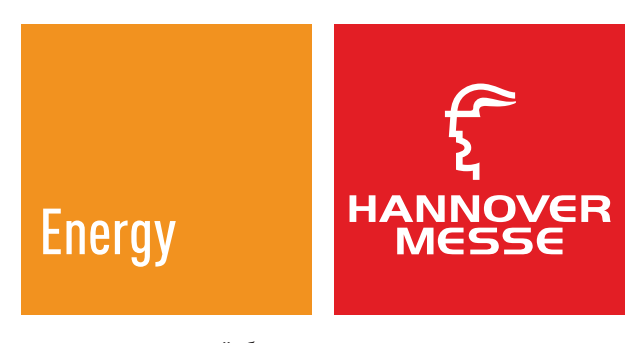

ности, которая всё более становится частью государственной политики. Например, администрацией Барака Обамы провозглашена инициатива 2030: удвоение энергетической эффективности США к 2030 г. Участники конференций отсылали также к «Парижскому протоколу», в ходе которого страны-участницы должны были озвучить свои планы по сокращению выбросов парниковых газов. В США и Европе ведётся постоянная законотворческая деятельность в направлении энергетической эффективности. Вот один их примеров таких законодательных действий: в 2016 г. немецкие организации, которые не прошли сертификацию на соответствие стандарту ISO 50 001, будут покупать энергию по повышенному тарифу. Ведётся широкая разработка новых стандартов. Например, до конца 2016 г. в США планируется ввести 13 новых стандартов, касающихся энергетической эффективности. В Европейском Парламенте готовятся пересмотреть классы потребления электрооборудования. Также расширяются научные исследования по направлению энергетической эффективности. До конца 2017 г. в США планируется открыть 15 инновационных площадок для проведения исследований, обеспечивающих «технологический прорыв». Большинство институтов и университетов Германии в

#### ИУС для промышленных предприятий и инфраструктурных объектов

Энергетическая эффективность на выставке Hannover Messe 2016

той или иной степени задействованы в обеспечении энергетической эффективности. Множество государственных организаций на различных уровнях осуществляют информационную поддержку: организуют встречи для обмена опытом, семинары; проводят рыночные исследования, социологические опросы; публикуют материалы и т. п. Примерами таких организаций являются European Alliance to Save Energy; DEUTSCHE **UNTERNEHMENSINITIATIVE** ENERGIEEFFIZIENZ; Niedersachsen Allianz für Nachhaltigkeit и другие.

**MA** 

Основные направления деятельности коммерческих компаний в плане энергетической эффективности - консалтинг, информационные технологии, энергосервисные контракты, а также предоставление технологий, оборудования и материалов, позволяющих достичь лучшей энергетической эффективности. Стоит отметить, что для большинства участников выставки энергетическая эффективность продукции рассматривалась как важное конкурентное преимущество. Освещение всех инноваций, представленных на выставке и позволяющих экономить энергию, выходит далеко за рамки одной статьи.

Отметим, что многие консультационные компании оказывают следующие услуги:

- построение системы Энергетического менеджмента;
- сертификация на соответствие ISO 50 001;
- рекомендации по проведению энергосберегающих мероприятий;
- консультации по тонкостям законодательства.

Наиболее комплексным подходом отличаются энергосервисные компании. Они обеспечивают Заказчику непосредственно экономию энергии (а не инструменты или советы). Подобные фирмы обладают технологами по нескольким промышленным направлениям для выполнения консультаций и проектных работ, финансовыми ресурсами для финансирования энергосберегающих мероприятий, командой для реализации энергосберегающих мероприятий, опытом построения систем учёта энергоресурсов, а иногда и собственной аппаратно-программной базой.

Западные IT-компании выполняют следующие работы в плане энергетической эффективности:

- поставка специализированного ПО;

- поставка средств технического учёта;

- построение энергетических информационных систем.

Рассмотрим более подробно виды специализированного программного обеспечения и его представление на Hannover Messe 2016.

Многие производители информационных систем планирования производственных операций на Hannover Messe подчеркивали функциональность своих продуктов в плане управления энергией. При более подробном рассмотрении это сводилось к следующим функциям:

- планированию операций с энергией в качестве ограничения;
- прогнозированию пиков потребления для предотвращения переплат.

К таким продуктам относятся решения от фирм:  $-$  PSI AG;

- iMes Solutions GmbH;
- GEFASOFT AG;
- Industri informatik GmbH.

Зачастую производители, позиционирующие свой продукт как инструмент управления энергией (Energy management software), фактически реализуют функции сбора и предоставления информации по расходу энергоресурсов. Большинство производителей обеспечивают сбор информации в своё облако и предоставляют пользователям доступ к данным через WEB.

К системам сбора и представления энергетической информации, представленным на выставке Hannover Messe 2016, относятся продукты следующих производителей:

- Siemens Energy Analitics;
- CCC software GmbH;
- LIMON GmbH (é.VISOR);
- ICONIX Energy Analytix;
- econ solutions GmbH;
- Ericsson;
- ERN Energiedienstleistungen Rhein-Neckar GmbH;
- Janitza electronics GmbH.

Большинство из представленных на выставке производителей специализированного программного обеспечения постулируют поддержку стандарта ISO 50 001. Однако степень соответствия стандарту не у всех одинакова. Например, для вычисления показателей энергетической эффективности в соответствии с ISO 50 001 требуется формирование и документирование базовых линий. На Hannover Messe было представлено всего три продукта, которые обладают данной функциональностью. Рассмотрим эти продукты чуть более подробно.

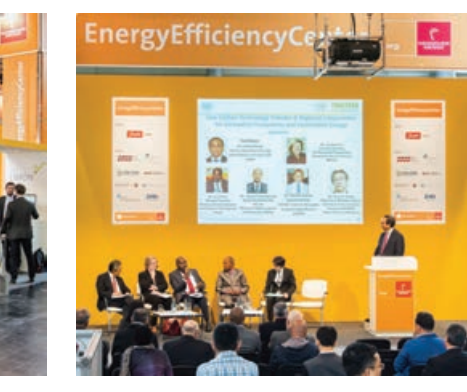

#### ИУС для промышленных предприятий и инфраструктурных объектов

*Энергетическая эффективность на выставке Hannover Messe 2016*

Компания CYSNERGY (Испания) предлагает продукт CYSCLOUD, который является облаком для сбора и отображения энергетической информации. Данный продукт позволяет строить базовые линии на основе накопленной статистической информации. Дальнейшие показатели энергетической эффективности строятся относительно базовых линий. CYSNERGY изготавливает универсальные приборы технического учёта электроэнергии, которые позволяют записывать данные прямо в облако (поддерживаются интерфейсы 3G/4G, Ethernet, радиоканал до шлюза).

Компания ÖKOTEC Energy Management GmbH предлагает продукт EnEffCo®, который также является облаком сбора и предоставления энергетической информации. Основная особенность данного продукта – более удобный пользовательский интерфейс построения базовых линий по сравнению с конкурирующими продуктами.

Приятно отметить, что в тройку программных продуктов, представленных на выставке и наиболее полно поддерживающих ISO 50 001, входит отечественный продукт – Программный комплекс (ПК) «Эталон» разработки АО «РТСофт». ПК «Эталон» обеспечивает контроль энергоэффективности и стабильности производственных процессов в соответствии со стандартом ISO 50 001. Назначением ПК «Эталон» является:

– автоматизированный расчёт энергетических базовых линий для технологического процесса и его этапов;

- формирование и автоматический расчёт индикаторов энергоэффективности (EnPI) и эталонов энергопотребления по этапам технологического процесса;
- оперативный контроль хода технологического процесса с целью достижения наилучших значений индикаторов энергоэффективности при соблюдении требований к объёму и качеству продукции;
- предоставление информации для определения вероятных причин перерасхода потребления ресурсов, а также для выявления непроизводственных затрат;
- формирование графиков наилучшего хода технологического процесса для оперативного отслеживания выполнения нормативов по расходу ресурсов;
- отслеживание корректирующих действий и оценка их результативности.

Необходимо отметить, что в данном случае отечественный продукт не уступает по функциональности наиболее продвинутым западным продуктам, а в чёмто их даже превосходит.

В целом выставка Hannover Messe 2016 показала, что тема энергетической эффективности остаётся актуальной во всём мире. При всём многообразии технологий, позволяющих улучшить энергетическую эффективность производственных процессов, остаётся насущная необходимость в информационных системах, которые выполняют измерение результатов внедрения энергосберегающих мероприятий, а также обеспечивают оперативный контроль показателей энергетической эффективности.

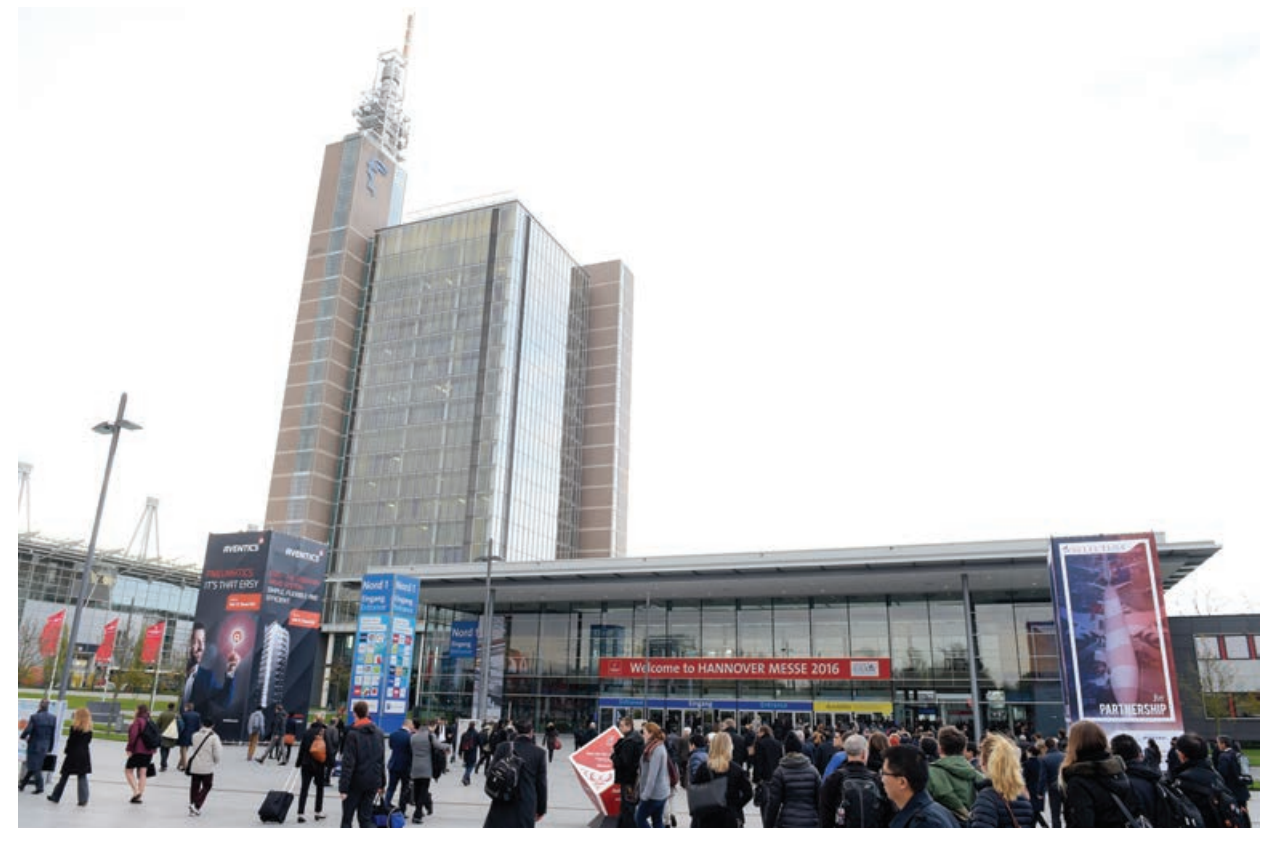

ИУС для электроэнергетики

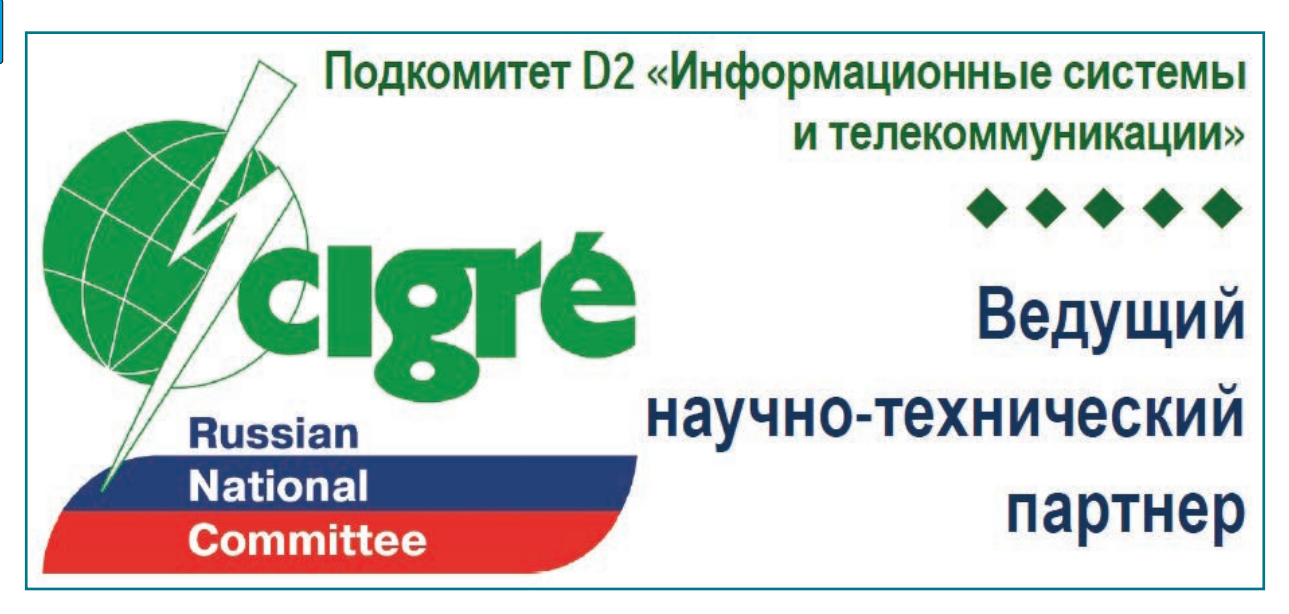

#### **Новости SIGRE**

#### **Решения «РТСофт» для международного рынка электроэнергетики на технической выставке CIGRE–2016 в Париже**

**С 22 по 26 августа «РТСофт» участвовал в Международной технической выставке CIGRE-2016 в Париже. Компания представила свои интеллектуальные решения мирового уровня для Microgrid и повышения надёжности систем РЗА.**

Крупнейшая международная техническая выставка, проводимая раз в два года в рамках сессий CIGRE, является авторитетной площадкой для демонстрации новейших технологий, оборудования, продуктов и решений и ознакомления профессионального сообщества с передовыми достижени-

ями мировой науки и техники в электроэнергетике.

Компания «РТСофт» впервые участвовала с собственным стендом на этом мероприятии и представила инновационные решения: информационноуправляющую систему Microgrid AMIGO и программный комплекс PF.Protection.

Интеллектуальная система AMIGO реализует процесс координированного управления распределёнными энергоресурсами, средствами управления режимом и конфигурацией сети и локальными комплексами управления нагрузкой. Уникальность этого

решения в его универсальности (в нём сочетаются такие важные для потребителя качества, как интеграция распределённых энергоресурсов в любых условиях применения, максимальный экономический эффект) и в обеспечении физической и информационной безопасности.

Одно из ключевых преимуществ AMIGO – обеспечение автоматического проактивного управления распределёнными энергоресурсами, средствами управления режимом сети, а также регулируемой нагрузкой потребителей. При этом он не привязывает заказчика к производителям оборудования: наша развитая партнёрская сеть помогает формировать экосистему производителей ПО, оборудования и средств информационной безо-

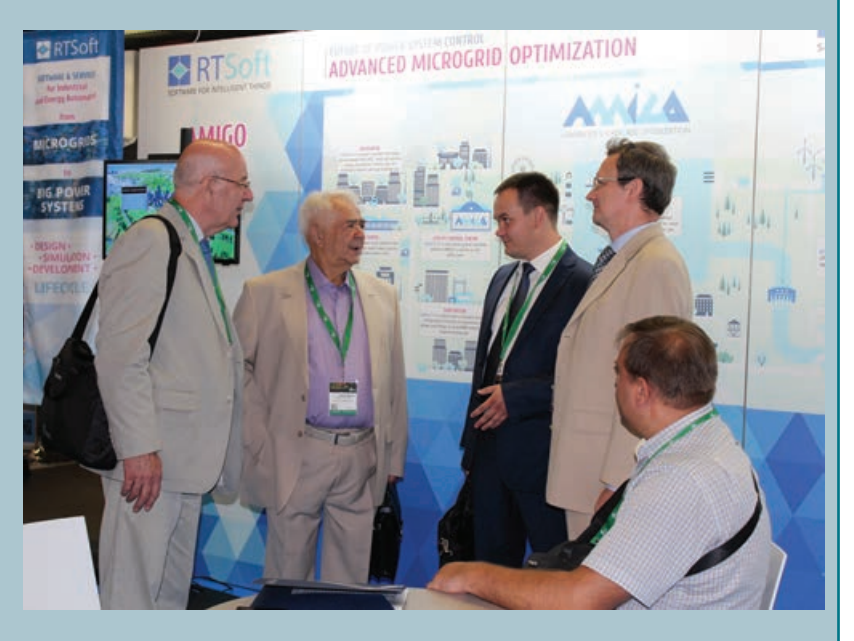

#### ИУС для электроэнергетики

M'A

#### **HOBOCTM SIGRE**

пасности, готовых оперативно обеспечить варианты комплексных решений под ключ.

Большой интерес у посетителей стенда «РТСофт», среди которых можно выделить представителей сетевых компаний, проектных и консалтинговых организаций, вызвал программный комплекс для служб релейной защиты и автоматики PF.Protection. Он отвечает одному из основных вызовов, связанных с цифровизацией и усложнением объектов электроэнергетики, - обеспечивает надёжность функционирования РЗА, ключевого компонента в работе большой и малой энергетики. Комплекс не имеет аналогов по максимальной степени автоматизации задач выбора уставок, моделирования и автоматизированного поиска ошибок конфигурирования РЗА в энергосистеме. Важно отметить, что по итогам тестирования в 2015 году PF. Protection был выбран для пилотного внедрения в России.

Преимуществом внедрения решений «РТСофт»

является единая платформа для сквозного цифрового проектирования и быстрой демонстрации прототипов. Она позволяет оценить технико-экономические выгоды предлагаемого решения и гарантирует его быстрое внедрение.

«Мы предлагаем единую связанную цепочку: экосистему информационного моделирования и проектирования и внедрение продукта для различных сегментов рынка интеллектуальной энергетики, - комментирует технический директор «РТСофт» Алексей Небера. - Разработанные нами продукты характеризуют уникальные в своем роде алгоритмы оптимизации управления энергоресурсами и устройствами обеспечения надёжного электроснабжения».

Отметим, что интерес к решениям компании был проявлен как потенциальными заказчиками, так и организациями-партнёрами, работающими на том же рынке. Участие в выставке позволило «РТСофт» создать партнёрскую программу и заложить фундамент взаимовыгодных бизнес-отношений с ком-

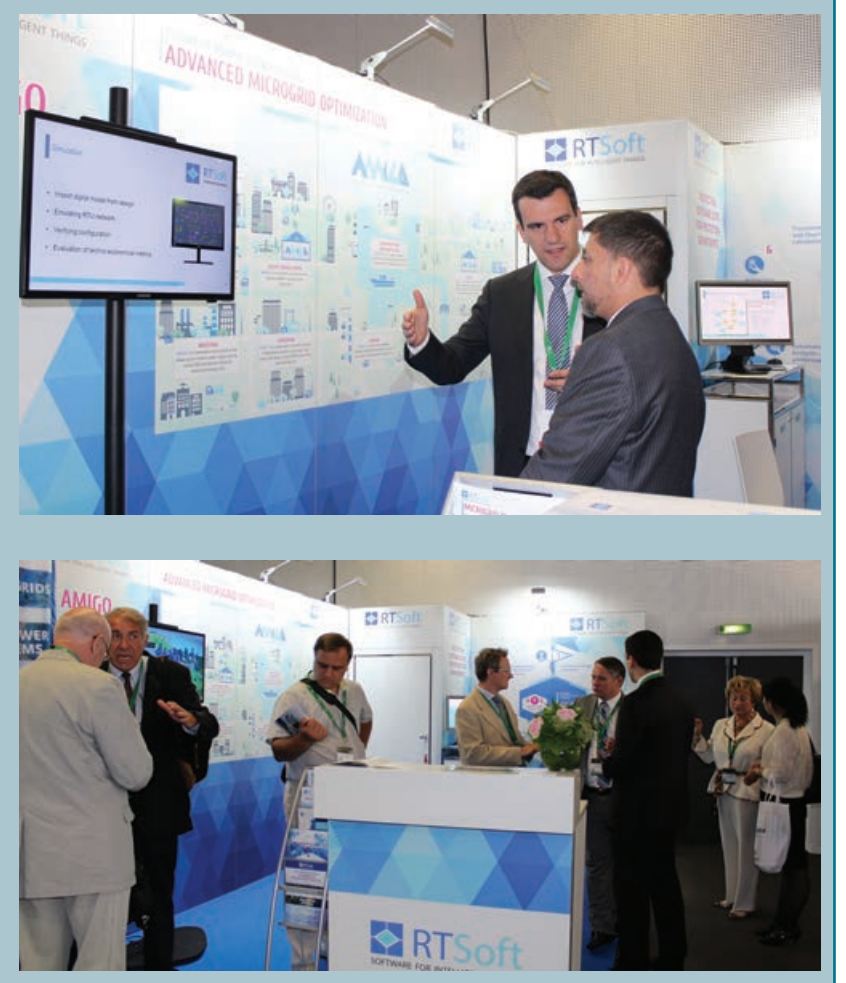

паниями по всему миру, включая такие страны, как Франция, Германия, Бельгия и Австрия.

«Приглашаем наших партнёров посетить полигоны AMIGO в Москве и в городе Linz, Austria, продолжает Алексей Небера, – где можно не только посмотреть абстрактный Microgrid, но и смоделированную часть системы заказчика, наглядно увидеть все возможности AMIGO и оценить эффекты от ее внедрения».

Форум CIGRE-2016 показал, что предложения «РТСофт» соответствуют уровню мировых ожиданий. На текущий момент они не имеют аналогов в России и в мире. И AMIGO, и PF. Protection обладают рядом уникальных характеристик, позволяющих наиболее эффективно решать задачи, стоящие перед современной энергетикой.

Являясь базовой организацией подкомитета D2 по информационным системам и телекоммуникациям Российского национального комитета CIGRE, «РТСофт» принял активное участие в работе 46-й сессии CIGRE, где эксперты компании выступили с докладами.

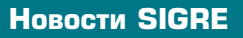

#### **Коллоквиум Исследовательского комитета D2 CIGRE впервые пройдёт в России**

**Международный коллоквиум Исследовательского комитета D2 (Study Committee, SC) CIGRE будет проведён в Москве 20–22 сентября 2017 года. Официальное решение об этом было принято руководством SC D2 CIGRE на 46-й сессии CIGRE в Париже 23 августа 2016 года**

Деятельность Исследовательского комитета D2 CIGRE направлена на внедрение современных, надёжных и эффективных решений в области информационных технологий, телекоммуникаций и автоматизации управления в электроэнергетике. Коллоквиум SC D2 CIGRE призван обеспечить международный обмен актуальной информацией между энергокомпаниями, производителями оборудования, научными и проектными организациями, органами по стандартизации и государственному регулированию о состоянии и направлениях развития информационных технологий и телекоммуникаций в энергетике.

Инициировала проведение в России этого значимого международного форума в сфере электроэнергетики Ольга Викторовна Синенко – председатель подкомитета D2 РНК СИГРЭ, регулярный член SC D2 CIGRE и генеральный директор АО «РТСофт». Инициатива нашла отклик у руководства SC D2 CIGRE, и на 46-й сессии CIGRE в Париже официально был дан старт подготовки мероприятия. В докладе Ольги Викторовны Синенко на сессии CIGRE были представлены утверждённые темы коллоквиума:

**1. Программные платформы управления распределёнными энергоресурсами:**

- Оптимизация совместной работы распределённой генерации и питающей электрической сети.
- Средства обеспечения экономической эффективности использования распределённых ресурсов и Microgrids.
- Управление Microgrids в аварийных и послеаварийных режимах.

#### **2. Устойчивость к киберугрозам информационных и телекоммуникационных систем в электроэнергетике:**

- Безопасность систем управления распределённой генерацией.
- Облачные вычисления и технологии IoT: границы применения с точки зрения информационной безопасности.
- Сертификация информационных систем и телекоммуникаций на устойчивость к киберугрозам.
- Инструменты моделирования угроз и мер информационной безопасности.

**3. Высоконадёжная инфраструктура связи для традиционных и новых приложений в энергетике:**

- Телекоммуникации на основе цифровых и высокочастотных каналов связи в транспортных и распределительных электрических сетях.
- Современные телекоммуникационные сети для приложений релейной защиты и автоматики.
- Разработка безопасной и надёжной инфраструктуры информационных и телекоммуникационных систем.

Руководством SC D2 CIGRE утверждены программный и организационный комитеты коллоквиума. В состав оргкомитета вошли члены подкомитета D2 РНК СИГРЭ и АО «РТСофт», базовой организации подкомитета. Мероприятие будет проводиться на базе АО «НТЦ ФСК ЕЭС».

*«Проведение коллоквиума Исследовательского комитета D2 CIGRE в России свидетельствует о признании заслуг наших специалистов в области мировой электроэнергетики. Это большая честь и знак доверия со стороны мирового энергетического сообщества,* – отметила Ольга Викторовна Синенко. – *Совместные действия в поиске лучших решений на основе мирового опыта СИГРЭ позволяют отвечать на современные вызовы и в конечном счёте способствуют взаимопониманию между странами».*

Краткие тезисы к докладам на утверждённые темы коллоквиума и заявки к участию в мероприятии принимаются на официальном сайте подкомитета D2 Российского национального комитета (РНК) СИГРЭ, в разделе «Коллоквиум»: www.d2\_rus.cigre.ru/ colloquium-2017.

#### **Приглашаем принять участие в коллоквиуме SC D2 CIGRE!**